#### Traitement et analyse d'images numériques

# Partie 4: Détection des contours, Segmentation

#### Pierre Maurel

<span id="page-0-0"></span>Visages, IRISA/INRIA

<pierre.maurel@irisa.fr>

<http://www.normalesup.org/~pmaurel/IMA/>

# Analyse d'images, vision par ordinateur

Segmentation : partitionner l'image en ses différentes parties.

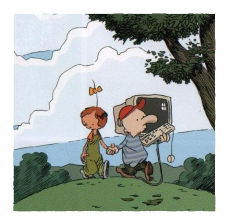

# Analyse d'images, vision par ordinateur

Segmentation : partitionner l'image en ses différentes parties.

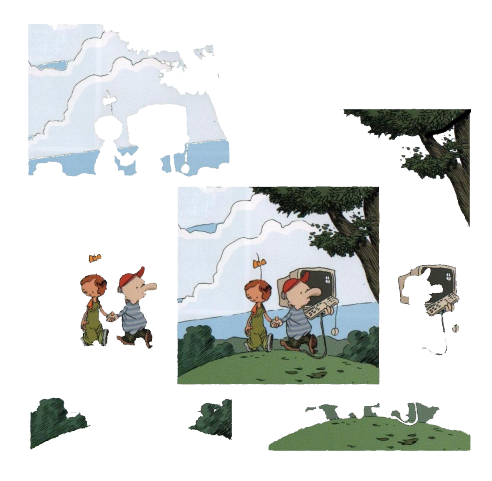

# Analyse d'images, vision par ordinateur

- Segmentation : partitionner l'image en ses différentes parties.
- Reconnaissance : étiqueter les différentes parties

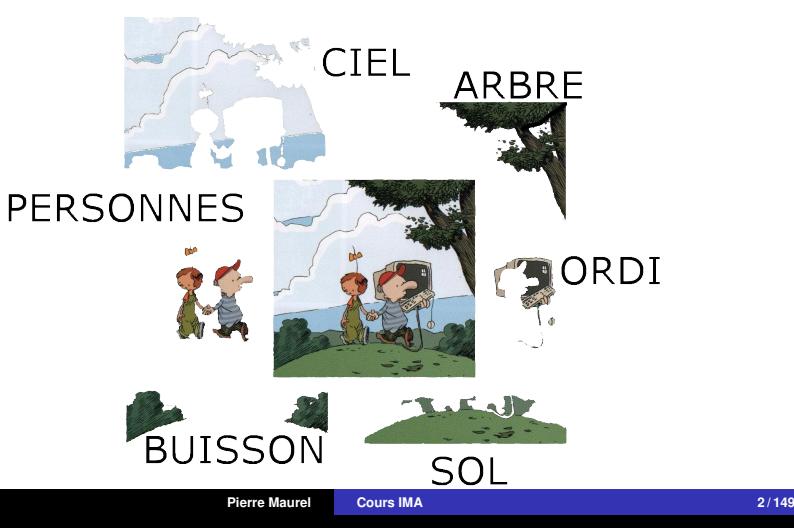

# Segmentation ?

- La segmentation vise à découper une image en régions connexes présentant une homogénéité selon un certain critère.
- $\bullet$  différentes possibilités  $\rightarrow$  fonction de ce qu'on veut en faire
- **•** Exemples

Peau, os. LCR, matière grise, matière blanche, ventricules

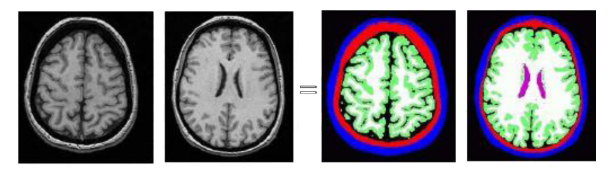

Hémisphère gauche, hémisphère droit, cervelet

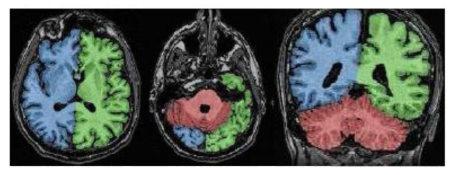

Images issues de l'HDR de J.F. Mangin

# Segmentation ?

### À quoi ça sert ?

Important prérequis pour les étapes de mesure, de compréhension de la scène :

- **o** reconnaissance d'objets
- indexation : rechercher dans une base d'images, les images "ressemblantes" à une image initiale
- compression
- **•** recalage d'images, mises en correspondance

 $\bullet$  ...

# Segmentation ?

#### Exemple d'applications : Segmentation de visages

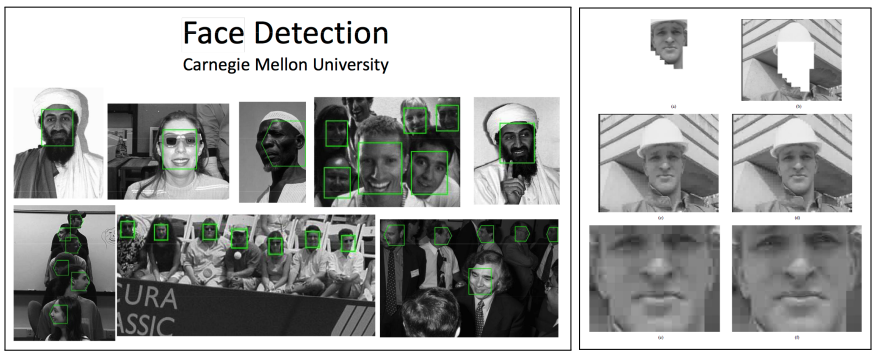

Face Segmentation Using Skin-Color Map in Videophone Applications, Douglas Chai, and King N. Ngan, 1999

- reconnaissance
- **o** compression
- mise au point automatique

# Segmentation ?

#### Exemple d'applications : Imagerie Médicale

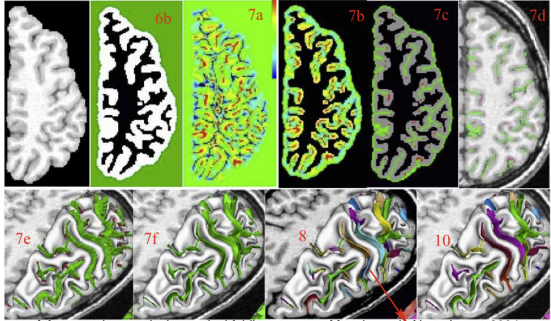

framework to study the cortical folding patterns, Mangin et al., NeuroImage 2004

- **Q** Quantification des volumes des tissus, des organes
- Localisation d'une pathologie 0
- Étude d'une structure anatomique 0
- Planification d'un traitement .
- Chirurgie assistée par ordinateur

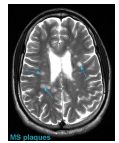

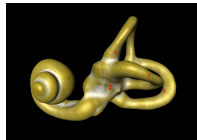

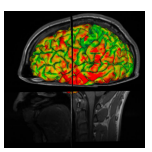

**Pierre Maurel [Cours IMA](#page-0-0) 6 / 149**

# Segmentation ?

#### Exemple d'applications : segmentation de vidéos

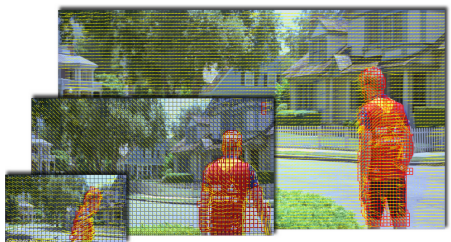

C Warner Bros, Adv. Media Services Extraction des vecteurs de déplacement du standard H264 SVC

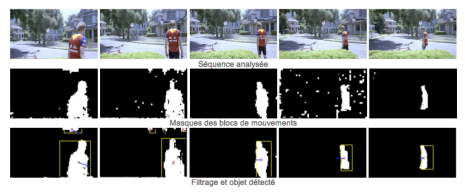

<http://www.labri.fr/projet/AIV/segmentationindexation.php>

- Suivi d'objets/personnes
- **Compression**
- **•** Reconnaissance

# Segmentation ?

#### Exemple d'applications : reconnaissance d'objets

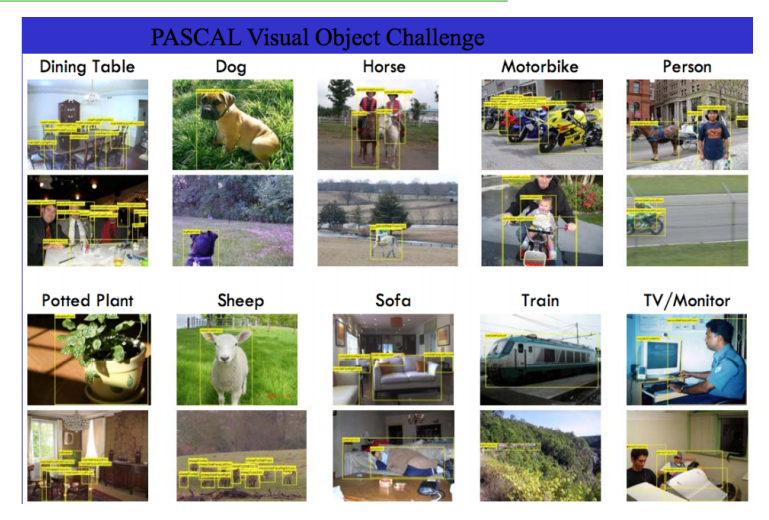

**Pierre Maurel [Cours IMA](#page-0-0) 8 / 149**

### Segmentation ?

Dans le système visuel, on a montré que les aires V1 et V2 sont sensibles à l'orientation du stimulus et que V3 et V4 extraient des contours.

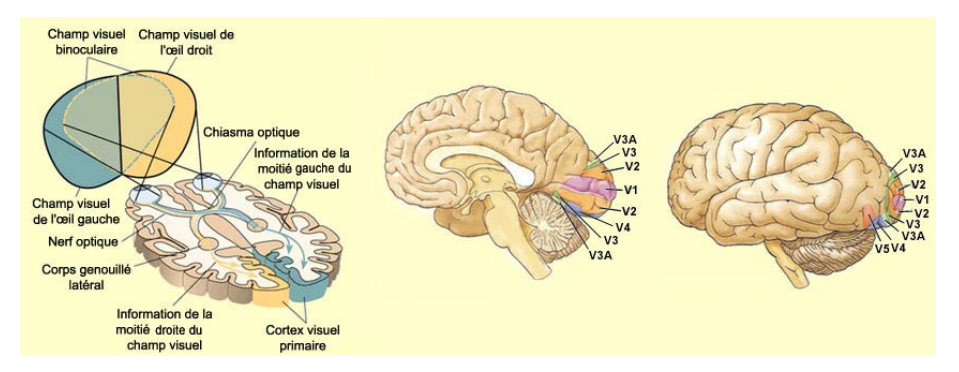

# Segmentation ?

- Description "haut-niveau" d'une image
- Représentation sous forme de graphe d'adjacence

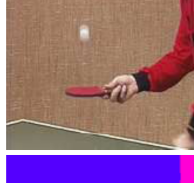

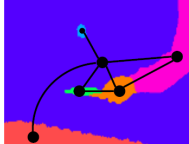

# Segmentation ?

- Description "haut-niveau" d'une image
- Représentation sous forme de graphe d'adjacence
- La segmentation peut être basée sur
	- les discontinuités de l'image (contours)
	- les similitudes entre région (couleur, intensité, texture ...)

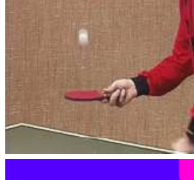

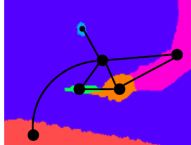

# Segmentation ?

- Description "haut-niveau" d'une image
- Représentation sous forme de graphe d'adjacence
- La segmentation peut être basée sur
	- les discontinuités de l'image (contours)
	- les similitudes entre région (couleur, intensité, texture ...)

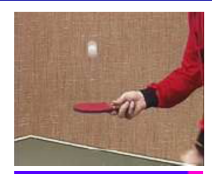

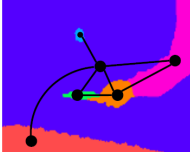

Pas de solution universelle : en général, algo limité à un type d'application et/ou d'image

# Segmentation ?

- Description "haut-niveau" d'une image
- Représentation sous forme de graphe d'adjacence
- La segmentation peut être basée sur
	- les discontinuités de l'image (contours)
	- les similitudes entre région (couleur, intensité, texture ...)

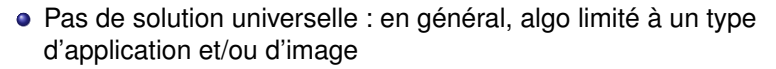

- Différentes approches :
	- approches globales
	- approches régions
	- approches contours

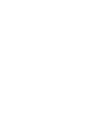

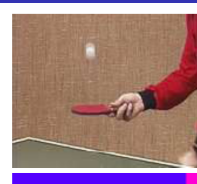

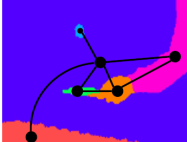

<span id="page-15-0"></span>**[Seuillages](#page-16-0) [K-means, Fuzzy c-means](#page-26-0) [Seuillage adaptatif](#page-37-0)**

Approches Globales

**[Approches "Régions"](#page-43-0) [Approches "contours"](#page-335-0)** **[Seuillages](#page-16-0) [K-means, Fuzzy c-means](#page-26-0) [Seuillage adaptatif](#page-37-0)**

### Approches Globales

#### exemple le plus simple : seuillage d'histogramme

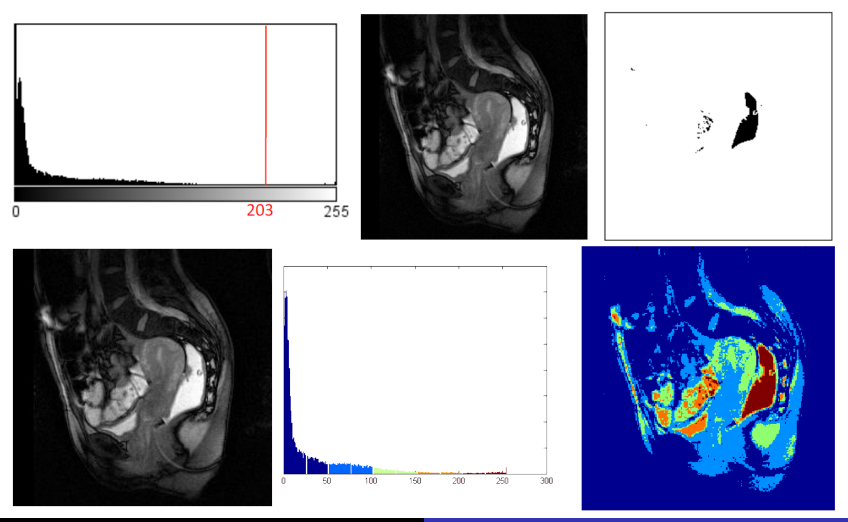

<span id="page-16-0"></span>

**[Approches "Régions"](#page-43-0) [Approches "contours"](#page-335-0)** **[Seuillages](#page-16-0) [K-means, Fuzzy c-means](#page-26-0) [Seuillage adaptatif](#page-37-0)**

# Seuillage d'histogramme

#### Détermination du (ou des) seuil(s)

- valeur obtenue par test
- valeur moyenne
- valeur médiane
- choix automatique

**[Approches "Régions"](#page-43-0) [Approches "contours"](#page-335-0)** **[Seuillages](#page-16-0) [K-means, Fuzzy c-means](#page-26-0) [Seuillage adaptatif](#page-37-0)**

# Seuillage d'histogramme

- Détermination du (ou des) seuil(s)
	- valeur obtenue par test
	- valeur moyenne
	- valeur médiane
	- choix automatique
- Un algorithme simple
	- Choisir un seuil *S* initial (moyenne, médiane, ...)
	- On seuille  $\rightarrow$  2 groupes de pixels de moyenne  $\mu_1$  et  $\mu_2$

• On calculate 
$$
S = \frac{\mu_1 + \mu_2}{2}
$$

2 On itère jusqu'à ce que *S* soit constant

**[Approches "Régions"](#page-43-0) [Approches "contours"](#page-335-0)** **[Seuillages](#page-16-0) [K-means, Fuzzy c-means](#page-26-0) [Seuillage adaptatif](#page-37-0)**

# Seuillage d'histogramme

- Détermination du (ou des) seuil(s)
	- valeur obtenue par test
	- valeur moyenne
	- valeur médiane
	- choix automatique
- Un algorithme simple
	- Choisir un seuil *S* initial (moyenne, médiane, ...)
	- On seuille  $\rightarrow$  2 groupes de pixels de moyenne  $\mu_1$  et  $\mu_2$
	- On calcule  $S = \frac{\mu_1 + \mu_2}{2}$
	- 2 On itère jusqu'à ce que *S* soit constant

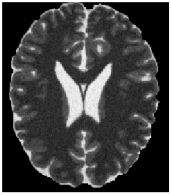

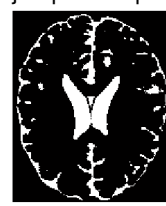

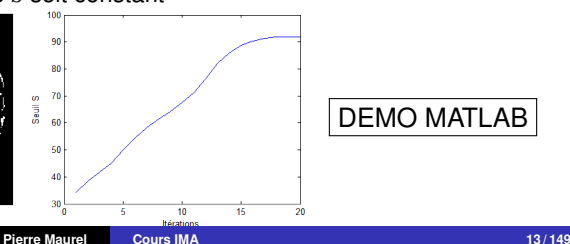

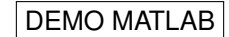

**[Seuillages](#page-16-0) [K-means, Fuzzy c-means](#page-26-0) [Seuillage adaptatif](#page-37-0)**

# Seuillage d'histogramme

#### Méthode d'Otsu (1979)

- $\bullet$  Un seuil *t* définit deux groupes de pixel :  $C_1$  et  $C_2$
- On cherche alors le seuil qui minimise la variance intra-classe :

$$
\sigma_w^2(t) = \omega_1(t)\sigma_1^2(t) + \omega_2(t)\sigma_2^2(t)
$$

- Les poids ω*i*(*t*) représentent la probabilité d'être dans la ième classe
- les  $\sigma_i^2$  sont les variances de ces classes

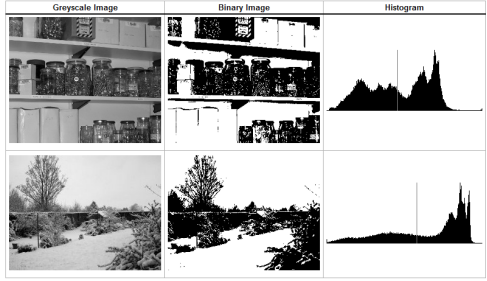

<http://www.labbookpages.co.uk/software/imgProc/otsuThreshold.html>

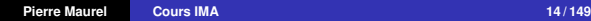

**[Seuillages](#page-16-0) [K-means, Fuzzy c-means](#page-26-0) [Seuillage adaptatif](#page-37-0)**

# Seuillage d'histogramme

#### Seuillage par classification bayésienne

Approximation de l'histogramme par un mélange de gaussiennes

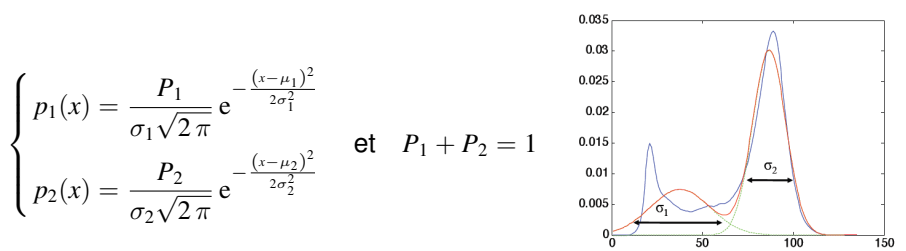

Estimation de 5 paramètres libres (EM, gradient)

**[Approches "Régions"](#page-43-0) [Approches "contours"](#page-335-0)** **[Seuillages](#page-16-0)**

**[K-means, Fuzzy c-means](#page-26-0) [Seuillage adaptatif](#page-37-0)**

### Aparté : Loi gaussienne

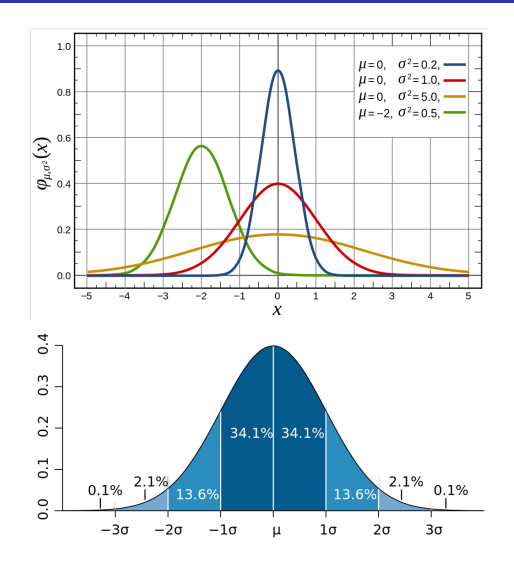

**[Approches "Régions"](#page-43-0) [Approches "contours"](#page-335-0)** **[Seuillages](#page-16-0) [K-means, Fuzzy c-means](#page-26-0) [Seuillage adaptatif](#page-37-0)**

### Algorithme EM, Modèle de mélanges gaussiens

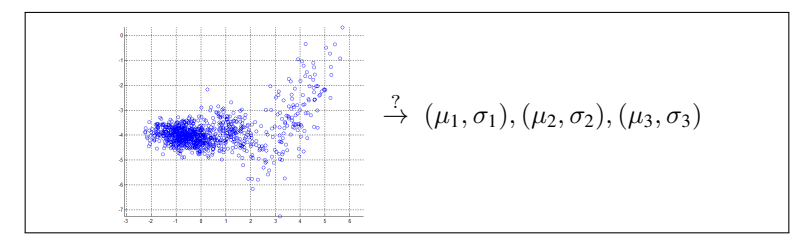

DEMO MATLAB

**[Approches "Régions"](#page-43-0) [Approches "contours"](#page-335-0)**

**[Seuillages](#page-16-0) [K-means, Fuzzy c-means](#page-26-0) [Seuillage adaptatif](#page-37-0)**

### Algorithme EM, Modèle de mélanges gaussiens

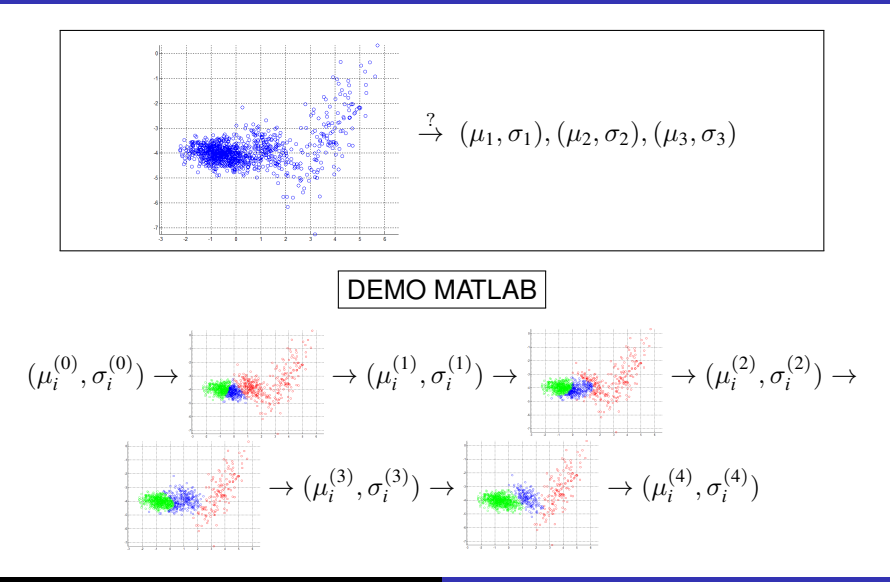

**[Approches "Régions"](#page-43-0) [Approches "contours"](#page-335-0)** **[Seuillages](#page-16-0) [K-means, Fuzzy c-means](#page-26-0) [Seuillage adaptatif](#page-37-0)**

# Seuillage d'histogramme

#### Seuillage par classification bayésienne

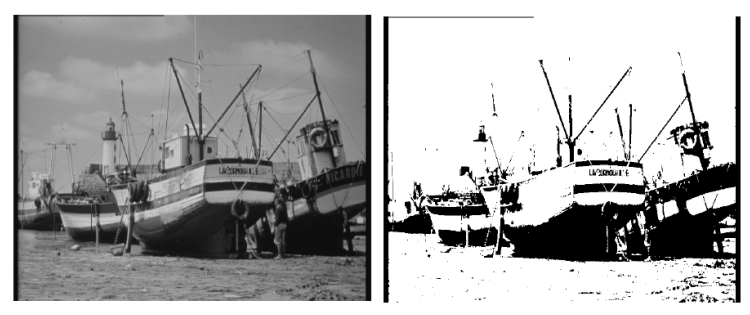

Image originale

Image segmentée

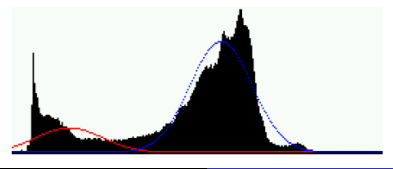

<span id="page-26-0"></span>**[Seuillages](#page-16-0) [K-means, Fuzzy c-means](#page-26-0) [Seuillage adaptatif](#page-37-0)**

### Algorithme des K-moyennes (K-means)

- Algorithme de classification dans un espace *n*-dimensionnel
- ici :  $n = 1$  (image en niveaux de gris) ou  $n = 3$  (image en couleurs) ou plus

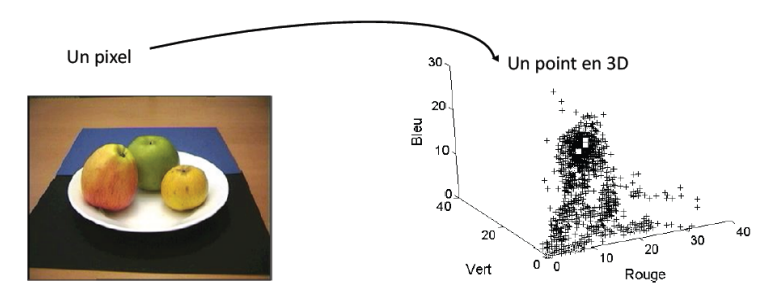

**[Seuillages](#page-16-0) [K-means, Fuzzy c-means](#page-26-0) [Seuillage adaptatif](#page-37-0)**

### Algorithme des K-moyennes (K-means)

- On initialise *K* graines (aléatoires par ex.) étiquetées de 1 à K
- On répète, jusqu'à convergence :
	- **<sup>1</sup>** Pour chaque pixel, on trouve la graine *i* la plus proche au sens de la distance euclidienne
	- **<sup>2</sup>** On donne à ce pixel l'étiquette de la graine *i*
	- **<sup>3</sup>** On calcule le barycentre de chaque classe → les barycentres deviennent les nouvelles graines

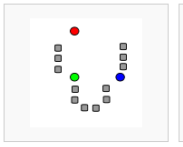

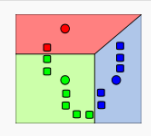

1) k initial "means" (in this case  $k=3$ ) are randomly selected from the data set (shown in color).

2) k clusters are created by associating every observation with the nearest mean. The partitions here represent the Voronoi diagram generated by the means

3) The centroid of each of the k clusters becomes the new means

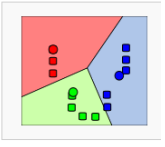

4) Steps 2 and 3 are repeated until convergence has been reached

WIKIPEDIA

**[Seuillages](#page-16-0) [K-means, Fuzzy c-means](#page-26-0) [Seuillage adaptatif](#page-37-0)**

### Algorithme des K-moyennes (K-means)

• Algorithme des K-moyennes en 1D

Initialisation (103,239,234)

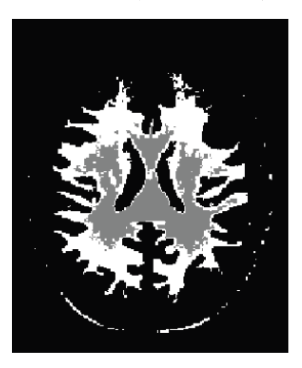

Segmentation finale (19,219,114)

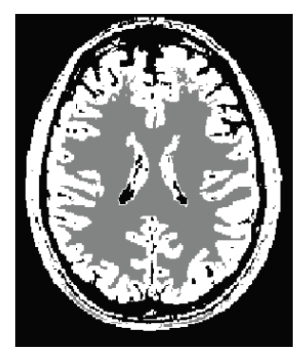

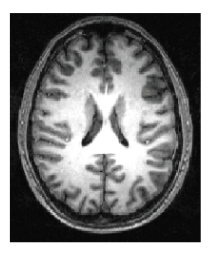

#### Convergence du critère

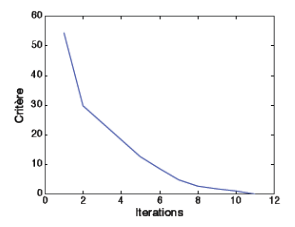

**[Seuillages](#page-16-0) [K-means, Fuzzy c-means](#page-26-0) [Seuillage adaptatif](#page-37-0)**

### Algorithme des K-moyennes (K-means)

#### Inconvénients

- Sensibilité à l'initialisation
- Choix du nombre de classe *k*

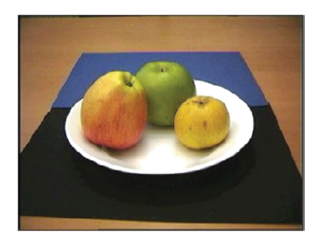

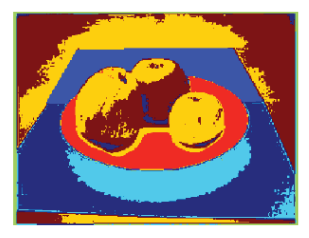

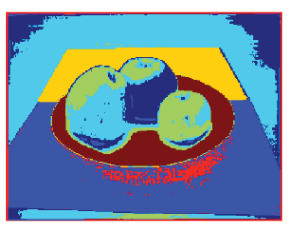

**[Seuillages](#page-16-0) [K-means, Fuzzy c-means](#page-26-0) [Seuillage adaptatif](#page-37-0)**

### variante : Algorithme des Fuzzy c-means

- Fuzzy C-Means : chaque point a un degré "flou" d'appartenance à chaque classe
- On donne maintenant un poids d'appartenance d'un pixel *s* à une classe  $k$  :  $u_{sk}$  tel que  $\sum_k u_{sk} = 1, \ \forall s$

**[Seuillages](#page-16-0) [K-means, Fuzzy c-means](#page-26-0) [Seuillage adaptatif](#page-37-0)**

#### variante : Algorithme des Fuzzy c-means

- Fuzzy C-Means : chaque point a un degré "flou" d'appartenance à chaque classe
- On donne maintenant un poids d'appartenance d'un pixel *s* à une classe  $k$  :  $u_{sk}$  tel que  $\sum_k u_{sk} = 1, \ \forall s$
- ainsi, la moyenne de la classe *k* devient :

$$
\mu_k = \frac{\sum_s u_{sk} I(s)}{\sum_s u_{sk}}
$$

# variante : Algorithme des Fuzzy c-means

- Fuzzy C-Means : chaque point a un degré "flou" d'appartenance à chaque classe
- On donne maintenant un poids d'appartenance d'un pixel *s* à une classe  $k$  :  $u_{sk}$  tel que  $\sum_k u_{sk} = 1, \ \forall s$
- ainsi, la moyenne de la classe *k* devient :

$$
\mu_k = \frac{\sum_{s} u_{sk} I(s)}{\sum_{s} u_{sk}}
$$

 $\bullet$  le problème devient donc maintenant : trouver  $\mu_1, \ldots, \mu_k$  et  $U = (u_{sk})$  tels que

$$
\sum_{k} \sum_{s} u_{sk}^{m} |I(s) - \mu_{k}|^{2} \text{ soit minimal.}
$$

*m* > 1 est un paramètre constant (degré de flou / fuzziness)

**[Seuillages](#page-16-0) [K-means, Fuzzy c-means](#page-26-0) [Seuillage adaptatif](#page-37-0)**

### variante : Algorithme des Fuzzy c-means

- Ici encore : algorithme itératif
	- **<sup>1</sup>** Répéter

\n
$$
u_{sk} = \sum_{l=1}^{K} \left( \frac{|I(s) - \mu_k|}{|I(s) - \mu_l|} \right)^{-\frac{2}{m-1}}
$$
\n

\n\n $\sum_{k=1}^{K} u_{sk} I(s)$ \n

\n\n $\sum_{s} u_{sk}$ \n

**2** jusqu'à ce que  $\max(|u_{sk}^n - u_{sk}^{n-1}|) < \epsilon$ 

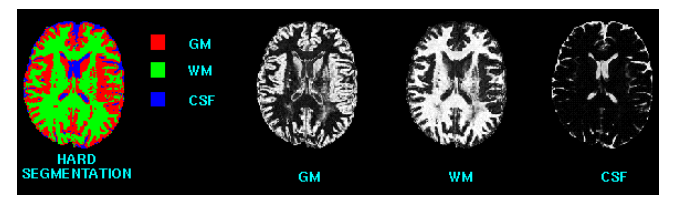

**[Seuillages](#page-16-0) [K-means, Fuzzy c-means](#page-26-0) [Seuillage adaptatif](#page-37-0)**

### Sélection récursive d'histogramme

#### Ohlander, Price et Reddy (1978)

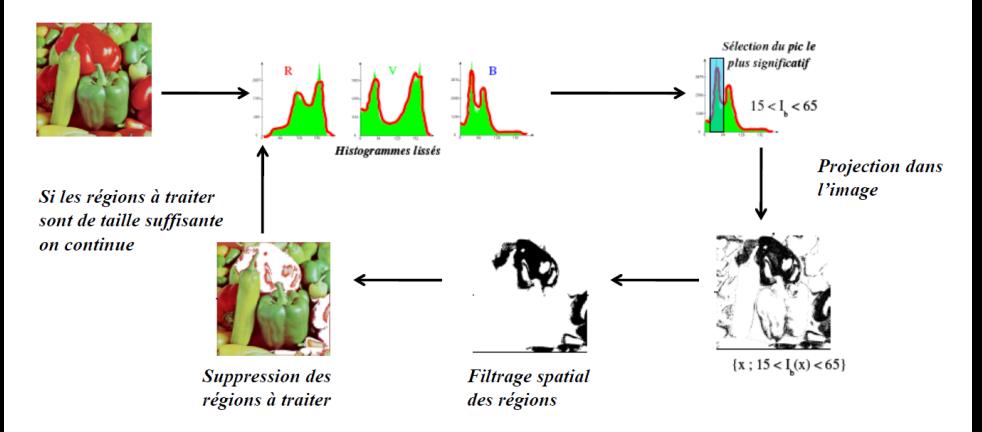

**[Approches "Régions"](#page-43-0) [Approches "contours"](#page-335-0)**

**[Seuillages](#page-16-0) [K-means, Fuzzy c-means](#page-26-0) [Seuillage adaptatif](#page-37-0)**

# Limite des approches globales

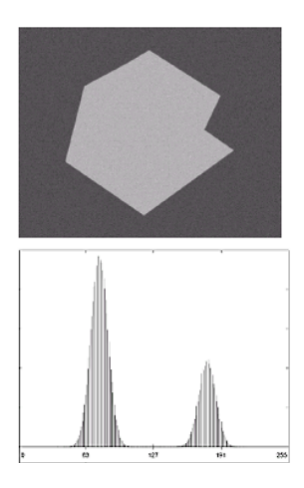
**[Approches Globales](#page-15-0)**

**[Approches "Régions"](#page-43-0) [Approches "contours"](#page-335-0)**

**[Seuillages](#page-16-0) [K-means, Fuzzy c-means](#page-26-0) [Seuillage adaptatif](#page-37-0)**

## Limite des approches globales

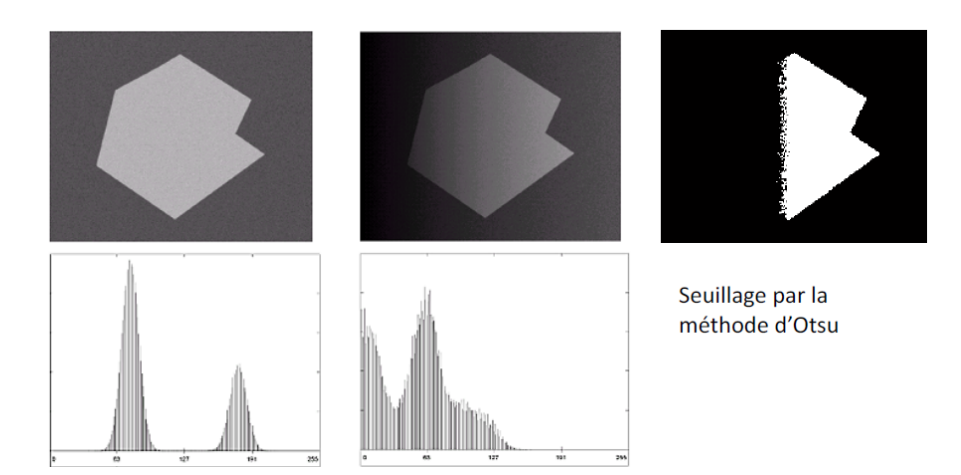

<span id="page-37-0"></span>**[Seuillages](#page-16-0) [K-means, Fuzzy c-means](#page-26-0) [Seuillage adaptatif](#page-38-0)**

# Seuillage adaptatif

- On divise l'image en un certain nombre de sous-régions
- $\bullet \rightarrow$  seuillage sur chaque région

<span id="page-38-0"></span>**[Seuillages](#page-16-0) [K-means, Fuzzy c-means](#page-26-0) [Seuillage adaptatif](#page-37-0)**

## Seuillage adaptatif

- On divise l'image en un certain nombre de sous-régions
- $\bullet \rightarrow$  seuillage sur chaque région

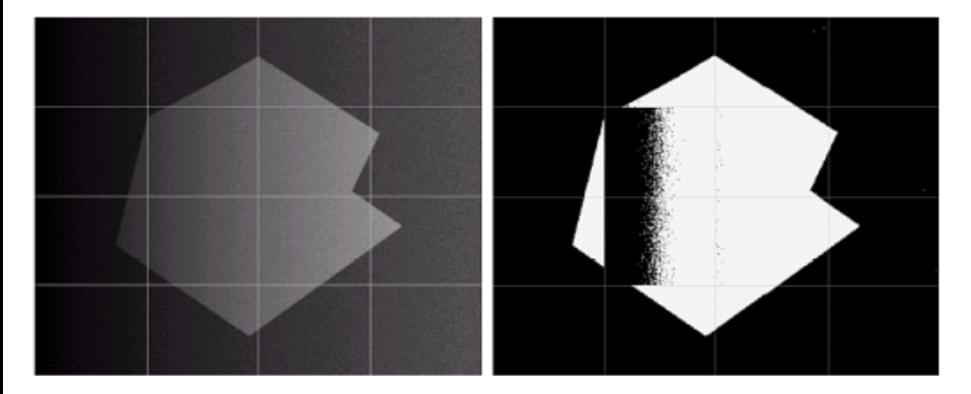

**[Approches Globales](#page-15-0)**

**[Approches "Régions"](#page-43-0) [Approches "contours"](#page-335-0)**

**[Seuillages](#page-16-0) [K-means, Fuzzy c-means](#page-26-0) [Seuillage adaptatif](#page-37-0)**

# Seuillage adaptatif

#### Histogramme bimodal

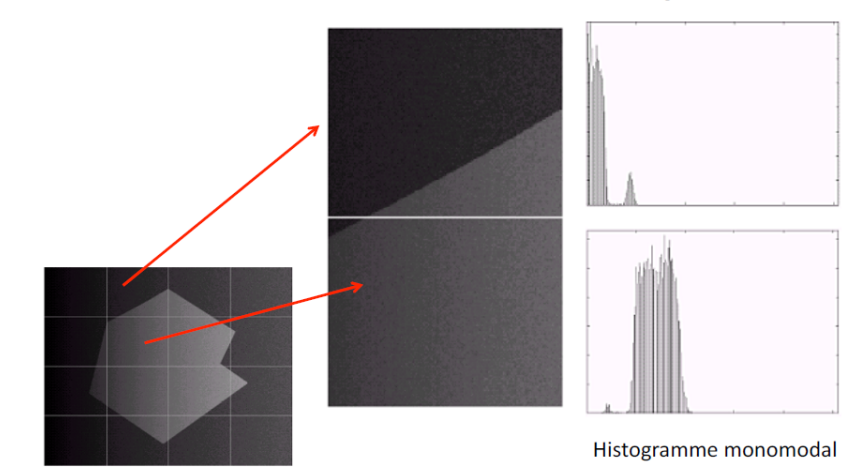

**[Seuillages](#page-16-0) [K-means, Fuzzy c-means](#page-26-0) [Seuillage adaptatif](#page-37-0)**

# Approches globales : bilan

- Avantages :
	- **•** simple, rapide
	- bien adapté aux histogrammes multimodaux

**[Seuillages](#page-16-0) [K-means, Fuzzy c-means](#page-26-0) [Seuillage adaptatif](#page-37-0)**

# Approches globales : bilan

- Avantages :
	- **•** simple, rapide
	- bien adapté aux histogrammes multimodaux

## **• Inconvénients :**

- il faut connaître le nombre de classes
- **•** choisir les seuils
- Pas d'information de connexité

**[Seuillages](#page-16-0) [K-means, Fuzzy c-means](#page-26-0) [Seuillage adaptatif](#page-37-0)**

# Approches globales : bilan

- Avantages :
	- **•** simple, rapide
	- bien adapté aux histogrammes multimodaux
- **Inconvénients :** 
	- il faut connaître le nombre de classes
	- choisir les seuils
	- Pas d'information de connexité

 $EN$  CT-X  $...$ 

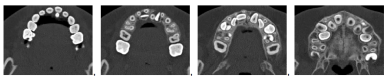

Parfois suffisant :

(a) 4 plans de coupe

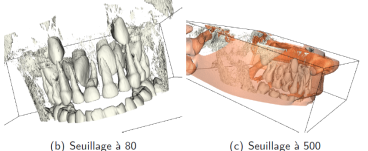

(b) Seuillage à 80

<span id="page-43-0"></span>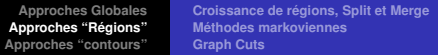

Approches "Régions"

**[Croissance de régions, Split et Merge](#page-46-0) [Méthodes markoviennes](#page-61-0) [Graph Cuts](#page-296-0)**

## Croissance de régions - Region growing

- on choisit une (ou plusieurs) "graine(s)"
- La région *R* (pour l'instant réduite à un point) possède une moyenne µ*<sup>R</sup>* et un écart-type σ*<sup>R</sup>*
- On ajoute alors à *R* tous les pixels voisins de *R* qui sont suffisamment semblables à *R*, exple

 $|I(x) - \mu_R|$  < seuil

#### ou bien

$$
\begin{cases} \min\{|I(x) - I(y)|; y \in R \cap V(x)\} < \text{seuil} \\ |I(x) - \mu_R| < \sigma_R \end{cases}
$$

<span id="page-44-0"></span>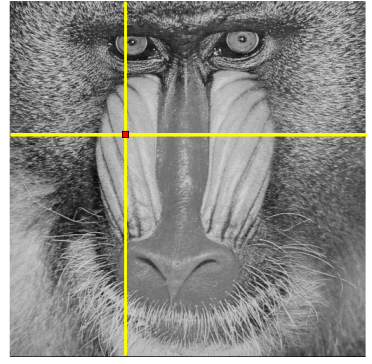

**[Croissance de régions, Split et Merge](#page-46-0) [Méthodes markoviennes](#page-61-0) [Graph Cuts](#page-296-0)**

# Croissance de régions - Region growing

- on choisit une (ou plusieurs) "graine(s)"
- La région *R* (pour l'instant réduite à un point) possède une moyenne µ*<sup>R</sup>* et un écart-type σ*<sup>R</sup>*
- On ajoute alors à *R* tous les pixels voisins de *R* qui sont suffisamment semblables à *R*, exple

 $|I(x) - \mu_R|$  < seuil

#### ou bien

$$
\begin{cases} \min\{|I(x) - I(y)|; y \in R \cap V(x)\} < \text{seuil} \\ |I(x) - \mu_R| < \sigma_R \end{cases}
$$

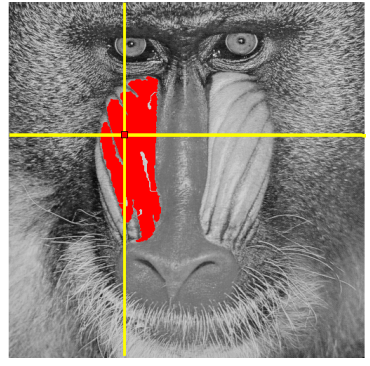

**[Croissance de régions, Split et Merge](#page-44-0) [Méthodes markoviennes](#page-61-0) [Graph Cuts](#page-296-0)**

## Croissance de régions - Region growing

- on choisit une (ou plusieurs) "graine(s)"
- La région *R* (pour l'instant réduite à un point) possède une moyenne µ*<sup>R</sup>* et un écart-type σ*<sup>R</sup>*
- On ajoute alors à *R* tous les pixels voisins de *R* qui sont suffisamment semblables à *R*, exple

 $|I(x) - \mu_R|$  < seuil

#### ou bien

$$
\begin{cases} \min\{|I(x) - I(y)|; y \in R \cap V(x)\} < \text{seuil} \\ |I(x) - \mu_R| < \sigma_R \end{cases}
$$

<span id="page-46-0"></span>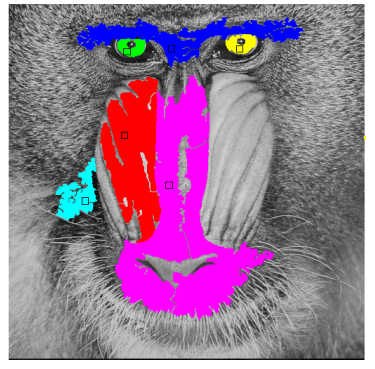

**[Croissance de régions, Split et Merge](#page-44-0) [Méthodes markoviennes](#page-61-0) [Graph Cuts](#page-296-0)**

# Croissance de régions - Region growing

Limitations :

• Influence du choix des graines

**[Croissance de régions, Split et Merge](#page-44-0) [Méthodes markoviennes](#page-61-0) [Graph Cuts](#page-296-0)**

# Croissance de régions - Region growing

#### Limitations :

- Influence du choix des graines
- **·** Influence de l'ordre de parcours des points de la frontière

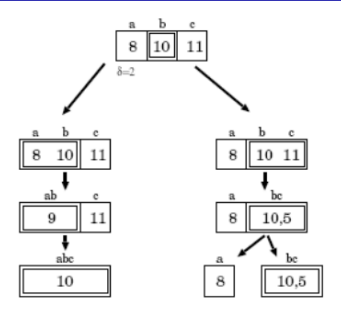

**[Croissance de régions, Split et Merge](#page-44-0) [Méthodes markoviennes](#page-61-0) [Graph Cuts](#page-296-0)**

# Croissance de régions - Region growing

#### Limitations :

- Influence du choix des graines
- **·** Influence de l'ordre de parcours des points de la frontière
- choix du seuil

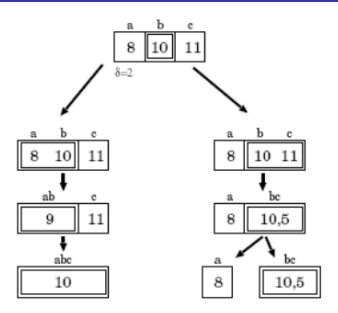

**[Croissance de régions, Split et Merge](#page-44-0) [Méthodes markoviennes](#page-61-0) [Graph Cuts](#page-296-0)**

# Croissance de régions - Region growing

## Limitations :

- Influence du choix des graines
- **·** Influence de l'ordre de parcours des points de la frontière
- choix du seuil

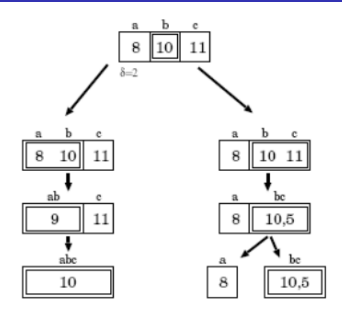

#### Avantage :

Implémentation : très rapide, si l'on utilise une structure de données adaptée (files d'attente).

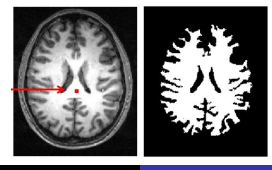

**Pierre Maurel [Cours IMA](#page-0-0) 32 / 149**

**[Croissance de régions, Split et Merge](#page-44-0) [Méthodes markoviennes](#page-61-0) [Graph Cuts](#page-296-0)**

# Split and Merge

- Algorithme "split and merge" [Pavlidiset Horowitz, 1974]
	- Le principe consiste à (sur-)diviser l'image en régions homogènes (split) que l'on va ensuite regrouper (merge)
	- étape **split** : on crée une partition de l'image par division récursive en régions de taille identique lorsqu'un critère d'homogénéité n'est pas satisfait.
	- étape **merge** : on utilise le graphe d'adjacence créé pendant le **split** pour regrouper des régions voisines et suffisamment homogènes.

**[Croissance de régions, Split et Merge](#page-44-0) [Méthodes markoviennes](#page-61-0) [Graph Cuts](#page-296-0)**

# Split and Merge

## Illustration de l'algorithme : **SPLIT**

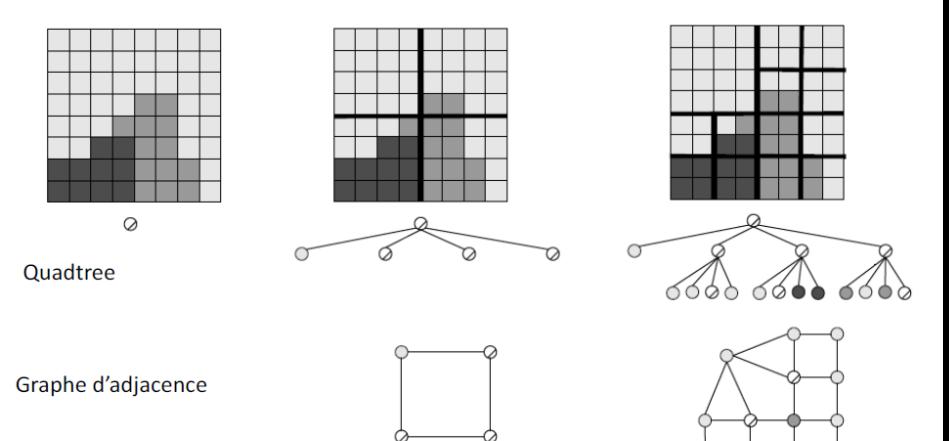

**[Croissance de régions, Split et Merge](#page-44-0) [Méthodes markoviennes](#page-61-0) [Graph Cuts](#page-296-0)**

# Split and Merge

- Illustration de l'algorithme : **SPLIT**
	- Résultat final de cette étape : sur-segmentation

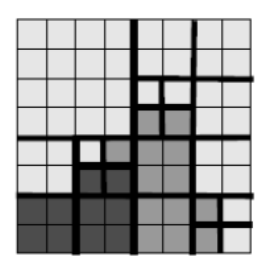

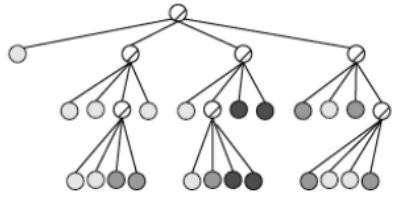

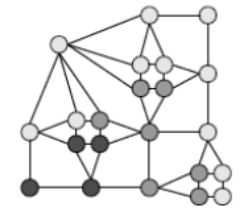

**[Croissance de régions, Split et Merge](#page-44-0) [Méthodes markoviennes](#page-61-0) [Graph Cuts](#page-296-0)**

# Split and Merge

## Illustration de l'algorithme : **MERGE**

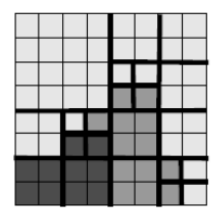

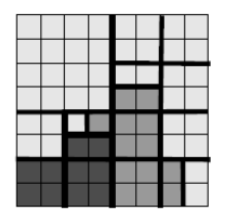

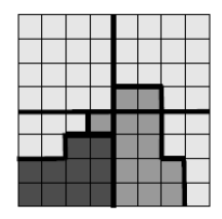

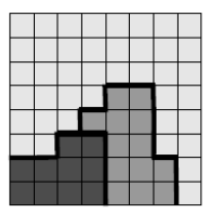

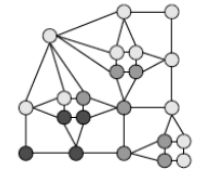

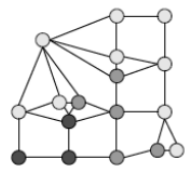

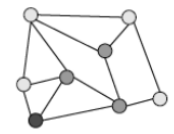

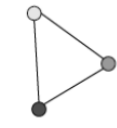

**[Croissance de régions, Split et Merge](#page-44-0) [Méthodes markoviennes](#page-61-0) [Graph Cuts](#page-296-0)**

# Split and Merge

- La phase SPLIT crée une sur-segmentation de l'image que la phase MERGE vient corriger
- $\bullet$  La phase MERGE  $\rightarrow$  croissance de régions

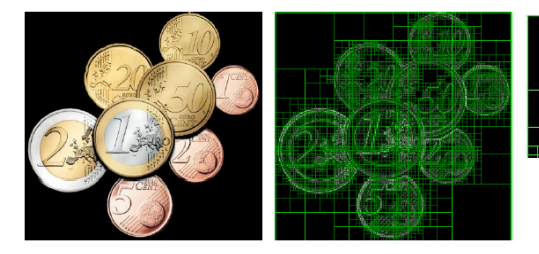

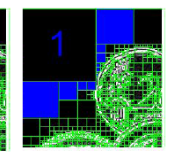

**[Croissance de régions, Split et Merge](#page-44-0) [Méthodes markoviennes](#page-61-0) [Graph Cuts](#page-296-0)**

# Split and Merge

- La phase SPLIT crée une sur-segmentation de l'image que la phase MERGE vient corriger
- $\bullet$  La phase MERGE  $\rightarrow$  croissance de régions

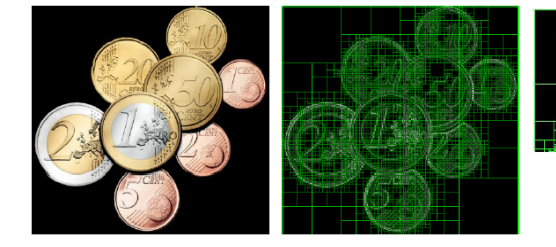

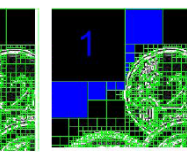

critère d'homogénéité :

- sur les extrema des régions  $\max_{R} (I(x, y)) \min_{R} (I(x, y)) < \epsilon$
- sur la variance au sein de la région  $\sum (I(x,y) \mu_R)^2 < \epsilon$ *R*

**[Croissance de régions, Split et Merge](#page-44-0) [Méthodes markoviennes](#page-61-0) [Graph Cuts](#page-296-0)**

# Split and Merge

Amélioration

- une sorte de recuit simulé (Manousakas et al. 1998)
- constat :
	- $\epsilon$  trop grand  $\rightarrow$  splits pas assez nombreux
	- $\epsilon$  trop petit  $\rightarrow$  pas assez de regroupements
- On utilise  $\epsilon/2$  pour la phase de split puis on regroupe en passant progressivement de  $\epsilon/2$  à  $\epsilon$

**[Croissance de régions, Split et Merge](#page-44-0) [Méthodes markoviennes](#page-61-0) [Graph Cuts](#page-296-0)**

# Split and Merge

Amélioration

- une sorte de recuit simulé (Manousakas et al. 1998)
- constat :
	- $\epsilon$  trop grand  $\rightarrow$  splits pas assez nombreux
	- $\epsilon$  trop petit  $\rightarrow$  pas assez de regroupements
- On utilise  $\epsilon/2$  pour la phase de split puis on regroupe en passant progressivement de  $\epsilon/2$  à  $\epsilon$

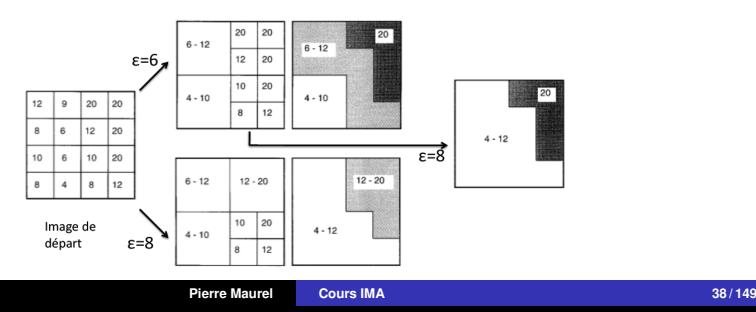

**[Croissance de régions, Split et Merge](#page-44-0) [Méthodes markoviennes](#page-61-0) [Graph Cuts](#page-296-0)**

# Split and Merge

## Amélioration

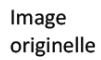

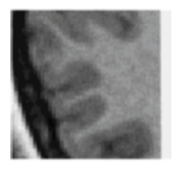

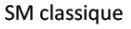

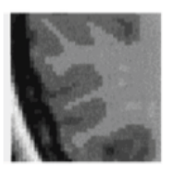

SM avec recuit simulé

SM classique

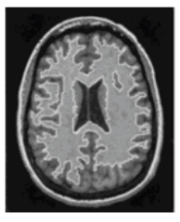

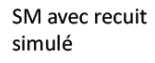

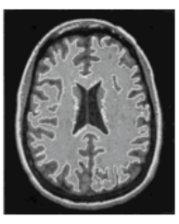

**[Croissance de régions, Split et Merge](#page-44-0) [Méthodes markoviennes](#page-61-0) [Graph Cuts](#page-296-0)**

# Split and Merge

### Avantage :

méthode hybride (locale/globale)

#### Inconvénients :

- crée des structures carrées dans la segmentation de l'image
- $\bullet$ comme pour la croissance de régions : sensibilité à l'ordre de parcours des régions

#### Il existe encore d'autres méthodes

- CSC (Color Structure Code), Rehrmann et Priese (1993)
- MDL (Miminum Length Description)

<span id="page-61-0"></span>**[Croissance de régions, Split et Merge](#page-44-0) [Méthodes markoviennes](#page-64-0) [Graph Cuts](#page-296-0)**

## Méthodes markoviennes

En restauration d'images (méthodes variationnelles), on cherche à minimiser une énergie de la forme :  $E_{\text{données}}(u) + E_{\text{regularité}}(u)$ 

**[Croissance de régions, Split et Merge](#page-44-0) [Méthodes markoviennes](#page-64-0) [Graph Cuts](#page-296-0)**

## Méthodes markoviennes

- En restauration d'images (méthodes variationnelles), on cherche à minimiser une énergie de la forme :  $E_{\text{données}}(u) + E_{\text{récularité}}(u)$
- Dans le cadre bayésien, on donne une interprétation statistique

**[Croissance de régions, Split et Merge](#page-44-0) [Méthodes markoviennes](#page-64-0) [Graph Cuts](#page-296-0)**

# Méthodes markoviennes

- En restauration d'images (méthodes variationnelles), on cherche à minimiser une énergie de la forme :  $E_{\text{données}}(u) + E_{\text{récularité}}(u)$
- Dans le cadre bayésien, on donne une interprétation statistique
- Formule de Bayes :

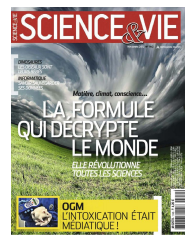

$$
\mathbf{P}(A|B) = \frac{\mathbf{P}(B|A)\,\mathbf{P}(A)}{\mathbf{P}(B)}
$$

**[Croissance de régions, Split et Merge](#page-44-0) [Méthodes markoviennes](#page-61-0) [Graph Cuts](#page-296-0)**

# Méthodes markoviennes

- En restauration d'images (méthodes variationnelles), on cherche à minimiser une énergie de la forme :  $E_{\text{données}}(u) + E_{\text{récularité}}(u)$
- Dans le cadre bayésien, on donne une interprétation statistique
- Formule de Bayes :

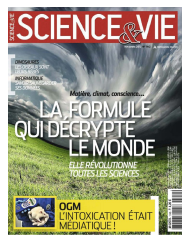

<span id="page-64-0"></span>
$$
\mathbf{P}(A|B) = \frac{\mathbf{P}(B|A)\,\mathbf{P}(A)}{\mathbf{P}(B)}
$$

On considère donc nos images comme des réalisations de variables aléatoires :  $\mathbf{P}(u|f) = \frac{\mathbf{P}(f|u)\,\mathbf{P}(u)}{\mathbf{P}(f)}$ où *f* est l'image observée (à traiter), et *u* est l'inconnue.

**[Croissance de régions, Split et Merge](#page-44-0) [Méthodes markoviennes](#page-61-0) [Graph Cuts](#page-296-0)**

## Méthodes markoviennes

On définit/modélise donc P(*f* |*u*) et P(*u*)

**[Croissance de régions, Split et Merge](#page-44-0) [Méthodes markoviennes](#page-61-0) [Graph Cuts](#page-296-0)**

# Méthodes markoviennes

- $\bullet$  On définit/modélise donc  $P(f|u)$  et  $P(u)$
- $\bullet$  Puis on cherche le *u* qui **maximise** la probabilité  $P(u|f)$ . Donc, pour un *f* fixé, qui maximise  $P(f|u) P(u)$

**[Croissance de régions, Split et Merge](#page-44-0) [Méthodes markoviennes](#page-61-0) [Graph Cuts](#page-296-0)**

# Méthodes markoviennes

- $\bullet$  On définit/modélise donc  $P(f|u)$  et  $P(u)$
- $\bullet$  Puis on cherche le *u* qui **maximise** la probabilité  $P(u|f)$ . Donc, pour un *f* fixé, qui maximise  $P(f|u) P(u)$
- Lien avec méthodes variationnelles : revient à **minimiser**

$$
E(u) = -\log \mathbf{P}(u) - \log \mathbf{P}(f|u)
$$

**[Croissance de régions, Split et Merge](#page-44-0) [Méthodes markoviennes](#page-61-0) [Graph Cuts](#page-296-0)**

# Méthodes markoviennes

- $\bullet$  On définit/modélise donc  $P(f|u)$  et  $P(u)$
- $\bullet$  Puis on cherche le *u* qui **maximise** la probabilité  $P(u|f)$ . Donc, pour un *f* fixé, qui maximise  $P(f|u) P(u)$
- Lien avec méthodes variationnelles : revient à **minimiser**

$$
E(u) = -\log \mathbf{P}(u) - \log \mathbf{P}(f|u)
$$

 $\bullet$  probabilité **a priori**  $P(u)$ 

**[Croissance de régions, Split et Merge](#page-44-0) [Méthodes markoviennes](#page-61-0) [Graph Cuts](#page-296-0)**

# Méthodes markoviennes

- $\bullet$  On définit/modélise donc  $P(f|u)$  et  $P(u)$
- $\bullet$  Puis on cherche le *u* qui **maximise** la probabilité  $P(u|f)$ . Donc, pour un *f* fixé, qui maximise  $P(f|u) P(u)$
- Lien avec méthodes variationnelles : revient à **minimiser**

$$
E(u) = -\log \mathbf{P}(u) - \log \mathbf{P}(f|u)
$$

**•** probabilité **a priori**  $P(u)$ 

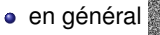

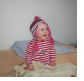

• en général moins probable que (si images "naturelles")

**[Croissance de régions, Split et Merge](#page-44-0) [Méthodes markoviennes](#page-61-0) [Graph Cuts](#page-296-0)**

# Méthodes markoviennes

- $\bullet$  On définit/modélise donc  $P(f|u)$  et  $P(u)$
- $\bullet$  Puis on cherche le *u* qui **maximise** la probabilité  $P(u|f)$ . Donc, pour un *f* fixé, qui maximise  $P(f|u) P(u)$
- Lien avec méthodes variationnelles : revient à **minimiser**

$$
E(u) = -\log \mathbf{P}(u) - \log \mathbf{P}(f|u)
$$

- **•** probabilité **a priori**  $P(u)$ 
	-

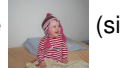

• en général moins probable que (si images "naturelles")

débruitage : image régulière plus probable que du bruit

**[Croissance de régions, Split et Merge](#page-44-0) [Méthodes markoviennes](#page-61-0) [Graph Cuts](#page-296-0)**

# Méthodes markoviennes

- $\bullet$  On définit/modélise donc  $P(f|u)$  et  $P(u)$
- $\bullet$  Puis on cherche le *u* qui **maximise** la probabilité  $P(u|f)$ . Donc, pour un *f* fixé, qui maximise  $P(f|u) P(u)$
- Lien avec méthodes variationnelles : revient à **minimiser**

$$
E(u) = -\log \mathbf{P}(u) - \log \mathbf{P}(f|u)
$$

- **•** probabilité **a priori**  $P(u)$ 
	-

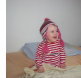

• en général moins probable que (si images "naturelles")

- débruitage : image régulière plus probable que du bruit
- 

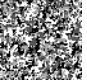

• segmentation :  $\frac{1}{2}$  moins probable que

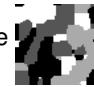
**[Croissance de régions, Split et Merge](#page-44-0) [Méthodes markoviennes](#page-61-0) [Graph Cuts](#page-296-0)**

# Méthodes markoviennes

- $\bullet$  On définit/modélise donc  $P(f|u)$  et  $P(u)$
- $\bullet$  Puis on cherche le *u* qui **maximise** la probabilité  $P(u|f)$ . Donc, pour un *f* fixé, qui maximise  $P(f|u) P(u)$
- Lien avec méthodes variationnelles : revient à **minimiser**

$$
E(u) = -\log \mathbf{P}(u) - \log \mathbf{P}(f|u)
$$

- probabilité **a priori** P(*u*) ←− critère de régularité
	-

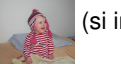

• en général moins probable que (si images "naturelles")

- débruitage : image régulière plus probable que du bruit
- 

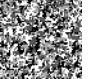

• segmentation :  $\frac{1}{2}$  moins probable que

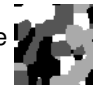

**[Croissance de régions, Split et Merge](#page-44-0) [Méthodes markoviennes](#page-61-0) [Graph Cuts](#page-296-0)**

## Méthodes markoviennes

**vraisemblance** P(*f* | *u*) : modélise le processus de formation de l'image

**[Croissance de régions, Split et Merge](#page-44-0) [Méthodes markoviennes](#page-61-0) [Graph Cuts](#page-296-0)**

# Méthodes markoviennes

**vraisemblance** P(*f* | *u*) : modélise le processus de formation de l'image

• débruitage : si 
$$
u = \frac{1}{\frac{1}{2} \cdot \frac{1}{2}}
$$
 alors plus probable que

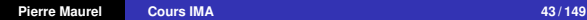

**[Croissance de régions, Split et Merge](#page-44-0) [Méthodes markoviennes](#page-61-0) [Graph Cuts](#page-296-0)**

# Méthodes markoviennes

**vraisemblance** P(*f* | *u*) : modélise le processus de formation de l'image

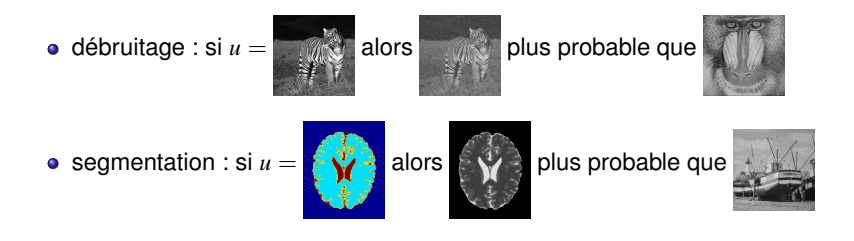

**[Croissance de régions, Split et Merge](#page-44-0) [Méthodes markoviennes](#page-61-0) [Graph Cuts](#page-296-0)**

# Méthodes markoviennes

**vraisemblance** P(*f* | *u*) : modélise le processus de formation de l'image

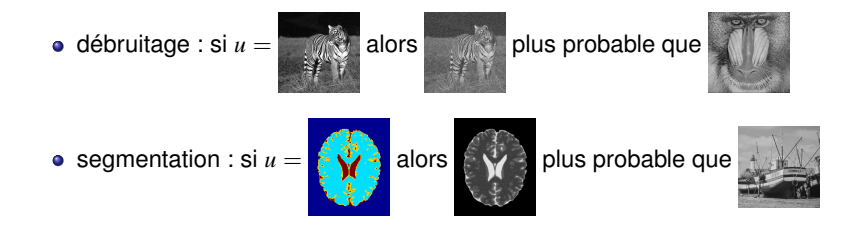

 $\bullet$  Hypothèse de base :  $P(f | u)$ ,  $P(u)$  plus facile à modéliser que  $P(u | f)$ (alors que c'est ce dernier qui nous intéresse) → utilisation de la formule de Bayes

**[Croissance de régions, Split et Merge](#page-44-0) [Méthodes markoviennes](#page-61-0) [Graph Cuts](#page-296-0)**

## Méthodes markoviennes en segmentation

#### probabilité **a priori** P(*u*)

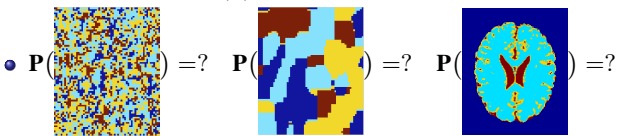

**[Croissance de régions, Split et Merge](#page-44-0) [Méthodes markoviennes](#page-61-0) [Graph Cuts](#page-296-0)**

## Méthodes markoviennes en segmentation

**•** probabilité **a priori**  $P(u)$ 

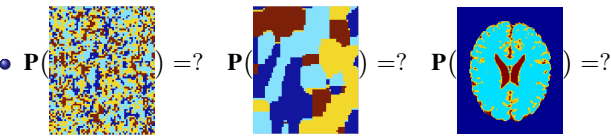

critère de régularité pour des images à *m* classes −→ modèle de Potts

$$
\mathbf{P}(u) = \frac{1}{Z} \exp \left(-\beta \sum_{\langle s,t \rangle} \varphi(u_s, u_t)\right)
$$

où  $\langle s, t \rangle$  = "les pixel *s* et *t* sont voisins" et  $\varphi(a, b) = \begin{cases} -1, \text{ si } a = b \\ 1, \text{ si } a = b \end{cases}$  $1,$  si  $a \neq b$ 

**[Croissance de régions, Split et Merge](#page-44-0) [Méthodes markoviennes](#page-61-0) [Graph Cuts](#page-296-0)**

## Méthodes markoviennes en segmentation

**•** probabilité **a priori**  $P(u)$ 

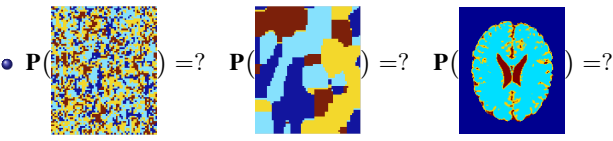

critère de régularité pour des images à *m* classes −→ modèle de Potts

$$
\mathbf{P}(u) = \frac{1}{Z} \exp \left(-\beta \sum_{\langle s,t \rangle} \varphi(u_s, u_t)\right)
$$

où  $\langle s, t \rangle$  = "les pixel *s* et *t* sont voisins" et  $\varphi(a, b) = \begin{cases} -1, \text{ si } a = b \\ 1, \text{ si } a = b \end{cases}$  $1,$  si  $a \neq b$ 

$$
\text{si } \beta > 0 \quad \rightarrow \quad P \left( \text{max } \right) < P \left( \text{max } \right) < P \left( \text{max } \right) \right)
$$

**[Croissance de régions, Split et Merge](#page-44-0) [Méthodes markoviennes](#page-61-0) [Graph Cuts](#page-296-0)**

## Méthodes markoviennes en segmentation

**Modélisation Bayésienne Markovienne** :

$$
\mathbf{P}(\text{I} \cup \text{I} \cup \text{I}) = ? \quad \mathbf{P}(\text{I} \cup \text{I} \cup \text{I}) = ? \quad \mathbf{P}(\text{I} \cup \text{I} \cup \text{I} \cup \text{I}) = ?
$$

**[Croissance de régions, Split et Merge](#page-44-0) [Méthodes markoviennes](#page-61-0) [Graph Cuts](#page-296-0)**

## Méthodes markoviennes en segmentation

**Modélisation Bayésienne Markovienne** :

**vraisemblance des observations** P(*f* | *u*)

$$
\mathbf{P}(\text{max}) = ? \quad \mathbf{P}(\text{max}) = ? \quad \mathbf{P}(\text{max}) = ?
$$

on connaît *u* (répartition et localisation des différentes zones texturées)

**[Croissance de régions, Split et Merge](#page-44-0) [Méthodes markoviennes](#page-61-0) [Graph Cuts](#page-296-0)**

## Méthodes markoviennes en segmentation

**Modélisation Bayésienne Markovienne** :

$$
\mathbf{P}(\text{I} \cup \text{I} \cup \text{I}
$$

- on connaît *u* (répartition et localisation des différentes zones texturées)
- Pour un *u* donné, la probabilité P(*f* |*u*) sera grande (par définition) si *f* est "cohérent" avec *u*

**[Croissance de régions, Split et Merge](#page-44-0) [Méthodes markoviennes](#page-61-0) [Graph Cuts](#page-296-0)**

## Méthodes markoviennes en segmentation

**Modélisation Bayésienne Markovienne** :

$$
\mathbf{P}(\text{I} \cup \text{I} \cup \text{I}
$$

- on connaît *u* (répartition et localisation des différentes zones texturées)
- Pour un *u* donné, la probabilité P(*f* |*u*) sera grande (par définition) si *f* est "cohérent" avec *u* , i.e. si les textures présentes dans *f* sont dans les zones indiquées par *u*

**[Croissance de régions, Split et Merge](#page-44-0) [Méthodes markoviennes](#page-61-0) [Graph Cuts](#page-296-0)**

## Méthodes markoviennes en segmentation

**Modélisation Bayésienne Markovienne** :

$$
\mathbf{P}(\text{I} \cup \text{I} \cup \text{I}
$$

- on connaît *u* (répartition et localisation des différentes zones texturées)
- Pour un *u* donné, la probabilité P(*f* |*u*) sera grande (par définition) si *f* est "cohérent" avec *u* , i.e. si les textures présentes dans *f* sont dans les zones indiquées par *u*
- $\bullet$  on choisit de représenter une "texture" par : cste + bruit blanc

**[Croissance de régions, Split et Merge](#page-44-0) [Méthodes markoviennes](#page-61-0) [Graph Cuts](#page-296-0)**

## Méthodes markoviennes en segmentation

**Modélisation Bayésienne Markovienne** :

$$
\mathbf{P}(\text{I} \cup \text{I} \cup \text{I}
$$

- on connaît *u* (répartition et localisation des différentes zones texturées)
- Pour un *u* donné, la probabilité P(*f* |*u*) sera grande (par définition) si *f* est "cohérent" avec *u* , i.e. si les textures présentes dans *f* sont dans les zones indiquées par *u*
- $\bullet$  on choisit de représenter une "texture" par : cste + bruit blanc
- Pour un *u* donné (à valeurs dans {0, . . . , *M* − 1}), on choisit donc *M* textures, c'est à dire *M* moyennes µ*<sup>i</sup>* et *M* écart-types σ*<sup>i</sup>*

**[Croissance de régions, Split et Merge](#page-44-0) [Méthodes markoviennes](#page-61-0) [Graph Cuts](#page-296-0)**

## Méthodes markoviennes en segmentation

**Modélisation Bayésienne Markovienne** :

$$
\mathbf{P}(\text{max}) = ? \quad \mathbf{P}(\text{max}) = ? \quad \mathbf{P}(\text{max}) = ?
$$

- on connaît *u* (répartition et localisation des différentes zones texturées)
- Pour un *u* donné, la probabilité P(*f* |*u*) sera grande (par définition) si *f* est "cohérent" avec *u* , i.e. si les textures présentes dans *f* sont dans les zones indiquées par *u*
- $\bullet$  on choisit de représenter une "texture" par : cste + bruit blanc
- Pour un *u* donné (à valeurs dans {0, . . . , *M* − 1}), on choisit donc *M* textures, c'est à dire *M* moyennes  $\mu_i$  et *M* écart-types  $\sigma_i$
- On choisit donc de dire que la valeur de *f* au point *s*, qui fait partie de la classe  $i=u_s$ , va suivre une loi gaussienne :  $\frac{1}{\sigma_i\sqrt{2\pi}}\exp\Big(-\frac{(f_s-\mu_i)^2}{2\sigma_i^2}\Big)$  $\overline{2\sigma_i^2}$  $\setminus$

**[Croissance de régions, Split et Merge](#page-44-0) [Méthodes markoviennes](#page-61-0) [Graph Cuts](#page-296-0)**

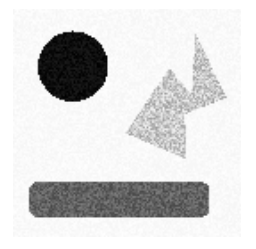

**[Croissance de régions, Split et Merge](#page-44-0) [Méthodes markoviennes](#page-61-0) [Graph Cuts](#page-296-0)**

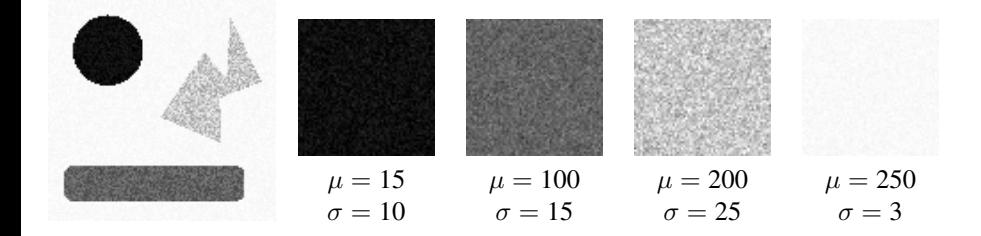

**[Croissance de régions, Split et Merge](#page-44-0) [Méthodes markoviennes](#page-61-0) [Graph Cuts](#page-296-0)**

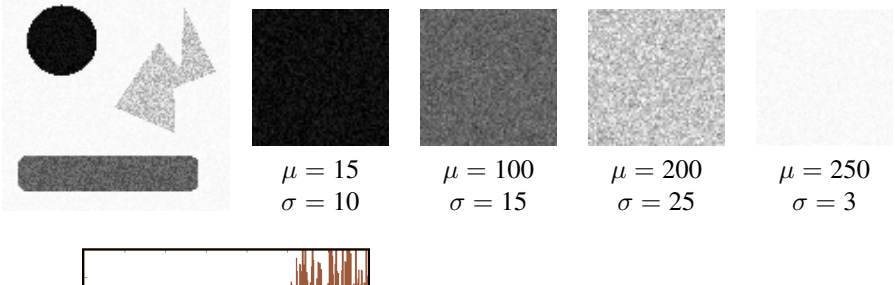

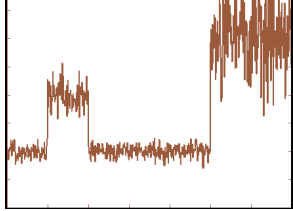

**[Croissance de régions, Split et Merge](#page-44-0) [Méthodes markoviennes](#page-61-0) [Graph Cuts](#page-296-0)**

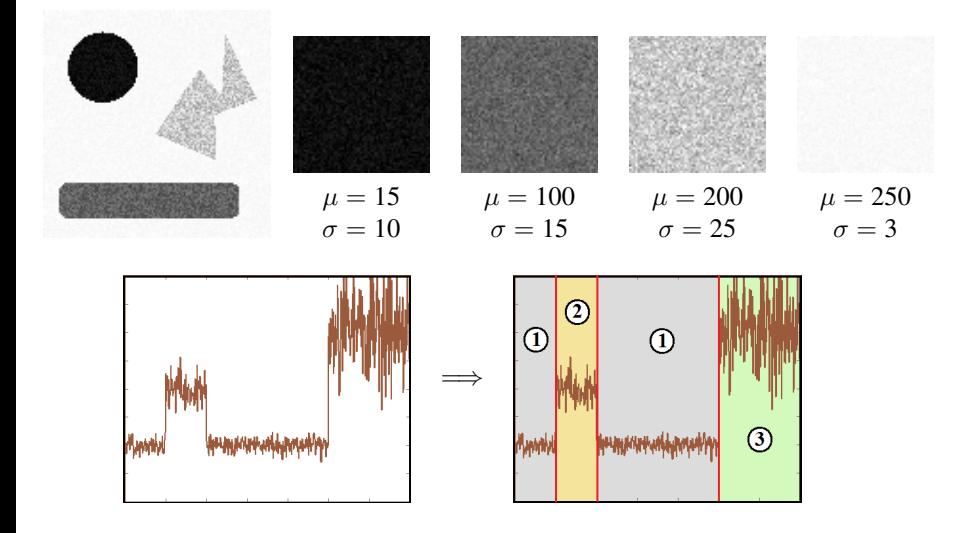

**[Croissance de régions, Split et Merge](#page-44-0) [Méthodes markoviennes](#page-61-0) [Graph Cuts](#page-296-0)**

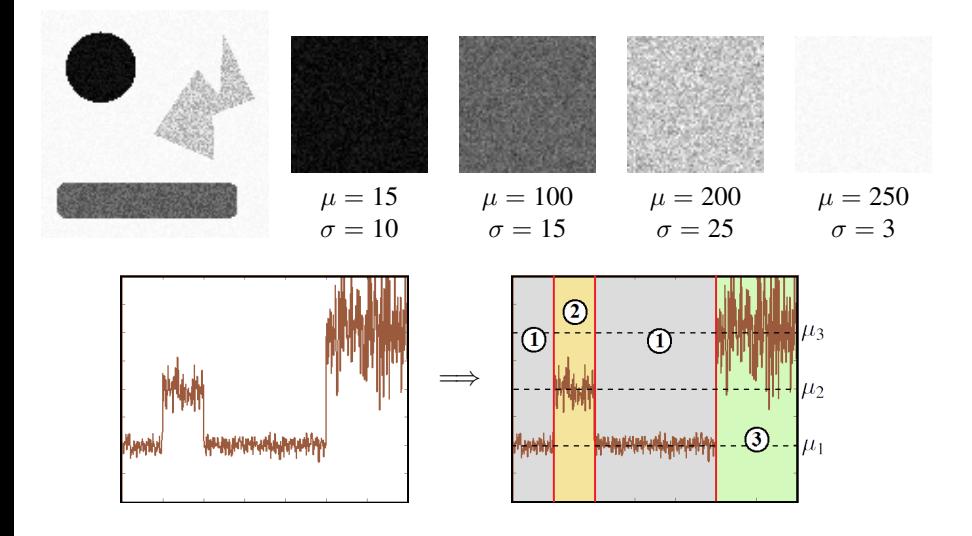

**[Croissance de régions, Split et Merge](#page-44-0) [Méthodes markoviennes](#page-61-0) [Graph Cuts](#page-296-0)**

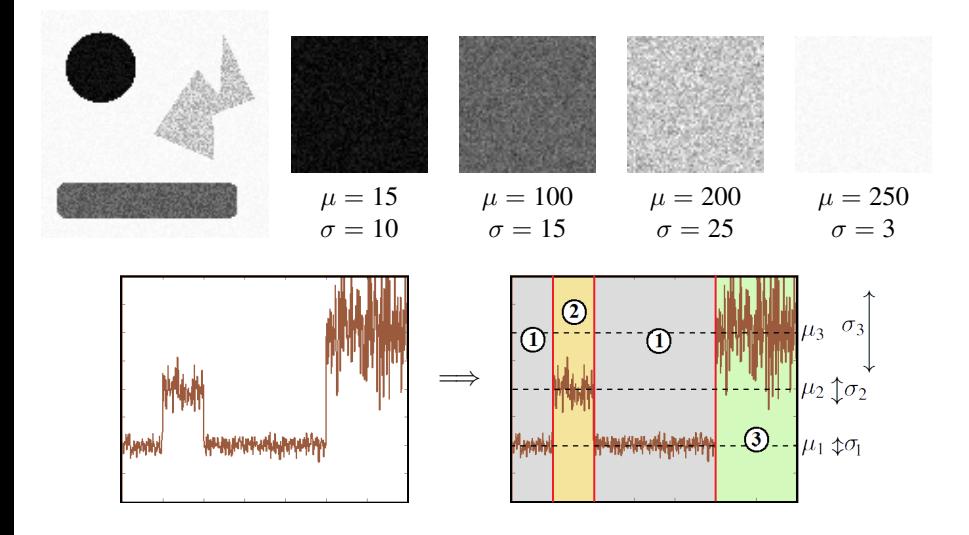

**[Croissance de régions, Split et Merge](#page-44-0) [Méthodes markoviennes](#page-61-0) [Graph Cuts](#page-296-0)**

## Méthodes markoviennes en segmentation

vraisemblance des **observations** (proba. de transition) :

 $\bullet \rightarrow$  loi gaussienne :

$$
F_s \mid U_s = i \sim \mathcal{N}(\mu_i, \sigma_i)
$$

**[Croissance de régions, Split et Merge](#page-44-0) [Méthodes markoviennes](#page-61-0) [Graph Cuts](#page-296-0)**

## Méthodes markoviennes en segmentation

vraisemblance des **observations** (proba. de transition) :

 $\bullet \rightarrow$  loi gaussienne :

$$
F_s | U_s = i \sim \mathcal{N}(\mu_i, \sigma_i)
$$

$$
\mathbf{P}(F_s = f_s \mid U_s = i) = \frac{1}{\sigma_i \sqrt{2\pi}} \exp\left(-\frac{(f_s - \mu_i)^2}{2\sigma_i^2}\right)
$$

**[Croissance de régions, Split et Merge](#page-44-0) [Méthodes markoviennes](#page-61-0) [Graph Cuts](#page-296-0)**

- vraisemblance des **observations** (proba. de transition) :
	- $\bullet \rightarrow$  loi gaussienne :

$$
F_s \mid U_s = i \sim \mathcal{N}(\mu_i, \sigma_i)
$$

$$
\mathbf{P}(F_s = f_s \mid U_s = i) = \frac{1}{\sigma_i \sqrt{2\pi}} \exp\Big(-\frac{(f_s - \mu_i)^2}{2\sigma_i^2}\Big)
$$

$$
\mathbf{P}(F=f \mid U=u) = \prod_s \mathbf{P}(F_s = f_s \mid U_s = u_s)
$$

**[Croissance de régions, Split et Merge](#page-44-0) [Méthodes markoviennes](#page-61-0) [Graph Cuts](#page-296-0)**

## Méthodes markoviennes en segmentation

- vraisemblance des **observations** (proba. de transition) :
	- $\bullet \rightarrow$  loi gaussienne :

$$
F_s | U_s = i \sim \mathcal{N}(\mu_i, \sigma_i)
$$

$$
\mathbf{P}(F_s = f_s \mid U_s = i) = \frac{1}{\sigma_i \sqrt{2\pi}} \exp\Big(-\frac{(f_s - \mu_i)^2}{2\sigma_i^2}\Big)
$$

$$
\mathbf{P}(F=f \mid U=u) = \prod_s \mathbf{P}(F_s = f_s \mid U_s = u_s)
$$

**• Remarque** : en quoi la probabilité  $P(F_s = f_s | U_s = i)$  dépend-elle de *U*?

**[Croissance de régions, Split et Merge](#page-44-0) [Méthodes markoviennes](#page-61-0) [Graph Cuts](#page-296-0)**

- vraisemblance des **observations** (proba. de transition) :
	- $\bullet \rightarrow$  loi gaussienne :

$$
F_s | U_s = i \sim \mathcal{N}(\mu_i, \sigma_i)
$$

$$
\mathbf{P}(F_s = f_s \mid U_s = i) = \frac{1}{\sigma_i \sqrt{2\pi}} \exp\Big(-\frac{(f_s - \mu_i)^2}{2\sigma_i^2}\Big)
$$

$$
\mathbf{P}(F=f \mid U=u) = \prod_s \mathbf{P}(F_s = f_s \mid U_s = u_s)
$$

- **Remarque** : en quoi la probabilité  $P(F_s = f_s \mid U_s = i)$  dépend-elle de *U* ?
- L'étiquette donnée par *u* n'intervient donc "que" par *i* : si on sait que le pixel *s* est d'étiquette *u<sup>s</sup>* alors la probabilité de *f<sup>s</sup>* est donnée par une loi gaussienne de moyenne µ*<sup>u</sup><sup>s</sup>* et d'écart-type σ*<sup>u</sup><sup>s</sup>*

**[Croissance de régions, Split et Merge](#page-44-0) [Méthodes markoviennes](#page-61-0) [Graph Cuts](#page-296-0)**

- Modélisation Bayésienne Markovienne :
	- **a posteriori** :

$$
\mathbf{P}(U = u \mid F = f) \propto \mathbf{P}(F = f \mid U = u)\mathbf{P}(U = u)
$$

**[Croissance de régions, Split et Merge](#page-44-0) [Méthodes markoviennes](#page-61-0) [Graph Cuts](#page-296-0)**

- Modélisation Bayésienne Markovienne :
	- **a posteriori** :

$$
\mathbf{P}(U = u \mid F = f) \propto \mathbf{P}(F = f \mid U = u)\mathbf{P}(U = u)
$$

$$
\propto \Big(\prod_{s}\frac{1}{\sigma_{u_s}\sqrt{2\pi}}\exp\Big(-\frac{(f_s-\mu_{u_s})^2}{2\sigma_{u_s}^2}\Big)\Big)\,\exp\Big(-\beta\sum_{\langle s,t\rangle}\phi(u_s,u_t)\Big)
$$

**[Croissance de régions, Split et Merge](#page-44-0) [Méthodes markoviennes](#page-61-0) [Graph Cuts](#page-296-0)**

- Modélisation Bayésienne Markovienne :
	- **a posteriori** :

$$
\mathbf{P}(U = u \mid F = f) \propto \mathbf{P}(F = f \mid U = u)\mathbf{P}(U = u)
$$

$$
\propto \Big( \prod_{s} \frac{1}{\sigma_{u_s} \sqrt{2\pi}} \exp \Big( - \frac{(f_s - \mu_{u_s})^2}{2\sigma_{u_s}^2} \Big) \Big) \exp \Big( - \beta \sum_{\langle s,t \rangle} \phi(u_s, u_t) \Big) \n\propto \exp \Big[ \ln \Big( \prod_{s} \frac{1}{\sigma_{u_s} \sqrt{2\pi}} \exp \Big( - \frac{(f_s - \mu_{u_s})^2}{2\sigma_{u_s}^2} \Big) \Big) - \beta \sum_{\langle s,t \rangle} \phi(u_s, u_t) \Big]
$$

**[Croissance de régions, Split et Merge](#page-44-0) [Méthodes markoviennes](#page-61-0) [Graph Cuts](#page-296-0)**

- Modélisation Bayésienne Markovienne :
	- **a posteriori** :

$$
\mathbf{P}(U = u \mid F = f) \propto \mathbf{P}(F = f \mid U = u)\mathbf{P}(U = u)
$$

$$
\propto \Big(\prod_{s} \frac{1}{\sigma_{u_s} \sqrt{2\pi}} \exp\Big(-\frac{(f_s - \mu_{u_s})^2}{2\sigma_{u_s}^2}\Big)\Big) \exp\Big(-\beta \sum_{\langle s,t\rangle} \phi(u_s, u_t)\Big)
$$

$$
\propto \exp\Big[\ln\Big(\prod_{s} \frac{1}{\sigma_{u_s} \sqrt{2\pi}} \exp\Big(-\frac{(f_s - \mu_{u_s})^2}{2\sigma_{u_s}^2}\Big)\Big) - \beta \sum_{\langle s,t\rangle} \phi(u_s, u_t)\Big]
$$

$$
\propto \exp\Big[\sum_{s} \ln\Big(\frac{1}{\sigma_{u_s} \sqrt{2\pi}}\Big) - \sum_{s} \frac{(f_s - \mu_{u_s})^2}{2\sigma_{u_s}^2} - \beta \sum_{\langle s,t\rangle} \phi(u_s, u_t)\Big]
$$

**[Croissance de régions, Split et Merge](#page-44-0) [Méthodes markoviennes](#page-61-0) [Graph Cuts](#page-296-0)**

- Modélisation Bayésienne Markovienne :
	- **a posteriori** :

$$
\mathbf{P}(U = u \mid F = f) \propto \mathbf{P}(F = f \mid U = u)\mathbf{P}(U = u)
$$

$$
\propto \Big(\prod_{s} \frac{1}{\sigma_{u_s} \sqrt{2\pi}} \exp\Big(-\frac{(f_s - \mu_{u_s})^2}{2\sigma_{u_s}^2}\Big)\Big) \exp\Big(-\beta \sum_{\langle s,t\rangle} \phi(u_s, u_t)\Big)
$$
  

$$
\propto \exp\Big[\ln\Big(\prod_{s} \frac{1}{\sigma_{u_s} \sqrt{2\pi}} \exp\Big(-\frac{(f_s - \mu_{u_s})^2}{2\sigma_{u_s}^2}\Big)\Big) - \beta \sum_{\langle s,t\rangle} \phi(u_s, u_t)\Big]
$$
  

$$
\propto \exp\Big[\sum_{s} \ln\Big(\frac{1}{\sigma_{u_s} \sqrt{2\pi}}\Big) - \sum_{s} \frac{(f_s - \mu_{u_s})^2}{2\sigma_{u_s}^2} - \beta \sum_{\langle s,t\rangle} \phi(u_s, u_t)\Big]
$$
  

$$
\propto \exp\Big[-\sum_{s} \ln \sigma_{u_s} - \sum_{s} \frac{(f_s - \mu_{u_s})^2}{2\sigma_{u_s}^2} - \beta \sum_{\langle s,t\rangle} \phi(u_s, u_t)\Big]
$$

**[Croissance de régions, Split et Merge](#page-44-0) [Méthodes markoviennes](#page-61-0) [Graph Cuts](#page-296-0)**

## Méthodes markoviennes en segmentation

On a donc construit un modèle probabiliste qui donne la probabilité d'avoir une segmentation *u* étant donné une image *f* (à un facteur de normalisation près)

**[Croissance de régions, Split et Merge](#page-44-0) [Méthodes markoviennes](#page-61-0) [Graph Cuts](#page-296-0)**

- On a donc construit un modèle probabiliste qui donne la probabilité d'avoir une segmentation *u* étant donné une image *f* (à un facteur de normalisation près)
- Cette probabilité peut s'écrire sous la forme d'un champ de Gibbs/Markov :

$$
\mathbf{P}(U = u \mid F = f) \propto \exp\left(-H(u, f)\right)
$$

$$
\text{avec } H(u,f) = \sum_{s} \ln \sigma_{u_s} + \sum_{s} \frac{(f_s - \mu_{u_s})^2}{2\sigma_{u_s}^2} + \beta \sum_{\langle s,t \rangle} \phi(u_s, u_t)
$$

**[Croissance de régions, Split et Merge](#page-44-0) [Méthodes markoviennes](#page-61-0) [Graph Cuts](#page-296-0)**

#### Méthodes markoviennes en segmentation

- On a donc construit un modèle probabiliste qui donne la probabilité d'avoir une segmentation *u* étant donné une image *f* (à un facteur de normalisation près)
- Cette probabilité peut s'écrire sous la forme d'un champ de Gibbs/Markov :

$$
\mathbf{P}(U = u \mid F = f) \propto \exp\left(-H(u, f)\right)
$$

$$
\text{avec } H(u,f) = \sum_{s} \ln \sigma_{u_s} + \sum_{s} \frac{(f_s - \mu_{u_s})^2}{2\sigma_{u_s}^2} + \beta \sum_{\langle s,t \rangle} \phi(u_s, u_t)
$$

• Remarque : Maximiser  $P(U = u \mid F = f)$  revient à minimiser  $H(u, f)$ 

**[Croissance de régions, Split et Merge](#page-44-0) [Méthodes markoviennes](#page-61-0) [Graph Cuts](#page-296-0)**

## Méthodes markoviennes en segmentation

#### Maximum A Posteriori

estimateur MAP (Maximum A Posteriori) :

- *u* tel que  $P(U = u \mid F = f)$  maximum (pour *f* donné)
- $\bullet$  i.e. *u* tel que  $H(u, f)$  minimum

**[Croissance de régions, Split et Merge](#page-44-0) [Méthodes markoviennes](#page-61-0) [Graph Cuts](#page-296-0)**

## Méthodes markoviennes en segmentation

#### Maximum A Posteriori

estimateur MAP (Maximum A Posteriori) :

- *u* tel que  $P(U = u \mid F = f)$  maximum (pour *f* donné)
- $\bullet$  i.e. *u* tel que  $H(u, f)$  minimum
- Comment minimiser ? énergie trop irrégulière pour descente de gradient ou similaire
- Algorithme stochastique −→ **recuit simulé**
- Besoin d'un outil permettant d'échantillonner une distribution de probabilité −→ **Algorithme de Metropolis-Hastings**
**[Croissance de régions, Split et Merge](#page-44-0) [Méthodes markoviennes](#page-61-0) [Graph Cuts](#page-296-0)**

## Méthodes markoviennes en segmentation

#### **Échantillonnage : Introduction**

réaliser le tirage d'une config. en suivant une loi de probabilité donnée ?

**[Croissance de régions, Split et Merge](#page-44-0) [Méthodes markoviennes](#page-61-0) [Graph Cuts](#page-296-0)**

# Méthodes markoviennes en segmentation

- réaliser le tirage d'une config. en suivant une loi de probabilité donnée ?
- **•** Exemples

• Triangle à Pile ou Face : 
$$
P(Pile) = P(Face) = \frac{1}{2}
$$

**[Croissance de régions, Split et Merge](#page-44-0) [Méthodes markoviennes](#page-61-0) [Graph Cuts](#page-296-0)**

## Méthodes markoviennes en segmentation

- réaliser le tirage d'une config. en suivant une loi de probabilité donnée ?
- **•** Exemples
	- Tirage à Pile ou Face :  $P(Pile) = P(Face) = \frac{1}{2}$
	- Lancer d'un dé truqué : 3 fois plus de chance pour  $\{4, 5, 6\}$  que pour  $\{1, 2, 3\}$

**[Croissance de régions, Split et Merge](#page-44-0) [Méthodes markoviennes](#page-61-0) [Graph Cuts](#page-296-0)**

## Méthodes markoviennes en segmentation

- réaliser le tirage d'une config. en suivant une loi de probabilité donnée ?
- **•** Exemples
	- Tirage à Pile ou Face :  $P(Pile) = P(Face) = \frac{1}{2}$
	- Lancer d'un dé truqué : 3 fois plus de chance pour  $\{4, 5, 6\}$  que pour  $\{1, 2, 3\}$

$$
\mathbf{P}(D = i) = p_i, \ p_1 = p_2 = p_3 = \frac{1}{12}, \ p_4 = p_5 = p_6 = \frac{3}{12}
$$

**[Croissance de régions, Split et Merge](#page-44-0) [Méthodes markoviennes](#page-61-0) [Graph Cuts](#page-296-0)**

## Méthodes markoviennes en segmentation

- réaliser le tirage d'une config. en suivant une loi de probabilité donnée ?
- **•** Exemples
	- Tirage à Pile ou Face :  $P(Pile) = P(Face) = \frac{1}{2}$
	- Lancer d'un dé truqué : 3 fois plus de chance pour  $\{4, 5, 6\}$  que pour  $\{1, 2, 3\}$

$$
\mathbf{P}(D = i) = p_i, \ p_1 = p_2 = p_3 = \frac{1}{12}, \ p_4 = p_5 = p_6 = \frac{3}{12}
$$

$$
\begin{array}{l} \text{r = rand();} \\ \text{if } (\text{rc}/12) \\ \text{test1} (\text{rc}/12) \\ \text{test1} (\text{rc}/12) \\ \text{result2} = 2; \\ \text{elseif } (\text{rc}/12) \\ \text{result3} \\ \text{result4} = 3; \\ \text{result5} \\ \text{result5} \\ \text{else} \\ \text{else} \\ \text{else} \end{array} \longrightarrow \begin{array}{l} 4 \\ \text{else} \\ \text{else} \\ \text{result6} \\ \text{right6} \\ \text{else} \\ \text{else} \end{array}
$$

**[Croissance de régions, Split et Merge](#page-44-0) [Méthodes markoviennes](#page-61-0) [Graph Cuts](#page-296-0)**

## Méthodes markoviennes en segmentation

- réaliser le tirage d'une config. en suivant une loi de probabilité donnée ?
- **•** Exemples
	- Tirage à Pile ou Face :  $P(Pile) = P(Face) = \frac{1}{2}$
	- Lancer d'un dé truqué : 3 fois plus de chance pour  $\{4, 5, 6\}$  que pour  $\{1, 2, 3\}$

$$
\mathbf{P}(D = i) = p_i, \ p_1 = p_2 = p_3 = \frac{1}{12}, \ p_4 = p_5 = p_6 = \frac{3}{12}
$$

$$
\begin{array}{l} \text{r = rand();} \\ \text{if } (\text{rc1/12}) \\ \text{f = cl\_12} \\ \text{else if } (\text{rc2/12}) \\ \text{result } = 2; \\ \text{else if } (\text{rc4/12}) \\ \text{result } = 3; \\ \text{else if } (\text{rc4/12}) \\ \text{result } = 4; \\ \text{result } = 5; \\ \text{else } \text{result } = 5; \\ \text{else } \text{result } = 6; \\ \text{end} \end{array}
$$

**[Croissance de régions, Split et Merge](#page-44-0) [Méthodes markoviennes](#page-61-0) [Graph Cuts](#page-296-0)**

## Méthodes markoviennes en segmentation

- réaliser le tirage d'une config. en suivant une loi de probabilité donnée ?
- **•** Exemples
	- Tirage à Pile ou Face :  $P(Pile) = P(Face) = \frac{1}{2}$
	- Lancer d'un dé truqué : 3 fois plus de chance pour  $\{4, 5, 6\}$  que pour  $\{1, 2, 3\}$

$$
\mathbf{P}(D = i) = p_i, \ p_1 = p_2 = p_3 = \frac{1}{12}, \ p_4 = p_5 = p_6 = \frac{3}{12}
$$

$$
\begin{array}{l} \text{r = rand();} \\ \text{if } (\text{rc}/12) \\ \text{test1} (\text{rc}/12) \\ \text{test1} (\text{rc}/12) \\ \text{result2} = 2; \\ \text{elseif } (\text{rc}/12) \\ \text{result3} \\ \text{result4} = 3; \\ \text{result5} \\ \text{result5} \\ \text{else} \\ \text{else} \\ \text{else} \end{array} \longrightarrow \begin{array}{l} 4 \\ \text{else} \\ \text{else} \\ \text{result6} \\ \text{right6} \\ \text{else} \\ \text{else} \end{array}
$$

**[Croissance de régions, Split et Merge](#page-44-0) [Méthodes markoviennes](#page-61-0) [Graph Cuts](#page-296-0)**

## Méthodes markoviennes en segmentation

- réaliser le tirage d'une config. en suivant une loi de probabilité donnée ?
- **•** Exemples
	- Tirage à Pile ou Face :  $P(Pile) = P(Face) = \frac{1}{2}$
	- Lancer d'un dé truqué : 3 fois plus de chance pour  $\{4, 5, 6\}$  que pour  $\{1, 2, 3\}$

$$
\mathbf{P}(D = i) = p_i, \ p_1 = p_2 = p_3 = \frac{1}{12}, \ p_4 = p_5 = p_6 = \frac{3}{12}
$$

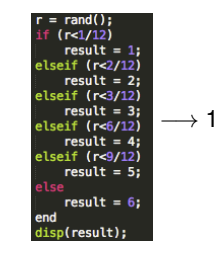

**[Croissance de régions, Split et Merge](#page-44-0) [Méthodes markoviennes](#page-61-0) [Graph Cuts](#page-296-0)**

## Méthodes markoviennes en segmentation

- réaliser le tirage d'une config. en suivant une loi de probabilité donnée ?
- **•** Exemples
	- Tirage à Pile ou Face :  $P(Pile) = P(Face) = \frac{1}{2}$
	- Lancer d'un dé truqué : 3 fois plus de chance pour  $\{4, 5, 6\}$  que pour  $\{1, 2, 3\}$

$$
\mathbf{P}(D = i) = p_i, \ p_1 = p_2 = p_3 = \frac{1}{12}, \ p_4 = p_5 = p_6 = \frac{3}{12}
$$

$$
\begin{array}{l} \text{r = rand();} \\ \text{if } (\text{rcl/12}) \\ \text{f = self (rcl/12)} \\ \text{result = 1} \\ \text{elseif } (\text{rcl/12}) \\ \text{result = 2}; \\ \text{elseif } (\text{rcl/12}) \\ \text{result = 3}; \\ \text{result = 4}; \\ \text{result = 5}; \\ \text{else} \\ \text{elseif } (\text{rcl/12}) \\ \text{result = 5}; \\ \text{else} \\ \text{result = 6}; \\ \text{end} \end{array}
$$

**[Croissance de régions, Split et Merge](#page-44-0) [Méthodes markoviennes](#page-61-0) [Graph Cuts](#page-296-0)**

## Méthodes markoviennes en segmentation

- réaliser le tirage d'une config. en suivant une loi de probabilité donnée ?
- **•** Exemples
	- Tirage à Pile ou Face :  $P(Pile) = P(Face) = \frac{1}{2}$
	- Lancer d'un dé truqué : 3 fois plus de chance pour  $\{4, 5, 6\}$  que pour  $\{1, 2, 3\}$

$$
\mathbf{P}(D = i) = p_i, \ p_1 = p_2 = p_3 = \frac{1}{12}, \ p_4 = p_5 = p_6 = \frac{3}{12}
$$

$$
\begin{array}{l} \text{r = rand();} \\ \text{if } (\text{rc1/12}) \\ \text{f = cl\_12} \\ \text{else if } (\text{rc2/12}) \\ \text{result } = 2; \\ \text{else if } (\text{rc4/12}) \\ \text{result } = 3; \\ \text{else if } (\text{rc4/12}) \\ \text{result } = 4; \\ \text{result } = 5; \\ \text{else } \text{result } = 5; \\ \text{else } \text{result } = 6; \\ \text{end} \end{array}
$$

**[Croissance de régions, Split et Merge](#page-44-0) [Méthodes markoviennes](#page-61-0) [Graph Cuts](#page-296-0)**

# Méthodes markoviennes en segmentation

## **Échantillonnage : Introduction**

- réaliser le tirage d'une config. en suivant une loi de probabilité donnée ?
- **•** Exemples
	- Tirage à Pile ou Face :  $P(Pile) = P(Face) = \frac{1}{2}$
	- Lancer d'un dé truqué : 3 fois plus de chance pour  $\{4, 5, 6\}$  que pour  $\{1, 2, 3\}$

$$
\mathbf{P}(D = i) = p_i, \ p_1 = p_2 = p_3 = \frac{1}{12}, \ p_4 = p_5 = p_6 = \frac{3}{12}
$$

• Pour changes de Markov/Gibbs : 
$$
\pi(x) = \frac{1}{Z} \exp\left(-\sum_{x \in \mathcal{X}} f(x)\right)
$$

$$
\begin{aligned}\n &\to 4, 6, 4, 1, 5, 6 \\
 &\pi(x) = \frac{1}{7} \exp\left(-\sum V_C(x_C)\right) \to ?\n \end{aligned}
$$

 $C \in \mathscr{C}$ 

| result = 1;<br>| cents = 1;<br>| cents = 2;<br>| cents = 2;<br>| cents = 2;<br>| cents = 2;<br>| cents = 2;<br>| cents = 2;<br>| cents = 2;<br>| cents = 2;<br>| cents = 2;<br>| cents = 2;

**[Croissance de régions, Split et Merge](#page-44-0) [Méthodes markoviennes](#page-61-0) [Graph Cuts](#page-296-0)**

# Méthodes markoviennes en segmentation

## **Échantillonnage : Introduction**

- réaliser le tirage d'une config. en suivant une loi de probabilité donnée ?
- **•** Exemples
	- Tirage à Pile ou Face :  $P(Pile) = P(Face) = \frac{1}{2}$
	- Lancer d'un dé truqué : 3 fois plus de chance pour  $\{4, 5, 6\}$  que pour  $\{1, 2, 3\}$

$$
\mathbf{P}(D = i) = p_i, p_1 = p_2 = p_3 = \frac{1}{12}, p_4 = p_5 = p_6 = \frac{3}{12}
$$

$$
\begin{array}{c}\n\vdots \\
\hline\n\vdots\n\end{array}\n\longrightarrow 4, 6, 4, 1, 5, 6
$$

• Pour champs de Markov/Gibbs :  $\pi(x) =$ 

$$
= \frac{1}{Z} \exp\Big(-\sum_{C \in \mathscr{C}} V_C(x_C)\Big) \to ?
$$

−→

**[Croissance de régions, Split et Merge](#page-44-0) [Méthodes markoviennes](#page-61-0) [Graph Cuts](#page-296-0)**

# Méthodes markoviennes en segmentation

## **Échantillonnage : Introduction**

- réaliser le tirage d'une config. en suivant une loi de probabilité donnée ?
- **•** Exemples
	- Tirage à Pile ou Face :  $P(Pile) = P(Face) = \frac{1}{2}$
	- Lancer d'un dé truqué : 3 fois plus de chance pour  $\{4, 5, 6\}$  que pour  $\{1, 2, 3\}$

$$
\mathbf{P}(D = i) = p_i, p_1 = p_2 = p_3 = \frac{1}{12}, p_4 = p_5 = p_6 = \frac{3}{12}
$$

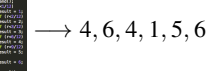

$$
f(x) = \frac{1}{Z} \exp\left(-\sum_{C \in \mathscr{C}} V_C(x_C)\right) \to ?
$$

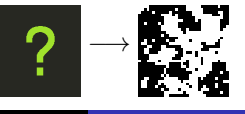

**[Croissance de régions, Split et Merge](#page-44-0) [Méthodes markoviennes](#page-61-0) [Graph Cuts](#page-296-0)**

# Méthodes markoviennes en segmentation

## **Échantillonnage : Introduction**

- réaliser le tirage d'une config. en suivant une loi de probabilité donnée ?
- **•** Exemples
	- Tirage à Pile ou Face :  $P(Pile) = P(Face) = \frac{1}{2}$
	- Lancer d'un dé truqué : 3 fois plus de chance pour  $\{4, 5, 6\}$  que pour  $\{1, 2, 3\}$

$$
\mathbf{P}(D = i) = p_i, p_1 = p_2 = p_3 = \frac{1}{12}, p_4 = p_5 = p_6 = \frac{3}{12}
$$

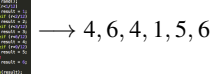

$$
(x) = \frac{1}{Z} \exp\Big(-\sum_{C \in \mathscr{C}} V_C(x_C)\Big) \to ?
$$

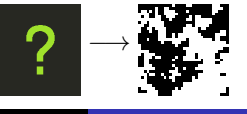

**[Croissance de régions, Split et Merge](#page-44-0) [Méthodes markoviennes](#page-61-0) [Graph Cuts](#page-296-0)**

# Méthodes markoviennes en segmentation

## **Échantillonnage : Introduction**

- réaliser le tirage d'une config. en suivant une loi de probabilité donnée ?
- **•** Exemples
	- Tirage à Pile ou Face :  $P(Pile) = P(Face) = \frac{1}{2}$
	- Lancer d'un dé truqué : 3 fois plus de chance pour  $\{4, 5, 6\}$  que pour  $\{1, 2, 3\}$

$$
\mathbf{P}(D = i) = p_i, p_1 = p_2 = p_3 = \frac{1}{12}, p_4 = p_5 = p_6 = \frac{3}{12}
$$

$$
\longrightarrow 4, 6, 4, 1, 5, 6
$$

$$
(x) = \frac{1}{Z} \exp\Big(-\sum_{C \in \mathscr{C}} V_C(x_C)\Big) \to ?
$$

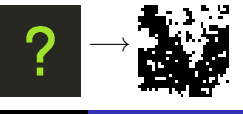

**[Croissance de régions, Split et Merge](#page-44-0) [Méthodes markoviennes](#page-61-0) [Graph Cuts](#page-296-0)**

# Méthodes markoviennes en segmentation

## **Échantillonnage : Introduction**

- réaliser le tirage d'une config. en suivant une loi de probabilité donnée ?
- **•** Exemples
	- Tirage à Pile ou Face :  $P(Pile) = P(Face) = \frac{1}{2}$
	- Lancer d'un dé truqué : 3 fois plus de chance pour  $\{4, 5, 6\}$  que pour  $\{1, 2, 3\}$

$$
\mathbf{P}(D = i) = p_i, p_1 = p_2 = p_3 = \frac{1}{12}, p_4 = p_5 = p_6 = \frac{3}{12}
$$

$$
\longrightarrow 4, 6, 4, 1, 5, 6
$$

$$
\pi(x) = \frac{1}{Z} \exp\left(-\sum_{C \in \mathscr{C}} V_C(x_C)\right) \to ?
$$

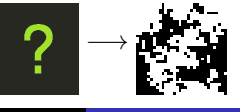

**[Croissance de régions, Split et Merge](#page-44-0) [Méthodes markoviennes](#page-61-0) [Graph Cuts](#page-296-0)**

# Méthodes markoviennes en segmentation

## **Échantillonnage : Introduction**

- réaliser le tirage d'une config. en suivant une loi de probabilité donnée ?
- **•** Exemples
	- Tirage à Pile ou Face :  $P(Pile) = P(Face) = \frac{1}{2}$
	- Lancer d'un dé truqué : 3 fois plus de chance pour  $\{4, 5, 6\}$  que pour  $\{1, 2, 3\}$

$$
\mathbf{P}(D = i) = p_i, p_1 = p_2 = p_3 = \frac{1}{12}, p_4 = p_5 = p_6 = \frac{3}{12}
$$

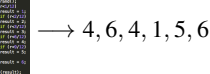

$$
r(x) = \frac{1}{Z} \exp\left(-\sum_{C \in \mathscr{C}} V_C(x_C)\right) \to ?
$$

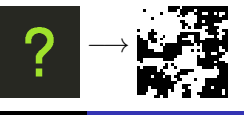

**[Croissance de régions, Split et Merge](#page-44-0) [Méthodes markoviennes](#page-61-0) [Graph Cuts](#page-296-0)**

# Méthodes markoviennes en segmentation

## **Échantillonnage : Introduction**

- réaliser le tirage d'une config. en suivant une loi de probabilité donnée ?
- **•** Exemples
	- Tirage à Pile ou Face :  $P(Pile) = P(Face) = \frac{1}{2}$
	- Lancer d'un dé truqué : 3 fois plus de chance pour  $\{4, 5, 6\}$  que pour  $\{1, 2, 3\}$

$$
\mathbf{P}(D = i) = p_i, p_1 = p_2 = p_3 = \frac{1}{12}, p_4 = p_5 = p_6 = \frac{3}{12}
$$

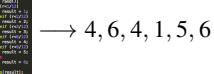

$$
f(x) = \frac{1}{Z} \exp\left(-\sum_{C \in \mathscr{C}} V_C(x_C)\right) \to ?
$$

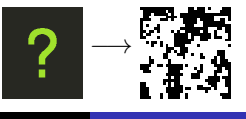

**[Croissance de régions, Split et Merge](#page-44-0) [Méthodes markoviennes](#page-61-0) [Graph Cuts](#page-296-0)**

# Méthodes markoviennes en segmentation

#### **Échantillonnage : Introduction** Problème

**Donnée : un champ de Markov**  $\pi$ , i.e. un système de voisinage et des potentiels de cliques

**[Croissance de régions, Split et Merge](#page-44-0) [Méthodes markoviennes](#page-61-0) [Graph Cuts](#page-296-0)**

# Méthodes markoviennes en segmentation

#### **Échantillonnage : Introduction** Problème

- **O** Donnée : un champ de Markov  $\pi$ , i.e. un système de voisinage et des potentiels de cliques
- Comment tirer une réalisation selon la loi  $\pi(X) \propto \exp\Big(-\sum_{C \in \mathscr{C}} V_C(x_C)\Big)$  ? On ne connaît généralement pas le facteur de normalisation *Z*.

**[Croissance de régions, Split et Merge](#page-44-0) [Méthodes markoviennes](#page-61-0) [Graph Cuts](#page-296-0)**

# Méthodes markoviennes en segmentation

#### **Échantillonnage : Introduction** Problème

- **Donnée : un champ de Markov**  $\pi$ , i.e. un système de voisinage et des potentiels de cliques
- Comment tirer une réalisation selon la loi  $\pi(X) \propto \exp\Big(-\sum_{C \in \mathscr{C}} V_C(x_C)\Big)$  ? On ne connaît généralement pas le facteur de normalisation *Z*.

#### Méthodes de Monte-Carlo

Toute méthode d'approximation utilisant un générateur de nombres (pseudo-)aléatoires

**[Croissance de régions, Split et Merge](#page-44-0) [Méthodes markoviennes](#page-61-0) [Graph Cuts](#page-296-0)**

# Méthodes markoviennes en segmentation

#### **Échantillonnage : Introduction** Problème

- **Donnée : un champ de Markov**  $\pi$ , i.e. un système de voisinage et des potentiels de cliques
- Comment tirer une réalisation selon la loi  $\pi(X) \propto \exp\Big(-\sum_{C \in \mathscr{C}} V_C(x_C)\Big)$  ? On ne connaît généralement pas le facteur de normalisation *Z*.

#### Méthodes de Monte-Carlo

Toute méthode d'approximation utilisant un générateur de nombres (pseudo-)aléatoires

#### Chaîne de Markov Monte-Carlo (MCMC)

**but :** générer une chaîne de Markov  $X^0, X^1, \ldots, X^m$  "convergeant" vers la distribution cible  $\pi$ 

**[Croissance de régions, Split et Merge](#page-44-0) [Méthodes markoviennes](#page-61-0) [Graph Cuts](#page-296-0)**

# Méthodes markoviennes en segmentation

#### **Échantillonnage : Introduction** Problème

- **Donnée : un champ de Markov**  $\pi$ , i.e. un système de voisinage et des potentiels de cliques
- Comment tirer une réalisation selon la loi  $\pi(X) \propto \exp\Big(-\sum_{C \in \mathscr{C}} V_C(x_C)\Big)$  ? On ne connaît généralement pas le facteur de normalisation *Z*.

#### Méthodes de Monte-Carlo

Toute méthode d'approximation utilisant un générateur de nombres (pseudo-)aléatoires

#### Chaîne de Markov Monte-Carlo (MCMC)

**but :** générer une chaîne de Markov  $X^0, X^1, \ldots, X^m$  "convergeant" vers la distribution cible  $\pi$ 

$$
\forall x^{0} \in \Omega, \; \mathbf{P}(X^{m} = x \mid X^{0} = x^{0}) \stackrel{m \to +\infty}{\longrightarrow} \pi(x)
$$

**[Croissance de régions, Split et Merge](#page-44-0) [Méthodes markoviennes](#page-61-0) [Graph Cuts](#page-296-0)**

# Méthodes markoviennes en segmentation

#### **Échantillonnage : Introduction** Problème

- **Donnée : un champ de Markov**  $\pi$ , i.e. un système de voisinage et des potentiels de cliques
- Comment tirer une réalisation selon la loi  $\pi(X) \propto \exp\Big(-\sum_{C \in \mathscr{C}} V_C(x_C)\Big)$  ? On ne connaît généralement pas le facteur de normalisation *Z*.

#### Méthodes de Monte-Carlo

Toute méthode d'approximation utilisant un générateur de nombres (pseudo-)aléatoires

#### Chaîne de Markov Monte-Carlo (MCMC)

**but :** générer une chaîne de Markov  $X^0, X^1, \ldots, X^m$  "convergeant" vers la distribution cible  $\pi$ 

$$
\forall x^{0} \in \Omega, \; \mathbf{P}(X^{m} = x \mid X^{0} = x^{0}) \stackrel{m \to +\infty}{\longrightarrow} \pi(x)
$$

**moyen :** concevoir des "remises à jours" exploitant la décomposition locale du champ de Markov

**[Croissance de régions, Split et Merge](#page-44-0) [Méthodes markoviennes](#page-61-0) [Graph Cuts](#page-296-0)**

# Méthodes markoviennes en segmentation

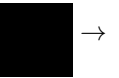

**[Croissance de régions, Split et Merge](#page-44-0) [Méthodes markoviennes](#page-61-0) [Graph Cuts](#page-296-0)**

## Méthodes markoviennes en segmentation

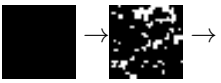

**[Croissance de régions, Split et Merge](#page-44-0) [Méthodes markoviennes](#page-61-0) [Graph Cuts](#page-296-0)**

## Méthodes markoviennes en segmentation

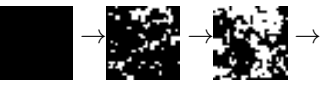

**[Croissance de régions, Split et Merge](#page-44-0) [Méthodes markoviennes](#page-61-0) [Graph Cuts](#page-296-0)**

## Méthodes markoviennes en segmentation

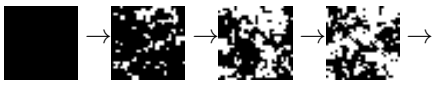

**[Croissance de régions, Split et Merge](#page-44-0) [Méthodes markoviennes](#page-61-0) [Graph Cuts](#page-296-0)**

## Méthodes markoviennes en segmentation

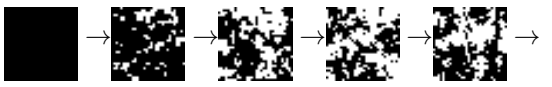

**[Croissance de régions, Split et Merge](#page-44-0) [Méthodes markoviennes](#page-61-0) [Graph Cuts](#page-296-0)**

## Méthodes markoviennes en segmentation

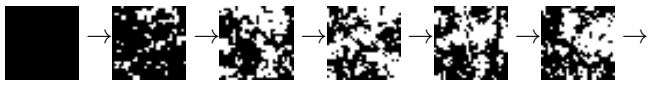

**[Croissance de régions, Split et Merge](#page-44-0) [Méthodes markoviennes](#page-61-0) [Graph Cuts](#page-296-0)**

## Méthodes markoviennes en segmentation

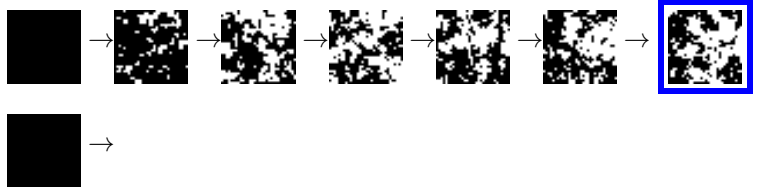

**[Croissance de régions, Split et Merge](#page-44-0) [Méthodes markoviennes](#page-61-0) [Graph Cuts](#page-296-0)**

## Méthodes markoviennes en segmentation

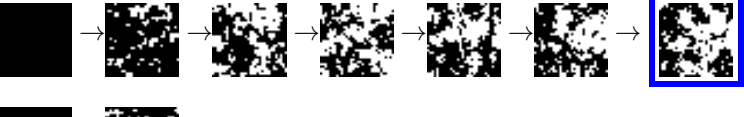

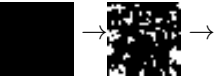

**[Croissance de régions, Split et Merge](#page-44-0) [Méthodes markoviennes](#page-61-0) [Graph Cuts](#page-296-0)**

## Méthodes markoviennes en segmentation

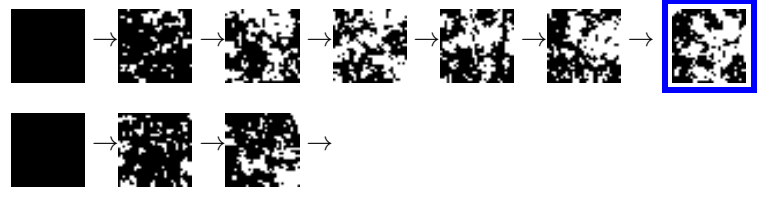

**[Croissance de régions, Split et Merge](#page-44-0) [Méthodes markoviennes](#page-61-0) [Graph Cuts](#page-296-0)**

## Méthodes markoviennes en segmentation

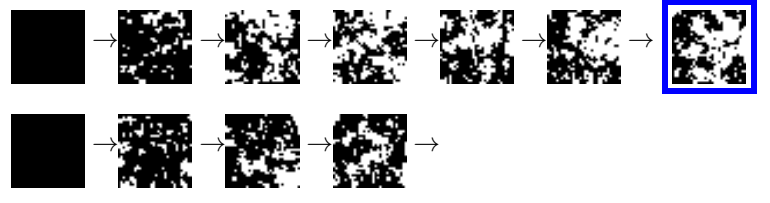

**[Croissance de régions, Split et Merge](#page-44-0) [Méthodes markoviennes](#page-61-0) [Graph Cuts](#page-296-0)**

## Méthodes markoviennes en segmentation

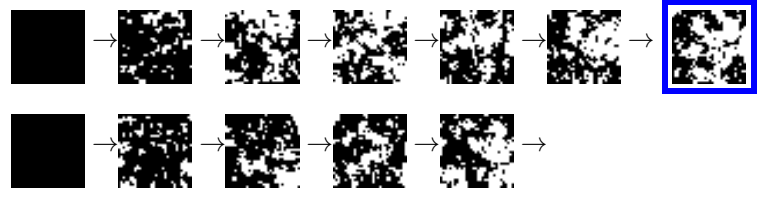

**[Croissance de régions, Split et Merge](#page-44-0) [Méthodes markoviennes](#page-61-0) [Graph Cuts](#page-296-0)**

## Méthodes markoviennes en segmentation

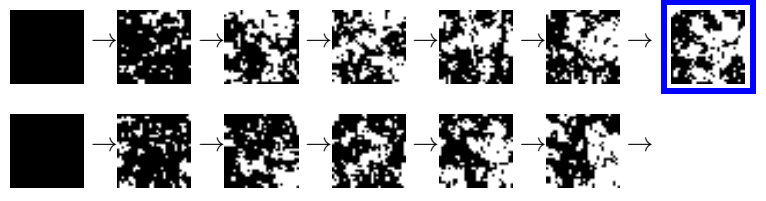
**[Croissance de régions, Split et Merge](#page-44-0) [Méthodes markoviennes](#page-61-0) [Graph Cuts](#page-296-0)**

# Méthodes markoviennes en segmentation

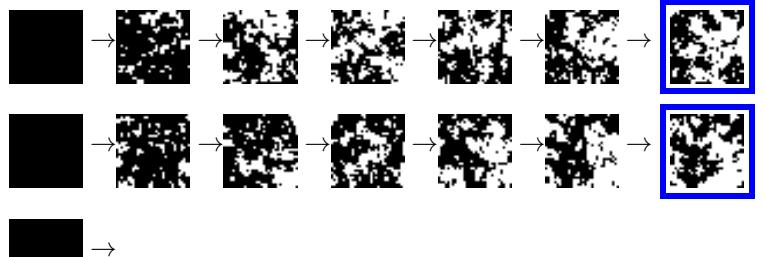

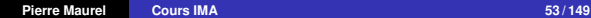

**[Croissance de régions, Split et Merge](#page-44-0) [Méthodes markoviennes](#page-61-0) [Graph Cuts](#page-296-0)**

## Méthodes markoviennes en segmentation

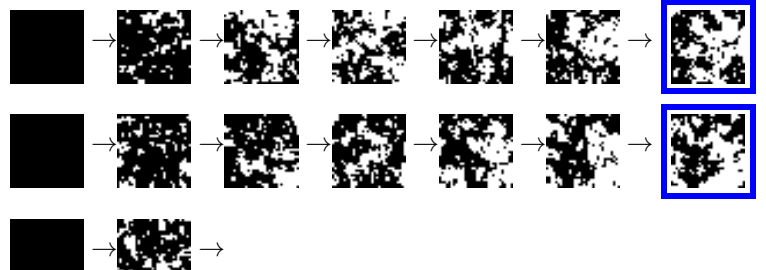

**[Croissance de régions, Split et Merge](#page-44-0) [Méthodes markoviennes](#page-61-0) [Graph Cuts](#page-296-0)**

# Méthodes markoviennes en segmentation

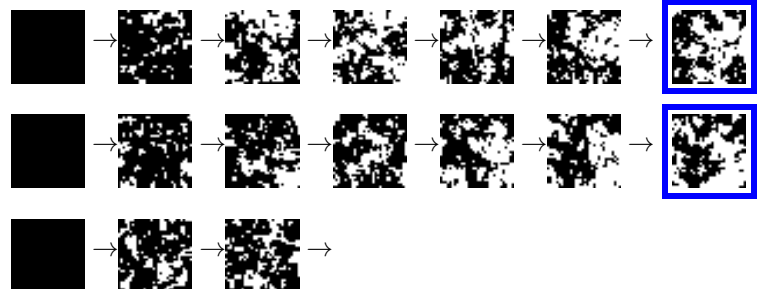

**[Croissance de régions, Split et Merge](#page-44-0) [Méthodes markoviennes](#page-61-0) [Graph Cuts](#page-296-0)**

# Méthodes markoviennes en segmentation

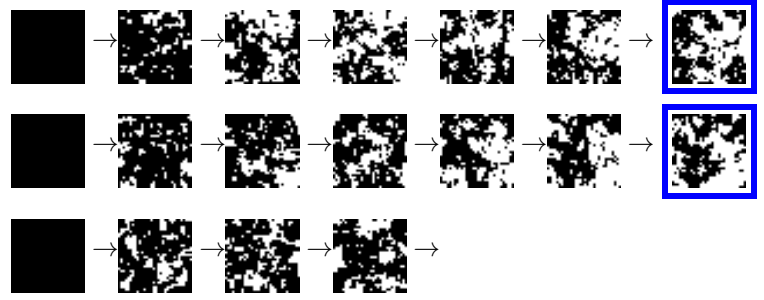

**[Croissance de régions, Split et Merge](#page-44-0) [Méthodes markoviennes](#page-61-0) [Graph Cuts](#page-296-0)**

## Méthodes markoviennes en segmentation

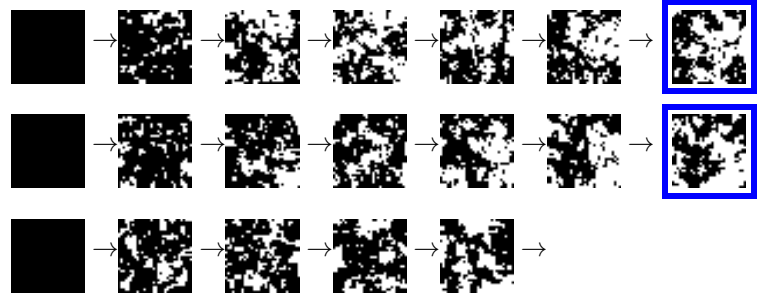

**[Croissance de régions, Split et Merge](#page-44-0) [Méthodes markoviennes](#page-61-0) [Graph Cuts](#page-296-0)**

## Méthodes markoviennes en segmentation

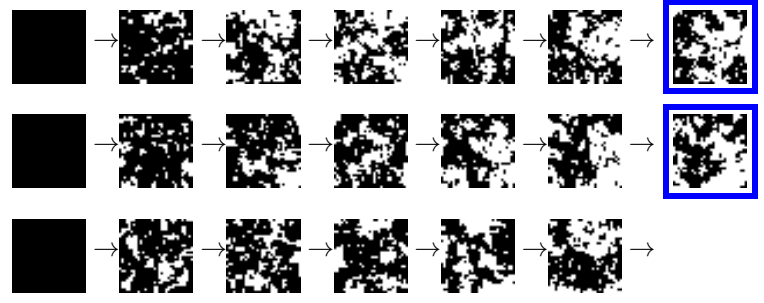

**[Croissance de régions, Split et Merge](#page-44-0) [Méthodes markoviennes](#page-61-0) [Graph Cuts](#page-296-0)**

# Méthodes markoviennes en segmentation

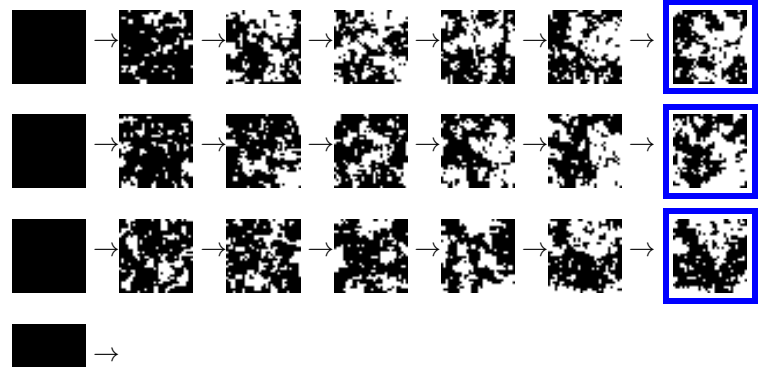

**[Croissance de régions, Split et Merge](#page-44-0) [Méthodes markoviennes](#page-61-0) [Graph Cuts](#page-296-0)**

# Méthodes markoviennes en segmentation

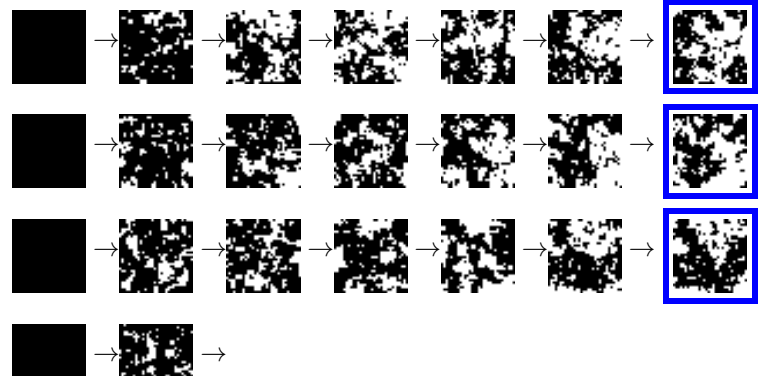

**[Croissance de régions, Split et Merge](#page-44-0) [Méthodes markoviennes](#page-61-0) [Graph Cuts](#page-296-0)**

# Méthodes markoviennes en segmentation

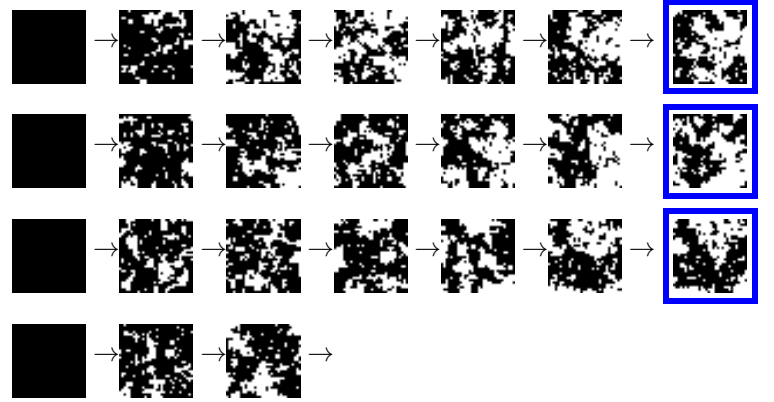

**[Croissance de régions, Split et Merge](#page-44-0) [Méthodes markoviennes](#page-61-0) [Graph Cuts](#page-296-0)**

# Méthodes markoviennes en segmentation

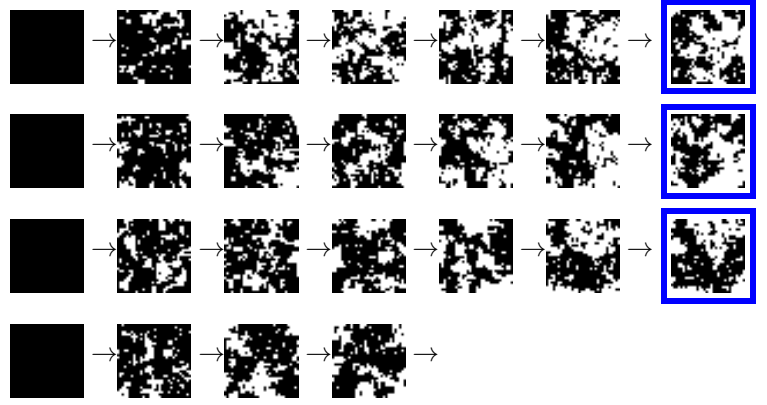

**[Croissance de régions, Split et Merge](#page-44-0) [Méthodes markoviennes](#page-61-0) [Graph Cuts](#page-296-0)**

## Méthodes markoviennes en segmentation

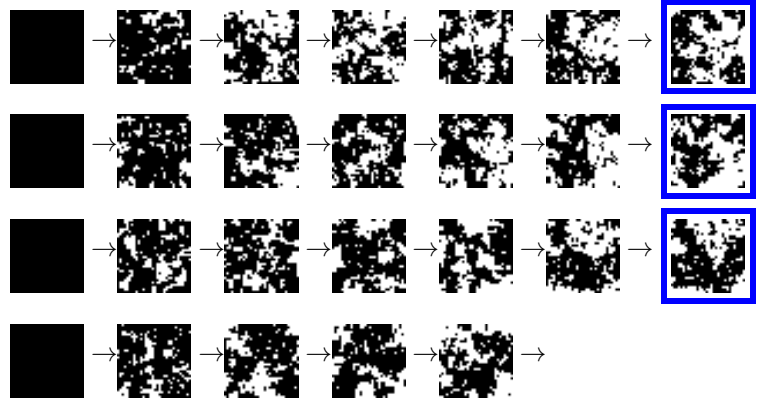

**[Croissance de régions, Split et Merge](#page-44-0) [Méthodes markoviennes](#page-61-0) [Graph Cuts](#page-296-0)**

## Méthodes markoviennes en segmentation

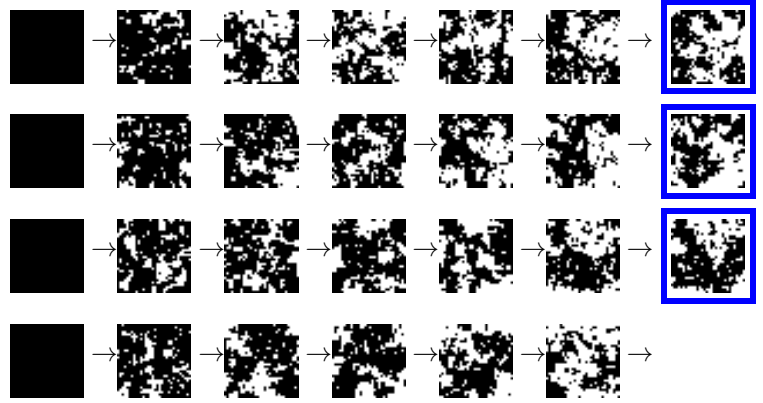

**[Croissance de régions, Split et Merge](#page-44-0) [Méthodes markoviennes](#page-61-0) [Graph Cuts](#page-296-0)**

## Méthodes markoviennes en segmentation

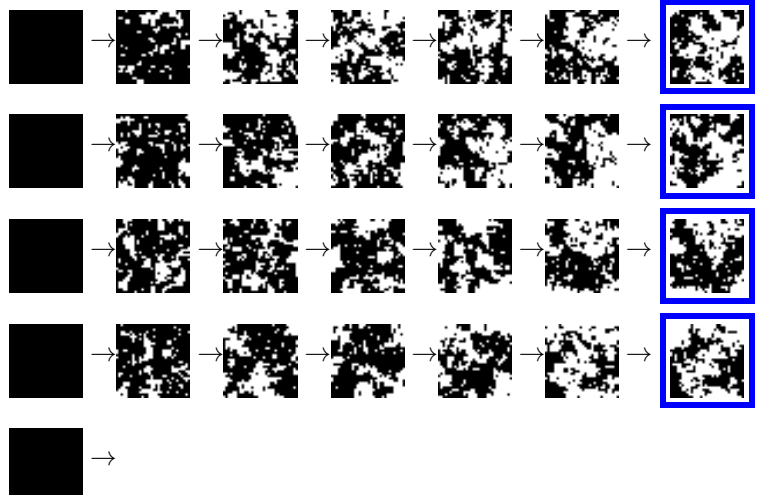

**[Croissance de régions, Split et Merge](#page-44-0) [Méthodes markoviennes](#page-61-0) [Graph Cuts](#page-296-0)**

## Méthodes markoviennes en segmentation

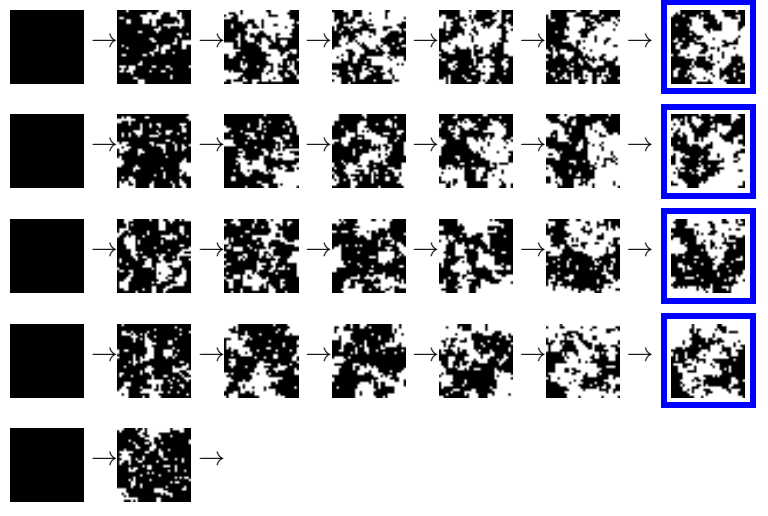

**[Croissance de régions, Split et Merge](#page-44-0) [Méthodes markoviennes](#page-61-0) [Graph Cuts](#page-296-0)**

## Méthodes markoviennes en segmentation

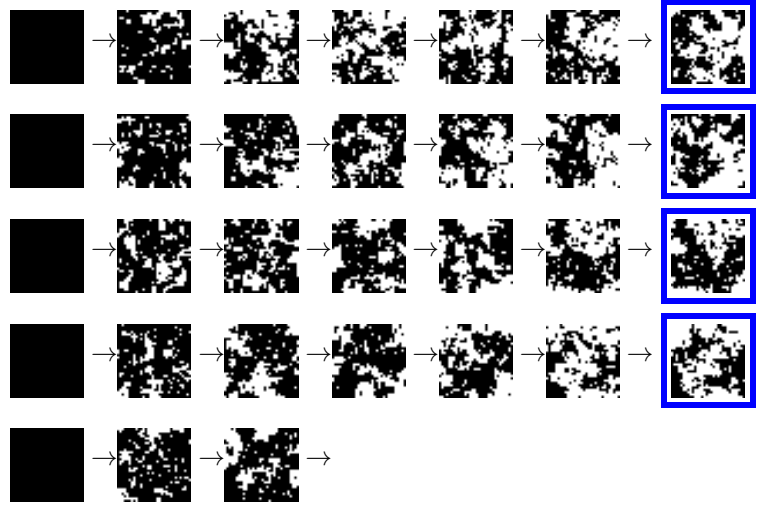

**[Croissance de régions, Split et Merge](#page-44-0) [Méthodes markoviennes](#page-61-0) [Graph Cuts](#page-296-0)**

## Méthodes markoviennes en segmentation

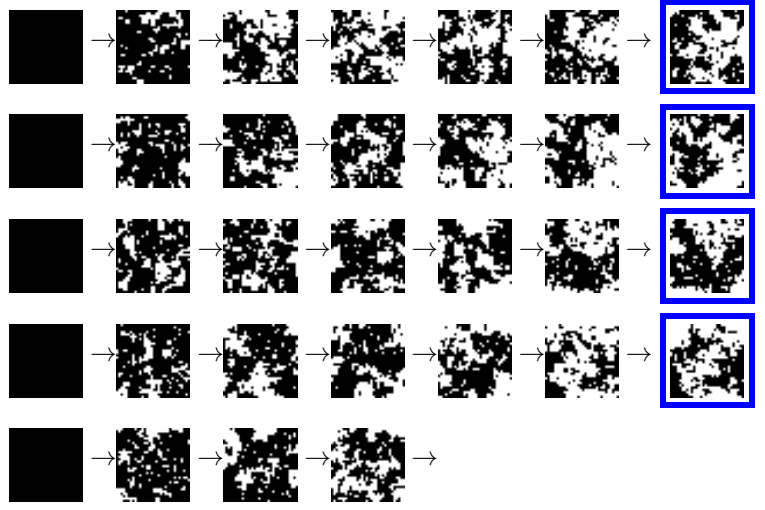

**[Croissance de régions, Split et Merge](#page-44-0) [Méthodes markoviennes](#page-61-0) [Graph Cuts](#page-296-0)**

## Méthodes markoviennes en segmentation

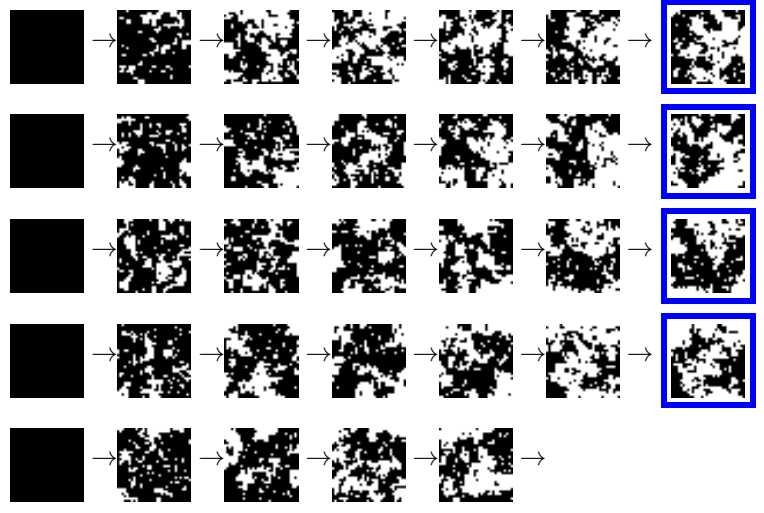

**[Croissance de régions, Split et Merge](#page-44-0) [Méthodes markoviennes](#page-61-0) [Graph Cuts](#page-296-0)**

## Méthodes markoviennes en segmentation

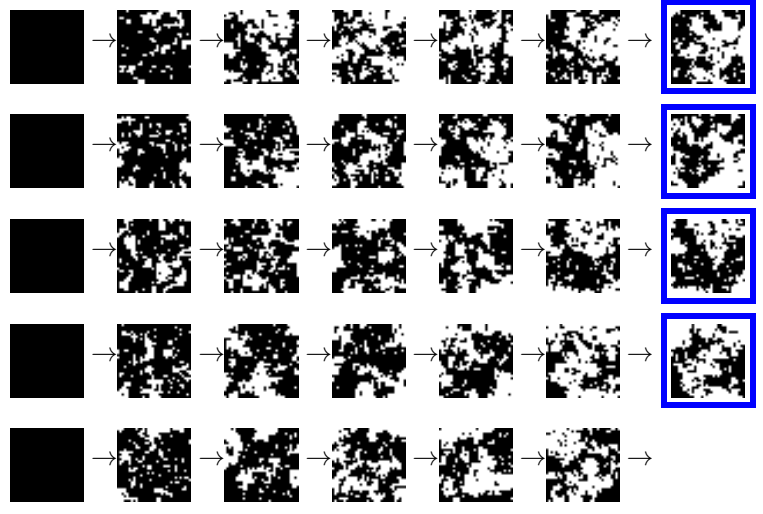

**[Croissance de régions, Split et Merge](#page-44-0) [Méthodes markoviennes](#page-61-0) [Graph Cuts](#page-296-0)**

## Méthodes markoviennes en segmentation

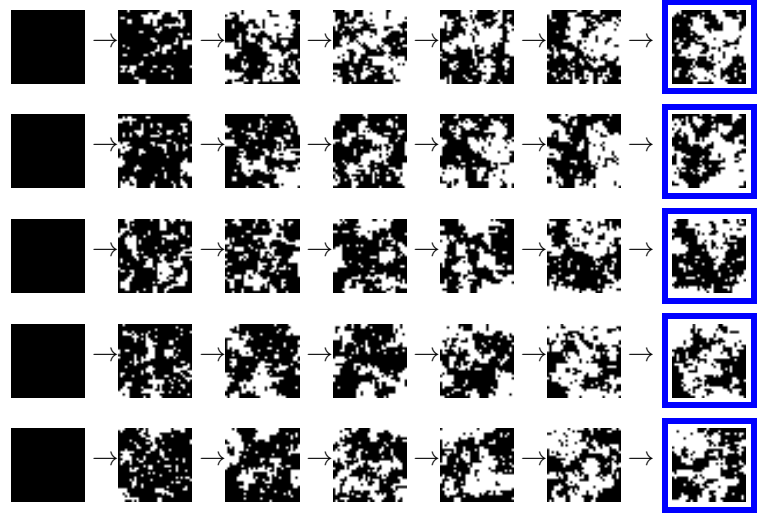

**[Croissance de régions, Split et Merge](#page-44-0) [Méthodes markoviennes](#page-61-0) [Graph Cuts](#page-296-0)**

# Méthodes markoviennes en segmentation

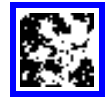

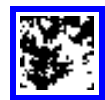

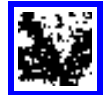

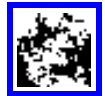

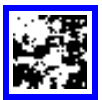

**[Croissance de régions, Split et Merge](#page-44-0) [Méthodes markoviennes](#page-61-0) [Graph Cuts](#page-296-0)**

## Méthodes markoviennes en segmentation

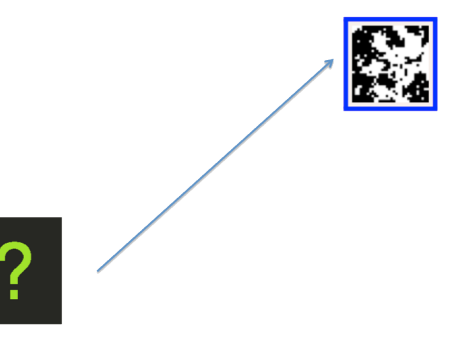

**[Croissance de régions, Split et Merge](#page-44-0) [Méthodes markoviennes](#page-61-0) [Graph Cuts](#page-296-0)**

# Méthodes markoviennes en segmentation

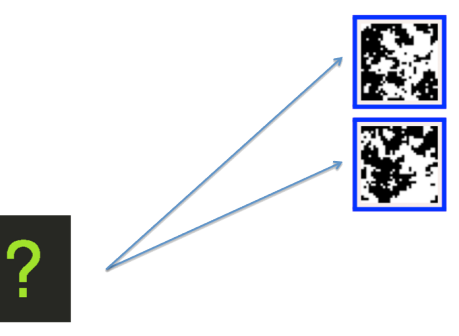

**[Croissance de régions, Split et Merge](#page-44-0) [Méthodes markoviennes](#page-61-0) [Graph Cuts](#page-296-0)**

# Méthodes markoviennes en segmentation

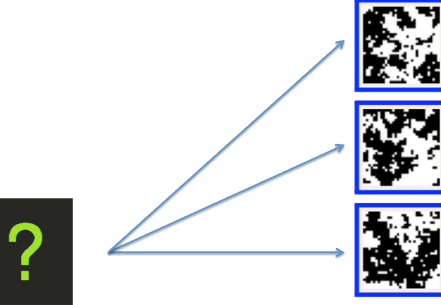

**[Croissance de régions, Split et Merge](#page-44-0) [Méthodes markoviennes](#page-61-0) [Graph Cuts](#page-296-0)**

# Méthodes markoviennes en segmentation

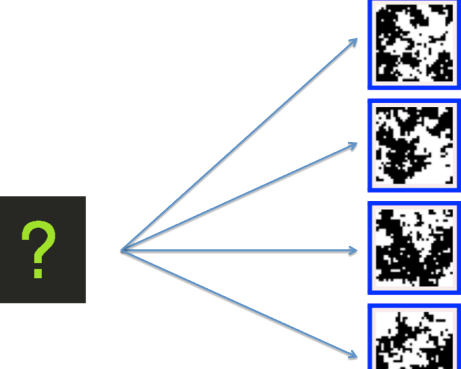

**[Croissance de régions, Split et Merge](#page-44-0) [Méthodes markoviennes](#page-61-0) [Graph Cuts](#page-296-0)**

# Méthodes markoviennes en segmentation

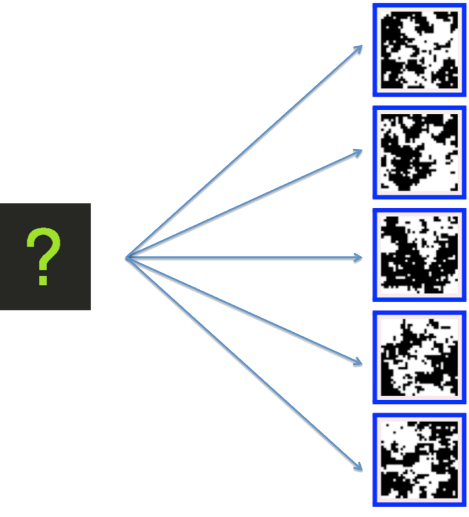

**[Croissance de régions, Split et Merge](#page-44-0) [Méthodes markoviennes](#page-61-0) [Graph Cuts](#page-296-0)**

# Méthodes markoviennes en segmentation

#### **Algorithme de Metropolis Principe**

$$
\pi(x) = \frac{1}{Z} \exp\left(-H(x)\right) = \frac{1}{Z} \exp\left(-\sum_{C} V_C(x_C)\right)
$$

**[Croissance de régions, Split et Merge](#page-44-0) [Méthodes markoviennes](#page-61-0) [Graph Cuts](#page-296-0)**

## Méthodes markoviennes en segmentation

#### **Algorithme de Metropolis Principe**

On veut échantillonner la loi

$$
\pi(x) = \frac{1}{Z} \exp\left(-H(x)\right) = \frac{1}{Z} \exp\left(-\sum_{C} V_C(x_C)\right)
$$

Principe : Transition pour un site courant *s*

**[Croissance de régions, Split et Merge](#page-44-0) [Méthodes markoviennes](#page-61-0) [Graph Cuts](#page-296-0)**

## Méthodes markoviennes en segmentation

#### **Algorithme de Metropolis Principe**

$$
\pi(x) = \frac{1}{Z} \exp\left(-H(x)\right) = \frac{1}{Z} \exp\left(-\sum_C V_C(x_C)\right)
$$

- Principe : Transition pour un site courant *s*
	- Tirer une valeur  $\lambda$  uniformément dans  $\Lambda$  (ens. des valeurs possibles)

**[Croissance de régions, Split et Merge](#page-44-0) [Méthodes markoviennes](#page-61-0) [Graph Cuts](#page-296-0)**

## Méthodes markoviennes en segmentation

#### **Algorithme de Metropolis Principe**

$$
\pi(x) = \frac{1}{Z} \exp\left(-H(x)\right) = \frac{1}{Z} \exp\left(-\sum_{C} V_C(x_C)\right)
$$

- Principe : Transition pour un site courant *s*
	- Tirer une valeur  $\lambda$  uniformément dans  $\Lambda$  (ens. des valeurs possibles)
	- **Proposer** λ comme nouvelle valeur pour le site *s* (définissant une nouvelle image *y*)

**[Croissance de régions, Split et Merge](#page-44-0) [Méthodes markoviennes](#page-61-0) [Graph Cuts](#page-296-0)**

## Méthodes markoviennes en segmentation

#### **Algorithme de Metropolis Principe**

$$
\pi(x) = \frac{1}{Z} \exp\left(-H(x)\right) = \frac{1}{Z} \exp\left(-\sum_{C} V_C(x_C)\right)
$$

- Principe : Transition pour un site courant *s*
	- Tirer une valeur  $\lambda$  uniformément dans  $\Lambda$  (ens. des valeurs possibles)
	- **Proposer** λ comme nouvelle valeur pour le site *s* (définissant une nouvelle image *y*)
	- **L'accepter** si elle fait diminuer *H*

**[Croissance de régions, Split et Merge](#page-44-0) [Méthodes markoviennes](#page-61-0) [Graph Cuts](#page-296-0)**

## Méthodes markoviennes en segmentation

#### **Algorithme de Metropolis Principe**

$$
\pi(x) = \frac{1}{Z} \exp\left(-H(x)\right) = \frac{1}{Z} \exp\left(-\sum_{C} V_C(x_C)\right)
$$

- Principe : Transition pour un site courant *s*
	- Tirer une valeur  $\lambda$  uniformément dans  $\Lambda$  (ens. des valeurs possibles)
	- **Proposer** λ comme nouvelle valeur pour le site *s* (définissant une nouvelle image *y*)
	- **L'accepter** si elle fait diminuer *H*
	- **L'accepter** avec probabilité exp(*H*(*x*) − *H*(*y*)) si elle fait augmenter *H*

**[Croissance de régions, Split et Merge](#page-44-0) [Méthodes markoviennes](#page-61-0) [Graph Cuts](#page-296-0)**

## Méthodes markoviennes en segmentation

#### **Algorithme de Metropolis Principe**

$$
\pi(x) = \frac{1}{Z} \exp\left(-H(x)\right) = \frac{1}{Z} \exp\left(-\sum_{C} V_C(x_C)\right)
$$

- Principe : Transition pour un site courant *s*
	- Tirer une valeur  $\lambda$  uniformément dans  $\Lambda$  (ens. des valeurs possibles)
	- **Proposer** λ comme nouvelle valeur pour le site *s* (définissant une nouvelle image *y*)
	- **L'accepter** si elle fait diminuer *H*
	- **L'accepter** avec probabilité exp(*H*(*x*) − *H*(*y*)) si elle fait augmenter *H*
	- $\bullet$  Si  $\lambda$  est rejetée alors  $x_s$  ne change pas

**[Croissance de régions, Split et Merge](#page-44-0) [Méthodes markoviennes](#page-61-0) [Graph Cuts](#page-296-0)**

## Méthodes markoviennes en segmentation

#### **Algorithme de Metropolis**

Exemple 1 : simulation de la loi normale  $\mathcal{N}(0, 1)$  1D

Loi gaussienne de moyenne 0 et d'écart-type 1 : $f_X(x) = \frac{1}{\sqrt{2}}$  $\frac{1}{2\pi}e^{-\frac{x^2}{2}}$ 

**[Croissance de régions, Split et Merge](#page-44-0) [Méthodes markoviennes](#page-61-0) [Graph Cuts](#page-296-0)**

## Méthodes markoviennes en segmentation

#### **Algorithme de Metropolis**

Exemple 1 : simulation de la loi normale  $\mathcal{N}(0, 1)$  1D

- Loi gaussienne de moyenne 0 et d'écart-type 1 : $f_X(x) = \frac{1}{\sqrt{2}}$  $\frac{1}{2\pi}e^{-\frac{x^2}{2}}$
- On choisit un intervalle d'étude : [−6, 6]

**[Croissance de régions, Split et Merge](#page-44-0) [Méthodes markoviennes](#page-61-0) [Graph Cuts](#page-296-0)**

## Méthodes markoviennes en segmentation

#### **Algorithme de Metropolis**

Exemple 1 : simulation de la loi normale  $\mathcal{N}(0, 1)$  1D

- Loi gaussienne de moyenne 0 et d'écart-type 1 : $f_X(x) = \frac{1}{\sqrt{2}}$  $\frac{1}{2\pi}e^{-\frac{x^2}{2}}$
- On choisit un intervalle d'étude : [−6, 6]
- On tire aléatoirement une valeur initiale dans cet intervalle : *x*

**[Croissance de régions, Split et Merge](#page-44-0) [Méthodes markoviennes](#page-61-0) [Graph Cuts](#page-296-0)**

## Méthodes markoviennes en segmentation

#### **Algorithme de Metropolis**

Exemple 1 : simulation de la loi normale  $\mathcal{N}(0,1)$  1D

- Loi gaussienne de moyenne 0 et d'écart-type 1 : $f_X(x) = \frac{1}{\sqrt{2}}$  $\frac{1}{2\pi}e^{-\frac{x^2}{2}}$
- On choisit un intervalle d'étude : [−6, 6]
- On tire aléatoirement une valeur initiale dans cet intervalle : *x*
- on tire une nouvelle valeur *y* qui sera acceptée avec une probabilité :
**[Croissance de régions, Split et Merge](#page-44-0) [Méthodes markoviennes](#page-61-0) [Graph Cuts](#page-296-0)**

# Méthodes markoviennes en segmentation

#### **Algorithme de Metropolis**

Exemple 1 : simulation de la loi normale  $\mathcal{N}(0,1)$  1D

- Loi gaussienne de moyenne 0 et d'écart-type 1 : $f_X(x) = \frac{1}{\sqrt{2}}$  $\frac{1}{2\pi}e^{-\frac{x^2}{2}}$
- On choisit un intervalle d'étude : [−6, 6]
- On tire aléatoirement une valeur initiale dans cet intervalle : *x*
- on tire une nouvelle valeur *y* qui sera acceptée avec une probabilité :

**[Croissance de régions, Split et Merge](#page-44-0) [Méthodes markoviennes](#page-61-0) [Graph Cuts](#page-296-0)**

# Méthodes markoviennes en segmentation

#### **Algorithme de Metropolis**

Exemple 1 : simulation de la loi normale  $\mathcal{N}(0,1)$  1D

- Loi gaussienne de moyenne 0 et d'écart-type 1 : $f_X(x) = \frac{1}{\sqrt{2}}$  $\frac{1}{2\pi}e^{-\frac{x^2}{2}}$
- On choisit un intervalle d'étude : [−6, 6]
- On tire aléatoirement une valeur initiale dans cet intervalle : *x*
- on tire une nouvelle valeur *y* qui sera acceptée avec une probabilité :

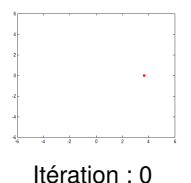

**[Croissance de régions, Split et Merge](#page-44-0) [Méthodes markoviennes](#page-61-0) [Graph Cuts](#page-296-0)**

# Méthodes markoviennes en segmentation

#### **Algorithme de Metropolis**

Exemple 1 : simulation de la loi normale  $\mathcal{N}(0,1)$  1D

- Loi gaussienne de moyenne 0 et d'écart-type 1 : $f_X(x) = \frac{1}{\sqrt{2}}$  $\frac{1}{2\pi}e^{-\frac{x^2}{2}}$
- On choisit un intervalle d'étude : [−6, 6]
- On tire aléatoirement une valeur initiale dans cet intervalle : *x*
- on tire une nouvelle valeur *y* qui sera acceptée avec une probabilité :

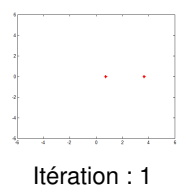

**[Croissance de régions, Split et Merge](#page-44-0) [Méthodes markoviennes](#page-61-0) [Graph Cuts](#page-296-0)**

# Méthodes markoviennes en segmentation

### **Algorithme de Metropolis**

Exemple 1 : simulation de la loi normale  $\mathcal{N}(0,1)$  1D

- Loi gaussienne de moyenne 0 et d'écart-type 1 : $f_X(x) = \frac{1}{\sqrt{2}}$  $\frac{1}{2\pi}e^{-\frac{x^2}{2}}$
- On choisit un intervalle d'étude : [−6, 6]
- On tire aléatoirement une valeur initiale dans cet intervalle : *x*
- on tire une nouvelle valeur *y* qui sera acceptée avec une probabilité :

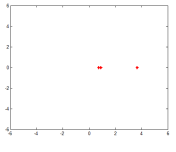

Itération : 2

**[Croissance de régions, Split et Merge](#page-44-0) [Méthodes markoviennes](#page-61-0) [Graph Cuts](#page-296-0)**

# Méthodes markoviennes en segmentation

#### **Algorithme de Metropolis**

Exemple 1 : simulation de la loi normale  $\mathcal{N}(0,1)$  1D

- Loi gaussienne de moyenne 0 et d'écart-type 1 : $f_X(x) = \frac{1}{\sqrt{2}}$  $\frac{1}{2\pi}e^{-\frac{x^2}{2}}$
- On choisit un intervalle d'étude : [−6, 6]
- On tire aléatoirement une valeur initiale dans cet intervalle : *x*
- on tire une nouvelle valeur *y* qui sera acceptée avec une probabilité :

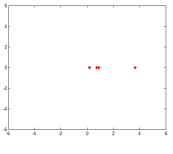

Itération : 3

**[Croissance de régions, Split et Merge](#page-44-0) [Méthodes markoviennes](#page-61-0) [Graph Cuts](#page-296-0)**

# Méthodes markoviennes en segmentation

#### **Algorithme de Metropolis**

Exemple 1 : simulation de la loi normale  $\mathcal{N}(0,1)$  1D

- Loi gaussienne de moyenne 0 et d'écart-type 1 : $f_X(x) = \frac{1}{\sqrt{2}}$  $\frac{1}{2\pi}e^{-\frac{x^2}{2}}$
- On choisit un intervalle d'étude : [−6, 6]
- On tire aléatoirement une valeur initiale dans cet intervalle : *x*
- on tire une nouvelle valeur *y* qui sera acceptée avec une probabilité :

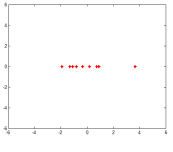

Itération : 10

**[Croissance de régions, Split et Merge](#page-44-0) [Méthodes markoviennes](#page-61-0) [Graph Cuts](#page-296-0)**

# Méthodes markoviennes en segmentation

#### **Algorithme de Metropolis**

Exemple 1 : simulation de la loi normale  $\mathcal{N}(0,1)$  1D

- Loi gaussienne de moyenne 0 et d'écart-type 1 : $f_X(x) = \frac{1}{\sqrt{2}}$  $\frac{1}{2\pi}e^{-\frac{x^2}{2}}$
- On choisit un intervalle d'étude : [−6, 6]
- On tire aléatoirement une valeur initiale dans cet intervalle : *x*
- on tire une nouvelle valeur *y* qui sera acceptée avec une probabilité :

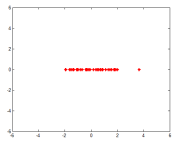

Itération : 100

**[Croissance de régions, Split et Merge](#page-44-0) [Méthodes markoviennes](#page-61-0) [Graph Cuts](#page-296-0)**

# Méthodes markoviennes en segmentation

#### **Algorithme de Metropolis**

Exemple 1 : simulation de la loi normale  $\mathcal{N}(0,1)$  1D

- Loi gaussienne de moyenne 0 et d'écart-type 1 : $f_X(x) = \frac{1}{\sqrt{2}}$  $\frac{1}{2\pi}e^{-\frac{x^2}{2}}$
- On choisit un intervalle d'étude : [−6, 6]
- On tire aléatoirement une valeur initiale dans cet intervalle : *x*
- on tire une nouvelle valeur *y* qui sera acceptée avec une probabilité :

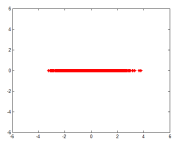

Itération : 1000

**[Croissance de régions, Split et Merge](#page-44-0) [Méthodes markoviennes](#page-61-0) [Graph Cuts](#page-296-0)**

# Méthodes markoviennes en segmentation

### **Algorithme de Metropolis**

Exemple 1 : simulation de la loi normale  $\mathcal{N}(0,1)$  1D

- Loi gaussienne de moyenne 0 et d'écart-type 1 : $f_X(x) = \frac{1}{\sqrt{2}}$  $\frac{1}{2\pi}e^{-\frac{x^2}{2}}$
- On choisit un intervalle d'étude : [−6, 6]
- On tire aléatoirement une valeur initiale dans cet intervalle : *x*
- on tire une nouvelle valeur *y* qui sera acceptée avec une probabilité :

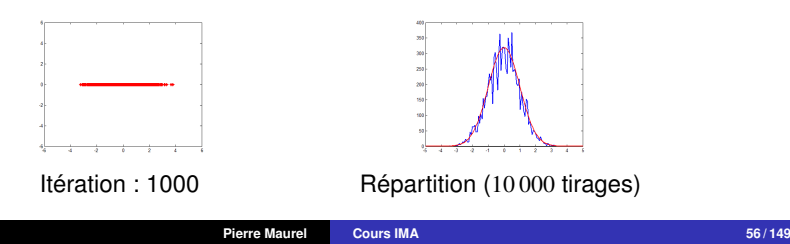

**[Croissance de régions, Split et Merge](#page-44-0) [Méthodes markoviennes](#page-61-0) [Graph Cuts](#page-296-0)**

# Méthodes markoviennes en segmentation

### **Algorithme de Metropolis**

Exemple 1 : simulation de la loi normale  $\mathcal{N}(0,1)$  1D

- Loi gaussienne de moyenne 0 et d'écart-type 1 : $f_X(x) = \frac{1}{\sqrt{2}}$  $\frac{1}{2\pi}e^{-\frac{x^2}{2}}$
- On choisit un intervalle d'étude : [−6, 6]
- On tire aléatoirement une valeur initiale dans cet intervalle : *x*
- on tire une nouvelle valeur *y* qui sera acceptée avec une probabilité :

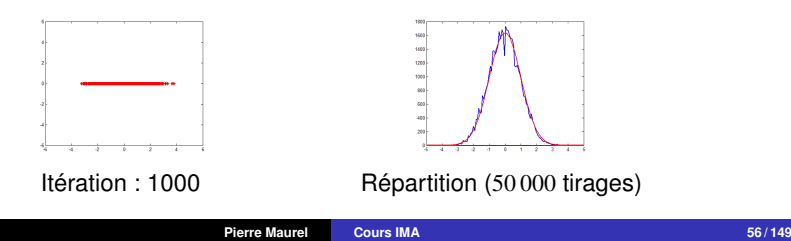

**[Croissance de régions, Split et Merge](#page-44-0) [Méthodes markoviennes](#page-61-0) [Graph Cuts](#page-296-0)**

### Méthodes markoviennes en segmentation

**Algorithme de Metropolis**

Exemple 2 : simulation de la loi normale  $\mathcal{N}(0, \sigma)$  2D

Loi gaussienne de moyenne 0 et d'écart-type  $\sigma: f_X(x,y) = \dfrac{1}{\sigma\sqrt{2\pi}}$ √  $2\pi$  $e^{-\frac{x^2+y^2}{2\sigma^2}}$ 

DEMO MATLAB

**[Croissance de régions, Split et Merge](#page-44-0) [Méthodes markoviennes](#page-61-0) [Graph Cuts](#page-296-0)**

## Méthodes markoviennes en segmentation

**Algorithme de Metropolis**

Exemple 2 : simulation de la loi normale  $\mathcal{N}(0, \sigma)$  2D

Loi gaussienne de moyenne 0 et d'écart-type  $\sigma: f_X(x,y) = \dfrac{1}{\sigma\sqrt{2\pi}}$ √  $2\pi$  $e^{-\frac{x}{2}}$ 2+*y* 2  $2\sigma^2$ 

### DEMO MATLAB

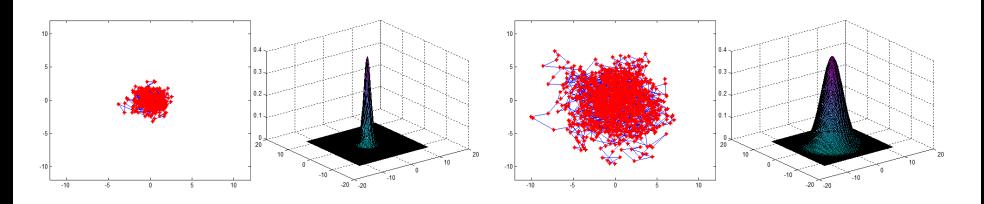

**[Croissance de régions, Split et Merge](#page-44-0) [Méthodes markoviennes](#page-61-0) [Graph Cuts](#page-296-0)**

## Méthodes markoviennes en segmentation

### **Algorithme de Metropolis**

Algorithme final

choisir une image initiale *x* <sup>0</sup> aléatoirement

**[Croissance de régions, Split et Merge](#page-44-0) [Méthodes markoviennes](#page-61-0) [Graph Cuts](#page-296-0)**

# Méthodes markoviennes en segmentation

### **Algorithme de Metropolis**

### Algorithme final

- choisir une image initiale *x* <sup>0</sup> aléatoirement
- $\bullet$  à l'étape *m*, remettre à jour le site  $s_{m[n]}$  selon la procédure précédente

**[Croissance de régions, Split et Merge](#page-44-0) [Méthodes markoviennes](#page-61-0) [Graph Cuts](#page-296-0)**

# Méthodes markoviennes en segmentation

### **Algorithme de Metropolis**

### Algorithme final

- choisir une image initiale *x* <sup>0</sup> aléatoirement
- $\bullet$  à l'étape *m*, remettre à jour le site  $s_{m[n]}$  selon la procédure précédente
- au bout d'un certain temps les images  $x^{rn}$  obtenues suivent la loi  $\pi(x)$

**[Croissance de régions, Split et Merge](#page-44-0) [Méthodes markoviennes](#page-61-0) [Graph Cuts](#page-296-0)**

# Méthodes markoviennes en segmentation

### **Algorithme de Metropolis**

### Algorithme final

- choisir une image initiale *x* <sup>0</sup> aléatoirement
- $\bullet$  à l'étape *m*, remettre à jour le site  $s_{m[n]}$  selon la procédure précédente
- au bout d'un certain temps les images  $x^{rn}$  obtenues suivent la loi  $\pi(x)$

Application aux modèles d'Ising et Potts  $(B = 0)$ 

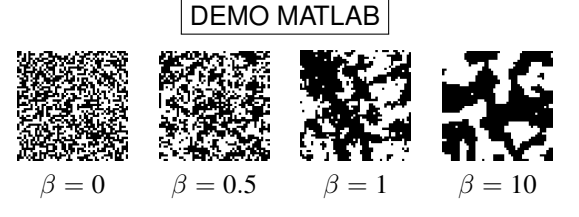

**[Croissance de régions, Split et Merge](#page-44-0) [Méthodes markoviennes](#page-61-0) [Graph Cuts](#page-296-0)**

## Méthodes markoviennes en segmentation

Les méthodes d'échantillonnage vu précédemment produisent des configurations "**typiques**". Exemples :

**[Croissance de régions, Split et Merge](#page-44-0) [Méthodes markoviennes](#page-61-0) [Graph Cuts](#page-296-0)**

- Les méthodes d'échantillonnage vu précédemment produisent des configurations "**typiques**". Exemples :
	- Pièce truquée : proba *p* > 0.5 de faire pile. On effectue 1000 lancers

**[Croissance de régions, Split et Merge](#page-44-0) [Méthodes markoviennes](#page-61-0) [Graph Cuts](#page-296-0)**

- Les méthodes d'échantillonnage vu précédemment produisent des configurations "**typiques**". Exemples :
	- Pièce truquée : proba *p* > 0.5 de faire pile. On effectue 1000 lancers, les échantillons (construits par Metropolis par exple) ont environ une proportion *p* de piles.

**[Croissance de régions, Split et Merge](#page-44-0) [Méthodes markoviennes](#page-61-0) [Graph Cuts](#page-296-0)**

- Les méthodes d'échantillonnage vu précédemment produisent des configurations "**typiques**". Exemples :
	- Pièce truquée : proba *p* > 0.5 de faire pile. On effectue 1000 lancers, les échantillons (construits par Metropolis par exple) ont environ une proportion *p* de piles.
		- $\bullet$  quel est le x tel que  $\pi(x)$  soit maximal ?

**[Croissance de régions, Split et Merge](#page-44-0) [Méthodes markoviennes](#page-61-0) [Graph Cuts](#page-296-0)**

- Les méthodes d'échantillonnage vu précédemment produisent des configurations "**typiques**". Exemples :
	- Pièce truquée : proba *p* > 0.5 de faire pile. On effectue 1000 lancers, les échantillons (construits par Metropolis par exple) ont environ une proportion *p* de piles.
		- quel est le x tel que  $\pi(x)$  soit maximal ?  $\rightarrow$  "que des piles"

**[Croissance de régions, Split et Merge](#page-44-0) [Méthodes markoviennes](#page-61-0) [Graph Cuts](#page-296-0)**

- Les méthodes d'échantillonnage vu précédemment produisent des configurations "**typiques**". Exemples :
	- Pièce truquée : proba *p* > 0.5 de faire pile. On effectue 1000 lancers, les échantillons (construits par Metropolis par exple) ont environ une proportion *p* de piles.
		- quel est le x tel que  $\pi(x)$  soit maximal ?  $\rightarrow$  "que des piles"
		- Pourquoi n'observera-t-on "jamais" cette configuration en échantillonnant?

**[Croissance de régions, Split et Merge](#page-44-0) [Méthodes markoviennes](#page-61-0) [Graph Cuts](#page-296-0)**

- Les méthodes d'échantillonnage vu précédemment produisent des configurations "**typiques**". Exemples :
	- Pièce truquée : proba *p* > 0.5 de faire pile. On effectue 1000 lancers, les échantillons (construits par Metropolis par exple) ont environ une proportion *p* de piles.
		- quel est le x tel que  $\pi(x)$  soit maximal ?  $\rightarrow$  "que des piles"
		- Pourquoi n'observera-t-on "jamais" cette configuration en échantillonnant? P("600 piles puis 400 faces") < P("que des piles") < P("proportion *p* de piles")

**[Croissance de régions, Split et Merge](#page-44-0) [Méthodes markoviennes](#page-61-0) [Graph Cuts](#page-296-0)**

- Les méthodes d'échantillonnage vu précédemment produisent des configurations "**typiques**". Exemples :
	- Pièce truquée : proba *p* > 0.5 de faire pile. On effectue 1000 lancers, les échantillons (construits par Metropolis par exple) ont environ une proportion *p* de piles.
		- quel est le x tel que  $\pi(x)$  soit maximal ?  $\rightarrow$  "que des piles"
		- Pourquoi n'observera-t-on "jamais" cette configuration en échantillonnant? P("600 piles puis 400 faces") < P("que des piles") < P("proportion *p* de piles")

• Example: deux lancers et 
$$
p = 0.6
$$
  
\n
$$
P(PP) = P(PF) = P(FF) = P(FF)
$$

**[Croissance de régions, Split et Merge](#page-44-0) [Méthodes markoviennes](#page-61-0) [Graph Cuts](#page-296-0)**

- Les méthodes d'échantillonnage vu précédemment produisent des configurations "**typiques**". Exemples :
	- Pièce truquée : proba *p* > 0.5 de faire pile. On effectue 1000 lancers, les échantillons (construits par Metropolis par exple) ont environ une proportion *p* de piles.
		- quel est le x tel que  $\pi(x)$  soit maximal ?  $\rightarrow$  "que des piles"
		- Pourquoi n'observera-t-on "jamais" cette configuration en échantillonnant? P("600 piles puis 400 faces") < P("que des piles") < P("proportion *p* de piles")
		- **Exemple : deux lancers et**  $p = 0.6$  $P(PP) = 0.6 * 0.6$   $P(PF) = 0.6 * 0.4$   $P(FP) = 0.4 * 0.6$   $P(FF) = 0.4 * 0.4$

**[Croissance de régions, Split et Merge](#page-44-0) [Méthodes markoviennes](#page-61-0) [Graph Cuts](#page-296-0)**

## Méthodes markoviennes en segmentation

- Les méthodes d'échantillonnage vu précédemment produisent des configurations "**typiques**". Exemples :
	- Pièce truquée : proba *p* > 0.5 de faire pile. On effectue 1000 lancers, les échantillons (construits par Metropolis par exple) ont environ une proportion *p* de piles.
		- quel est le x tel que  $\pi(x)$  soit maximal ?  $\rightarrow$  "que des piles"
		- Pourquoi n'observera-t-on "jamais" cette configuration en échantillonnant? P("600 piles puis 400 faces") < P("que des piles") < P("proportion *p* de piles")

• Example: deux lancers et 
$$
p = 0.6
$$
  
\n $P(PP) = 0.6 * 0.6$   $P(PF) = 0.6 * 0.4$   $P(FP) = 0.4 * 0.6$   $P(FF) = 0.4 * 0.4$ 

 $P(PP) = 0.36$   $P(PF) = 0.24$   $P(FP) = 0.24$   $P(FF) = 0.16$ 

**[Croissance de régions, Split et Merge](#page-44-0) [Méthodes markoviennes](#page-61-0) [Graph Cuts](#page-296-0)**

## Méthodes markoviennes en segmentation

- Les méthodes d'échantillonnage vu précédemment produisent des configurations "**typiques**". Exemples :
	- Pièce truquée : proba *p* > 0.5 de faire pile. On effectue 1000 lancers, les échantillons (construits par Metropolis par exple) ont environ une proportion *p* de piles.
		- quel est le x tel que  $\pi(x)$  soit maximal ?  $\rightarrow$  "que des piles"
		- Pourquoi n'observera-t-on "jamais" cette configuration en échantillonnant? P("600 piles puis 400 faces") < P("que des piles") < P("proportion *p* de piles")

• Example: deux lancers et 
$$
p = 0.6
$$
  
\n $P(PP) = 0.6 * 0.6$   $P(PF) = 0.6 * 0.4$   $P(FP) = 0.4 * 0.6$   $P(FF) = 0.4 * 0.4$ 

 $P(PP) = 0.36$   $P(PF) = 0.24$   $P(FP) = 0.24$   $P(FF) = 0.16$ 

 $P(PP) = 0.36$  P("un pile et un face") =  $P(PF) + P(FP) = 0.48$ 

 $\bullet$  1000 lancers et  $p = 0.6$  :  $P("que des piles") =$ 

**[Croissance de régions, Split et Merge](#page-44-0) [Méthodes markoviennes](#page-61-0) [Graph Cuts](#page-296-0)**

## Méthodes markoviennes en segmentation

- Les méthodes d'échantillonnage vu précédemment produisent des configurations "**typiques**". Exemples :
	- Pièce truquée : proba *p* > 0.5 de faire pile. On effectue 1000 lancers, les échantillons (construits par Metropolis par exple) ont environ une proportion *p* de piles.
		- quel est le x tel que  $\pi(x)$  soit maximal ?  $\rightarrow$  "que des piles"
		- Pourquoi n'observera-t-on "jamais" cette configuration en échantillonnant? P("600 piles puis 400 faces") < P("que des piles") < P("proportion *p* de piles")

• Example: deux lancers et 
$$
p = 0.6
$$
  
\n $P(PP) = 0.6 * 0.6$   $P(PF) = 0.6 * 0.4$   $P(FP) = 0.4 * 0.6$   $P(FF) = 0.4 * 0.4$ 

 $P(PP) = 0.36$   $P(PF) = 0.24$   $P(FP) = 0.24$   $P(FF) = 0.16$ 

 $P(PP) = 0.36$  P("un pile et un face") =  $P(PF) + P(FP) = 0.48$ 

1000 lancers et  $p = 0.6$ : P("que des piles") =  $p^{1000} \approx 1.4 * 10^{-222}$ 

**[Croissance de régions, Split et Merge](#page-44-0) [Méthodes markoviennes](#page-61-0) [Graph Cuts](#page-296-0)**

## Méthodes markoviennes en segmentation

- Les méthodes d'échantillonnage vu précédemment produisent des configurations "**typiques**". Exemples :
	- Pièce truquée : proba *p* > 0.5 de faire pile. On effectue 1000 lancers, les échantillons (construits par Metropolis par exple) ont environ une proportion *p* de piles.
		- quel est le x tel que  $\pi(x)$  soit maximal ?  $\rightarrow$  "que des piles"
		- Pourquoi n'observera-t-on "jamais" cette configuration en échantillonnant? P("600 piles puis 400 faces") < P("que des piles") < P("proportion *p* de piles")

• Example: deux lancers et 
$$
p = 0.6
$$
  
\n $P(PP) = 0.6 * 0.6$   $P(PF) = 0.6 * 0.4$   $P(FP) = 0.4 * 0.6$   $P(FF) = 0.4 * 0.4$ 

 $P(PP) = 0.36$   $P(PF) = 0.24$   $P(FP) = 0.24$   $P(FF) = 0.16$ 

 $P(PP) = 0.36$  P("un pile et un face") =  $P(PF) + P(FP) = 0.48$ 

1000 lancers et  $p = 0.6$ : P("que des piles") =  $p^{1000} \approx 1.4 * 10^{-222}$  $P("600\; piles\; puis\;400\;faces") =$ 

**[Croissance de régions, Split et Merge](#page-44-0) [Méthodes markoviennes](#page-61-0) [Graph Cuts](#page-296-0)**

## Méthodes markoviennes en segmentation

- Les méthodes d'échantillonnage vu précédemment produisent des configurations "**typiques**". Exemples :
	- Pièce truquée : proba *p* > 0.5 de faire pile. On effectue 1000 lancers, les échantillons (construits par Metropolis par exple) ont environ une proportion *p* de piles.
		- quel est le x tel que  $\pi(x)$  soit maximal ?  $\rightarrow$  "que des piles"
		- Pourquoi n'observera-t-on "jamais" cette configuration en échantillonnant? P("600 piles puis 400 faces") < P("que des piles") < P("proportion *p* de piles")

• Example: deux lancers et 
$$
p = 0.6
$$
  
\n $P(PP) = 0.6 * 0.6$   $P(PF) = 0.6 * 0.4$   $P(FP) = 0.4 * 0.6$   $P(FF) = 0.4 * 0.4$ 

 $P(PP) = 0.36$   $P(PF) = 0.24$   $P(FP) = 0.24$   $P(FF) = 0.16$ 

 $P(PP) = 0.36$  P("un pile et un face") =  $P(PF) + P(FP) = 0.48$ 

1000 lancers et  $p = 0.6$ : P("que des piles") =  $p^{1000} \approx 1.4 * 10^{-222}$  $P("600\text{ piles puis }400\text{ faces}") = p^{600} (1-p)^{400} \approx 5.1 * 10^{-293}$ 

**[Croissance de régions, Split et Merge](#page-44-0) [Méthodes markoviennes](#page-61-0) [Graph Cuts](#page-296-0)**

## Méthodes markoviennes en segmentation

- Les méthodes d'échantillonnage vu précédemment produisent des configurations "**typiques**". Exemples :
	- Pièce truquée : proba *p* > 0.5 de faire pile. On effectue 1000 lancers, les échantillons (construits par Metropolis par exple) ont environ une proportion *p* de piles.
		- quel est le *x* tel que  $\pi(x)$  soit maximal ?  $\rightarrow$  "que des piles"
		- Pourquoi n'observera-t-on "jamais" cette configuration en échantillonnant? P("600 piles puis 400 faces")  $P("que des piles") < P("proportion p de piles")$

• Example: deux lancers et 
$$
p = 0.6
$$
  
\n $P(PP) = 0.6 * 0.6$   $P(PF) = 0.6 * 0.4$   $P(FP) = 0.4 * 0.6$   $P(FF) = 0.4 * 0.4$ 

 $P(PP) = 0.36$   $P(PF) = 0.24$   $P(FP) = 0.24$   $P(FF) = 0.16$ 

 $P(PP) = 0.36$  P("un pile et un face") =  $P(PF) + P(FP) = 0.48$ 

1000 lancers et  $p = 0.6$ : P("que des piles") =  $p^{1000} \approx 1.4 * 10^{-222}$  $P("600\text{ piles puis }400\text{ faces}") = p^{600} (1-p)^{400} \approx 5.1 * 10^{-293}$  $P("600$  piles et 400 faces (ordre indifférent)") =

**[Croissance de régions, Split et Merge](#page-44-0) [Méthodes markoviennes](#page-61-0) [Graph Cuts](#page-296-0)**

## Méthodes markoviennes en segmentation

- Les méthodes d'échantillonnage vu précédemment produisent des configurations "**typiques**". Exemples :
	- Pièce truquée : proba *p* > 0.5 de faire pile. On effectue 1000 lancers, les échantillons (construits par Metropolis par exple) ont environ une proportion *p* de piles.
		- quel est le x tel que  $\pi(x)$  soit maximal ?  $\rightarrow$  "que des piles"
		- Pourquoi n'observera-t-on "jamais" cette configuration en échantillonnant? P("600 piles puis 400 faces")  $P("que des piles") < P("proportion p de piles")$

• Example: deux lancers et 
$$
p = 0.6
$$
  
\n $P(PP) = 0.6 * 0.6$   $P(PF) = 0.6 * 0.4$   $P(FP) = 0.4 * 0.6$   $P(FF) = 0.4 * 0.4$ 

 $P(PP) = 0.36$   $P(PF) = 0.24$   $P(FP) = 0.24$   $P(FF) = 0.16$ 

 $P(PP) = 0.36$  P("un pile et un face") =  $P(PF) + P(FP) = 0.48$ 

1000 lancers et  $p = 0.6$ : P("que des piles") =  $p^{1000} \approx 1.4 * 10^{-222}$  $P("600\text{ piles puis }400\text{ faces}") = p^{600} (1-p)^{400} \approx 5.1 * 10^{-293}$ **P**("600 piles et 400 faces (ordre indifférent)") =  $\binom{1000}{600} p^{600} (1-p)^{400} ≈ 0.025$ 

**[Croissance de régions, Split et Merge](#page-44-0) [Méthodes markoviennes](#page-61-0) [Graph Cuts](#page-296-0)**

- Les méthodes d'échantillonnage vu précédemment produisent des configurations "**typiques**". Exemples :
	- $\bullet$   $\pi$ , Ising/Potts (Metropolis)

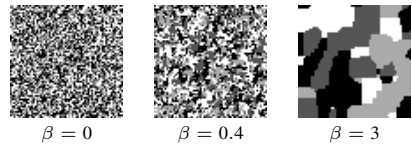

**[Croissance de régions, Split et Merge](#page-44-0) [Méthodes markoviennes](#page-61-0) [Graph Cuts](#page-296-0)**

# Méthodes markoviennes en segmentation

- Les méthodes d'échantillonnage vu précédemment produisent des configurations "**typiques**". Exemples :
	- $\bullet$   $\pi$ , Ising/Potts (Metropolis)

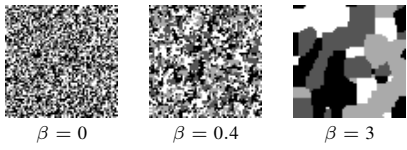

• *x* les plus probables ?

**[Croissance de régions, Split et Merge](#page-44-0) [Méthodes markoviennes](#page-61-0) [Graph Cuts](#page-296-0)**

# Méthodes markoviennes en segmentation

- Les méthodes d'échantillonnage vu précédemment produisent des configurations "**typiques**". Exemples :
	- $\bullet$   $\pi$ , Ising/Potts (Metropolis)

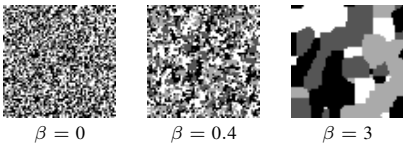

• *x* les plus probables ? images constantes

**[Croissance de régions, Split et Merge](#page-44-0) [Méthodes markoviennes](#page-61-0) [Graph Cuts](#page-296-0)**

# Méthodes markoviennes en segmentation

- Les méthodes d'échantillonnage vu précédemment produisent des configurations "**typiques**". Exemples :
	- $\bullet$   $\pi$ , Ising/Potts (Metropolis)

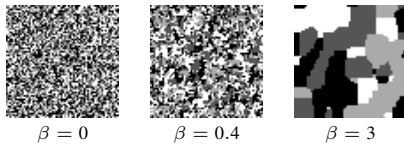

• *x* les plus probables ? images constantes

$$
\bullet \; \pi( \qquad \qquad ) = \pi( \qquad \qquad ) > \pi( \qquad \qquad ) \qquad \forall \beta
$$
**[Croissance de régions, Split et Merge](#page-44-0) [Méthodes markoviennes](#page-61-0) [Graph Cuts](#page-296-0)**

# Méthodes markoviennes en segmentation

- Les méthodes d'échantillonnage vu précédemment produisent des configurations "**typiques**". Exemples :
	- $\bullet$   $\pi$ , Ising/Potts (Metropolis)

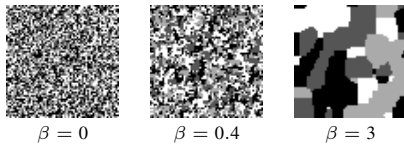

• *x* les plus probables ? images constantes

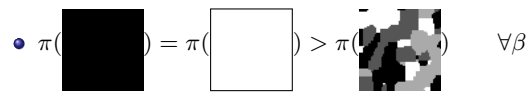

Même "phénomène" que précédemment

$$
\pi(\hspace{1cm}\textcolor{red}{\bigcirc})<\pi(\textcolor{red}{\textcolor{red}{\ddots}} \textcolor{red}{\textcolor{red}{\textbf{une image}}} \textcolor{red}{\textbf{qui ressemble a}}^{\textcolor{red}{\ddots}})
$$

**[Croissance de régions, Split et Merge](#page-44-0) [Méthodes markoviennes](#page-61-0) [Graph Cuts](#page-296-0)**

# Méthodes markoviennes en segmentation

#### **Recuit simulé**

Le recuit simulé est une méthode inspirée d'un processus utilisé en métallurgie (et datant de la préhistoire !). Ce processus alterne des cycles de refroidissement lent et de réchauffage (recuit) qui tendent à minimiser l'énergie du matériau.

**[Croissance de régions, Split et Merge](#page-44-0) [Méthodes markoviennes](#page-61-0) [Graph Cuts](#page-296-0)**

# Méthodes markoviennes en segmentation

#### **Recuit simulé**

- Le recuit simulé est une méthode inspirée d'un processus utilisé en métallurgie (et datant de la préhistoire !). Ce processus alterne des cycles de refroidissement lent et de réchauffage (recuit) qui tendent à minimiser l'énergie du matériau.
- Le recuit simulé s'appuie sur l'algorithme de Metropolis-Hastings (dans notre cas, l'algorithme de Metropolis ou l'échantillonneur de Gibbs) → **BUT : trouver le Maximum A Posteriori, la configuration la plus probable.**

**[Croissance de régions, Split et Merge](#page-44-0) [Méthodes markoviennes](#page-61-0) [Graph Cuts](#page-296-0)**

# Méthodes markoviennes en segmentation

#### **Recuit simulé**

- Le recuit simulé est une méthode inspirée d'un processus utilisé en métallurgie (et datant de la préhistoire !). Ce processus alterne des cycles de refroidissement lent et de réchauffage (recuit) qui tendent à minimiser l'énergie du matériau.
- Le recuit simulé s'appuie sur l'algorithme de Metropolis-Hastings (dans notre cas, l'algorithme de Metropolis ou l'échantillonneur de Gibbs) −→ **BUT : trouver le Maximum A Posteriori, la configuration la plus probable.**
- Étant donné une distribution de Gibbs  $\pi(x) = \frac{1}{7}$  $\frac{1}{Z}$ exp  $\left(-H(x)\right)$ , on cherche le *x* tel que  $H(x)$  soit minimal

**[Croissance de régions, Split et Merge](#page-44-0) [Méthodes markoviennes](#page-61-0) [Graph Cuts](#page-296-0)**

# Méthodes markoviennes en segmentation

#### **Recuit simulé**

- Le recuit simulé est une méthode inspirée d'un processus utilisé en métallurgie (et datant de la préhistoire !). Ce processus alterne des cycles de refroidissement lent et de réchauffage (recuit) qui tendent à minimiser l'énergie du matériau.
- Le recuit simulé s'appuie sur l'algorithme de Metropolis-Hastings (dans notre cas, l'algorithme de Metropolis ou l'échantillonneur de Gibbs) −→ **BUT : trouver le Maximum A Posteriori, la configuration la plus probable.**
- Étant donné une distribution de Gibbs  $\pi(x) = \frac{1}{7}$  $\frac{1}{Z}$ exp  $\left(-H(x)\right)$ , on cherche le *x* tel que  $H(x)$  soit minimal
- Considérons la distribution de Gibbs **avec température** associée :

$$
\pi_T(x) = \frac{1}{Z_T} \exp\left(-\frac{H(x)}{T}\right)
$$
  
avec  $H(x) = \sum_{C \in \mathscr{C}} V_C(x_C)$  et  $Z_T = \sum_{y \in \Omega} \exp\left(-\frac{H(y)}{T}\right)$ 

**[Croissance de régions, Split et Merge](#page-44-0) [Méthodes markoviennes](#page-61-0) [Graph Cuts](#page-296-0)**

# Méthodes markoviennes en segmentation

**[Croissance de régions, Split et Merge](#page-44-0) [Méthodes markoviennes](#page-61-0) [Graph Cuts](#page-296-0)**

# Méthodes markoviennes en segmentation

• Comment se compute 
$$
\frac{\pi_T(y)}{\pi_T(x)}
$$
 lorsque  $T \to 0$  et  $T \to \infty$ ?

**[Croissance de régions, Split et Merge](#page-44-0) [Méthodes markoviennes](#page-61-0) [Graph Cuts](#page-296-0)**

## Méthodes markoviennes en segmentation

#### **Recuit simulé : Comportement aux températures limites**

Comment se comporte  $\frac{\pi_T(y)}{\pi_T(x)}$  lorsque  $T \to 0$  et  $T \to \infty$  ?

$$
\bullet \ \frac{\pi_T(y)}{\pi_T(x)} = \exp\left(-\frac{H(y) - H(x)}{T}\right)
$$

**[Croissance de régions, Split et Merge](#page-44-0) [Méthodes markoviennes](#page-61-0) [Graph Cuts](#page-296-0)**

## Méthodes markoviennes en segmentation

• Comment se compute 
$$
\frac{\pi_T(y)}{\pi_T(x)}
$$
 lorsque  $T \to 0$  et  $T \to \infty$ ?

$$
\bullet \frac{\pi_T(y)}{\pi_T(x)} = \exp\left(-\frac{H(y) - H(x)}{T}\right)
$$

$$
\bullet \ T \to \infty \Rightarrow \frac{\pi_T(y)}{\pi_T(x)} \to
$$

**[Croissance de régions, Split et Merge](#page-44-0) [Méthodes markoviennes](#page-61-0) [Graph Cuts](#page-296-0)**

# Méthodes markoviennes en segmentation

• Comment se compute 
$$
\frac{\pi_T(y)}{\pi_T(x)}
$$
 lorsque  $T \to 0$  et  $T \to \infty$ ?

$$
\bullet \frac{\pi_T(y)}{\pi_T(x)} = \exp\left(-\frac{H(y) - H(x)}{T}\right)
$$

$$
\bullet \ T \to \infty \implies \frac{\pi_T(y)}{\pi_T(x)} \to 1
$$

**[Croissance de régions, Split et Merge](#page-44-0) [Méthodes markoviennes](#page-61-0) [Graph Cuts](#page-296-0)**

## Méthodes markoviennes en segmentation

• Comment se compute 
$$
\frac{\pi_T(y)}{\pi_T(x)}
$$
 lorsque  $T \to 0$  et  $T \to \infty$ ?

$$
\bullet \frac{\pi_T(y)}{\pi_T(x)} = \exp\left(-\frac{H(y) - H(x)}{T}\right)
$$

$$
\bullet \ T \to \infty \Rightarrow \frac{\pi_T(y)}{\pi_T(x)} \to 1
$$

$$
\bullet \ T \to 0 \Rightarrow \frac{\pi_T(y)}{\pi_T(x)} \to
$$

**[Croissance de régions, Split et Merge](#page-44-0) [Méthodes markoviennes](#page-61-0) [Graph Cuts](#page-296-0)**

## Méthodes markoviennes en segmentation

• Comment se compute 
$$
\frac{\pi_T(y)}{\pi_T(x)}
$$
 lorsque  $T \to 0$  et  $T \to \infty$ ?

\n- \n
$$
\frac{\pi_T(y)}{\pi_T(x)} = \exp\left(-\frac{H(y) - H(x)}{T}\right)
$$
\n
\n- \n
$$
T \to \infty \implies \frac{\pi_T(y)}{\pi_T(x)} \to 1
$$
\n
\n- \n
$$
T \to 0 \implies \frac{\pi_T(y)}{\pi_T(x)} \to 0, \text{ si } H(y) > H(x)
$$
\n
\n

**[Croissance de régions, Split et Merge](#page-44-0) [Méthodes markoviennes](#page-61-0) [Graph Cuts](#page-296-0)**

## Méthodes markoviennes en segmentation

$$
\pi_T(x) = \frac{\exp\left(-\frac{H(x)}{T}\right)}{\sum_{y \in \Omega} \exp\left(-\frac{H(y)}{T}\right)}
$$

$$
\pi_T(x) =
$$

**[Croissance de régions, Split et Merge](#page-44-0) [Méthodes markoviennes](#page-61-0) [Graph Cuts](#page-296-0)**

## Méthodes markoviennes en segmentation

$$
\pi_T(x) = \frac{\exp\left(-\frac{H(x)}{T}\right)}{\sum_{y \in \Omega} \exp\left(-\frac{H(y)}{T}\right)}
$$

$$
\pi_T(x) = \frac{1}{\sum_{y \in \Omega} \exp\left(-\frac{H(y) - H(x)}{T}\right)}
$$

**[Croissance de régions, Split et Merge](#page-44-0) [Méthodes markoviennes](#page-61-0) [Graph Cuts](#page-296-0)**

## Méthodes markoviennes en segmentation

$$
\pi_T(x) = \frac{\exp\left(-\frac{H(x)}{T}\right)}{\sum_{y \in \Omega} \exp\left(-\frac{H(y)}{T}\right)}
$$

$$
\pi_T(x) = \frac{1}{\sum_{y \in \Omega} \exp\left(-\frac{H(y) - H(x)}{T}\right)}
$$

$$
\pi_T(x) \stackrel{T \to +\infty}{\longrightarrow}
$$

**[Croissance de régions, Split et Merge](#page-44-0) [Méthodes markoviennes](#page-61-0) [Graph Cuts](#page-296-0)**

## Méthodes markoviennes en segmentation

$$
\pi_T(x) = \frac{\exp\left(-\frac{H(x)}{T}\right)}{\sum_{y \in \Omega} \exp\left(-\frac{H(y)}{T}\right)}
$$

$$
\pi_T(x) = \frac{1}{\sum_{y \in \Omega} \exp\left(-\frac{H(y) - H(x)}{T}\right)}
$$

$$
\pi_T(x) \stackrel{T \to +\infty}{\longrightarrow} \frac{1}{\operatorname{card} \Omega}, \ \ \forall x \in \Omega
$$

**[Croissance de régions, Split et Merge](#page-44-0) [Méthodes markoviennes](#page-61-0) [Graph Cuts](#page-296-0)**

## Méthodes markoviennes en segmentation

**Recuit simulé : Démonstration pour** *T* → +∞

$$
\pi_T(x) = \frac{\exp\left(-\frac{H(x)}{T}\right)}{\sum_{y \in \Omega} \exp\left(-\frac{H(y)}{T}\right)}
$$

$$
\pi_T(x) = \frac{1}{\sum_{y \in \Omega} \exp\left(-\frac{H(y) - H(x)}{T}\right)}
$$

$$
\pi_T(x) \stackrel{T \to +\infty}{\longrightarrow} \frac{1}{\operatorname{card} \Omega}, \ \ \forall x \in \Omega
$$

Plus la température est élevée et plus la distribution  $\pi<sub>T</sub>$  se rapproche de la distribution uniforme sur  $\Omega$ .

**[Croissance de régions, Split et Merge](#page-44-0) [Méthodes markoviennes](#page-61-0) [Graph Cuts](#page-296-0)**

## Méthodes markoviennes en segmentation

**Recuit simulé : Démonstration pour** *T* → 0

• On pose 
$$
H^* = \min_{x \in \Omega} H(x)
$$
 et  $\Omega^* = \arg \min_{x \in \Omega} H(x) = \{x \in \Omega \mid H(x) = H^*\}$ 

ce qu'on cherche, *x*<sup>map</sup>

**[Croissance de régions, Split et Merge](#page-44-0) [Méthodes markoviennes](#page-61-0) [Graph Cuts](#page-296-0)**

## Méthodes markoviennes en segmentation

**Recuit simulé : Démonstration pour** *T* → 0 On pose  $H^* = \min_{x \in \Omega} H(x)$  et  $\Omega^* = \arg \min_{x \in \Omega} H(x) = \{x \in \Omega \mid H(x) = H^*\}$ ce qu'on cherche, *x*<sup>map</sup>

On multiplie, dans  $\pi_T(x)$ , le numérateur et le dénominateur par  $\exp\left(\frac{H^*}{T}\right)$ *T*  $\setminus$ 

 $\pi_T(x) =$ 

**[Croissance de régions, Split et Merge](#page-44-0) [Méthodes markoviennes](#page-61-0) [Graph Cuts](#page-296-0)**

### Méthodes markoviennes en segmentation

**Recuit simulé : Démonstration pour** *T* → 0 On pose  $H^* = \min_{x \in \Omega} H(x)$  et  $\Omega^* = \arg \min_{x \in \Omega} H(x) = \{x \in \Omega \mid H(x) = H^*\}$ ce qu'on cherche, *x*<sup>map</sup>

On multiplie, dans  $\pi_T(x)$ , le numérateur et le dénominateur par  $\exp\left(\frac{H^*}{T}\right)$ *T*

$$
\pi_T(x) = \frac{\exp\left(-\frac{H(x) - H^*}{T}\right)}{\sum_{y \in \Omega} \exp\left(-\frac{H(y) - H^*}{T}\right)}
$$

**[Croissance de régions, Split et Merge](#page-44-0) [Méthodes markoviennes](#page-61-0) [Graph Cuts](#page-296-0)**

### Méthodes markoviennes en segmentation

**Recuit simulé : Démonstration pour** *T* → 0 On pose  $H^* = \min_{x \in \Omega} H(x)$  et  $\Omega^* = \arg \min_{x \in \Omega} H(x) = \{x \in \Omega \mid H(x) = H^*\}$ ce qu'on cherche, *x*<sup>map</sup>

On multiplie, dans  $\pi_T(x)$ , le numérateur et le dénominateur par  $\exp\left(\frac{H^*}{T}\right)$ *T*

$$
\pi_T(x) = \frac{\exp\left(-\frac{H(x) - H^*}{T}\right)}{\sum_{y \in \Omega} \exp\left(-\frac{H(y) - H^*}{T}\right)} = \frac{\exp\left(-\frac{H(x) - H^*}{T}\right)}{\text{card}\,\Omega^* + \sum_{y \in \Omega, y \notin \Omega^*} \exp\left(-\frac{H(y) - H^*}{T}\right)}
$$

**[Croissance de régions, Split et Merge](#page-44-0) [Méthodes markoviennes](#page-61-0) [Graph Cuts](#page-296-0)**

### Méthodes markoviennes en segmentation

۰

**Recuit simulé : Démonstration pour** *T* → 0 On pose  $H^* = \min_{x \in \Omega} H(x)$  et  $\Omega^* = \arg \min_{x \in \Omega} H(x) = \{x \in \Omega \mid H(x) = H^*\}$ ce qu'on cherche, *x*<sup>map</sup>

On multiplie, dans  $\pi_T(x)$ , le numérateur et le dénominateur par  $\exp\left(\frac{H^*}{T}\right)$ *T*

$$
\pi_T(x) = \frac{\exp\left(-\frac{H(x) - H^*}{T}\right)}{\sum_{y \in \Omega} \exp\left(-\frac{H(y) - H^*}{T}\right)} = \frac{\exp\left(-\frac{H(x) - H^*}{T}\right)}{\text{card}\,\Omega^* + \sum_{y \in \Omega, y \notin \Omega^*} \exp\left(-\frac{H(y) - H^*}{T}\right)}
$$
\net donc finalement :  $\pi_T(x) \stackrel{T \to 0}{\longrightarrow} \left\{\n\begin{array}{cc}\n\text{si } x \notin \Omega^* \\
\text{si } x \in \Omega^* \\
\text{si } x \in \Omega^*\n\end{array}\n\right.$ 

**[Croissance de régions, Split et Merge](#page-44-0) [Méthodes markoviennes](#page-61-0) [Graph Cuts](#page-296-0)**

### Méthodes markoviennes en segmentation

۰

**Recuit simulé : Démonstration pour** *T* → 0 On pose  $H^* = \min_{x \in \Omega} H(x)$  et  $\Omega^* = \arg \min_{x \in \Omega} H(x) = \{x \in \Omega \mid H(x) = H^*\}$ ce qu'on cherche, *x*<sup>map</sup>

On multiplie, dans  $\pi_T(x)$ , le numérateur et le dénominateur par  $\exp\left(\frac{H^*}{T}\right)$ *T*

$$
\pi_T(x) = \frac{\exp\left(-\frac{H(x) - H^*}{T}\right)}{\sum_{y \in \Omega} \exp\left(-\frac{H(y) - H^*}{T}\right)} = \frac{\exp\left(-\frac{H(x) - H^*}{T}\right)}{\text{card}\,\Omega^* + \sum_{y \in \Omega, y \notin \Omega^*} \exp\left(-\frac{H(y) - H^*}{T}\right)}
$$
\net donc finalement :  $\pi_T(x) \stackrel{T \to 0}{\longrightarrow} \begin{cases} 0 & \text{si } x \notin \Omega^* \\ & \text{si } x \in \Omega^* \end{cases}$ 

**[Croissance de régions, Split et Merge](#page-44-0) [Méthodes markoviennes](#page-61-0) [Graph Cuts](#page-296-0)**

### Méthodes markoviennes en segmentation

۰

**Recuit simulé : Démonstration pour** *T* → 0 On pose  $H^* = \min_{x \in \Omega} H(x)$  et  $\Omega^* = \arg \min_{x \in \Omega} H(x) = \{x \in \Omega \mid H(x) = H^*\}$ ce qu'on cherche, *x*<sup>map</sup>

On multiplie, dans  $\pi_T(x)$ , le numérateur et le dénominateur par  $\exp\left(\frac{H^*}{T}\right)$ *T*

$$
\pi_T(x) = \frac{\exp\left(-\frac{H(x) - H^*}{T}\right)}{\sum_{y \in \Omega} \exp\left(-\frac{H(y) - H^*}{T}\right)} = \frac{\exp\left(-\frac{H(x) - H^*}{T}\right)}{\text{card}\,\Omega^* + \sum_{y \in \Omega, y \notin \Omega^*} \exp\left(-\frac{H(y) - H^*}{T}\right)}
$$
\net donc finalement :  $\pi_T(x) \stackrel{T \to 0}{\longrightarrow} \begin{cases} 0 & \text{si } x \notin \Omega^* \\ \frac{1}{\text{card}\,\Omega^*} & \text{si } x \in \Omega^* \end{cases}$ 

**[Croissance de régions, Split et Merge](#page-44-0) [Méthodes markoviennes](#page-61-0) [Graph Cuts](#page-296-0)**

## Méthodes markoviennes en segmentation

 $\bullet$ 

**Recuit simulé** : **Démonstration pour** 
$$
T \to 0
$$
  
● On pose  $H^* = \min_{x \in \Omega} H(x)$  et  $\Omega^* = \arg \min_{x \in \Omega} H(x) = \{x \in \Omega \mid H(x) = H^*\}$   
ce qu'on cherche, x<sup>map</sup>

On multiplie, dans  $\pi_T(x)$ , le numérateur et le dénominateur par  $\exp\left(\frac{H^*}{T}\right)$ *T*

$$
\pi_T(x) = \frac{\exp\left(-\frac{H(x) - H^*}{T}\right)}{\sum_{y \in \Omega} \exp\left(-\frac{H(y) - H^*}{T}\right)} = \frac{\exp\left(-\frac{H(x) - H^*}{T}\right)}{\text{card}\,\Omega^* + \sum_{y \in \Omega, y \notin \Omega^*} \exp\left(-\frac{H(y) - H^*}{T}\right)}
$$
\net donc finalement :  $\pi_T(x) \stackrel{T \to 0}{\longrightarrow} \begin{cases} 0 & \text{si } x \notin \Omega^* \\ \frac{1}{\text{card}\,\Omega^*} & \text{si } x \in \Omega^* \end{cases}$ 

Plus la température est faible et plus la distribution  $\pi_T$  se rapproche de la distribution uniforme sur  $\Omega^*$  et est nulle ailleurs.

**[Croissance de régions, Split et Merge](#page-44-0) [Méthodes markoviennes](#page-61-0) [Graph Cuts](#page-296-0)**

## Méthodes markoviennes en segmentation

#### **Recuit simulé : Effet de la température**

**[Croissance de régions, Split et Merge](#page-44-0) [Méthodes markoviennes](#page-61-0) [Graph Cuts](#page-296-0)**

## Méthodes markoviennes en segmentation

#### **Recuit simulé : Effet de la température**

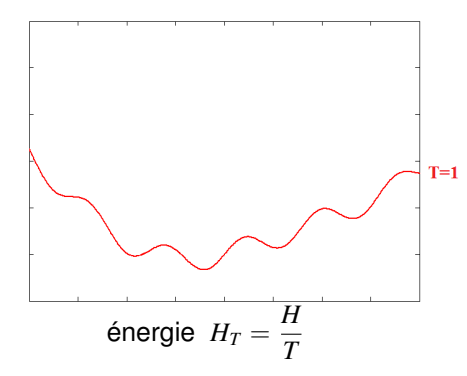

**[Croissance de régions, Split et Merge](#page-44-0) [Méthodes markoviennes](#page-61-0) [Graph Cuts](#page-296-0)**

## Méthodes markoviennes en segmentation

#### **Recuit simulé : Effet de la température**

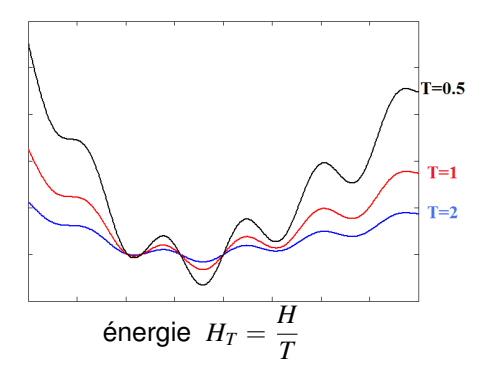

**[Croissance de régions, Split et Merge](#page-44-0) [Méthodes markoviennes](#page-61-0) [Graph Cuts](#page-296-0)**

### Méthodes markoviennes en segmentation

#### **Recuit simulé : Effet de la température**

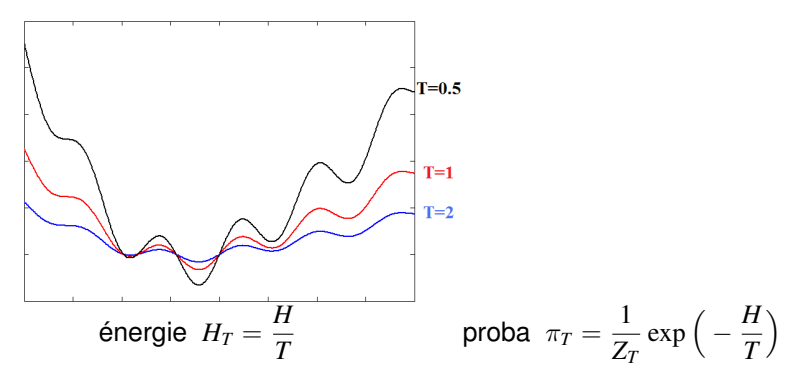

**[Croissance de régions, Split et Merge](#page-44-0) [Méthodes markoviennes](#page-61-0) [Graph Cuts](#page-296-0)**

## Méthodes markoviennes en segmentation

#### **Recuit simulé : Effet de la température**

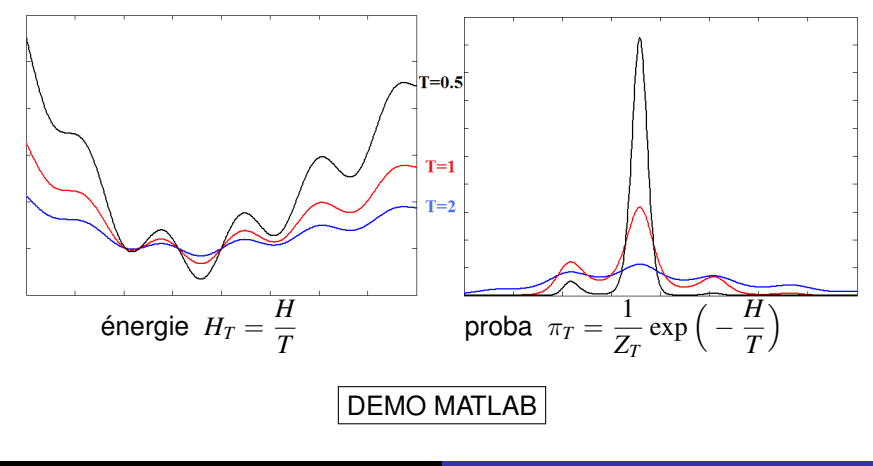

**[Croissance de régions, Split et Merge](#page-44-0) [Méthodes markoviennes](#page-61-0) [Graph Cuts](#page-296-0)**

# Méthodes markoviennes en segmentation

#### **Recuit simulé**

Si on échantillonne le champs de Gibbs avec température (par Metropolis-Hastings) et que l'on fait diminuer la température à chaque itération, va-t-on minimiser *H* ?

**[Croissance de régions, Split et Merge](#page-44-0) [Méthodes markoviennes](#page-61-0) [Graph Cuts](#page-296-0)**

# Méthodes markoviennes en segmentation

#### **Recuit simulé**

Si on échantillonne le champs de Gibbs avec température (par Metropolis-Hastings) et que l'on fait diminuer la température à chaque itération, va-t-on minimiser *H* ?

### Théorème (Geman and Geman 1984)

ll existe une température initiale 
$$
T_0
$$
 telle que  
si  $T_n \ge \frac{T_0}{\ln(1+n)}$  (pour tout *n*) alors  $\lim_{n \to +\infty} \mathbf{P}(X^n \in \Omega^*) = 1, \ \forall X^0$ .

**[Croissance de régions, Split et Merge](#page-44-0) [Méthodes markoviennes](#page-61-0) [Graph Cuts](#page-296-0)**

# Méthodes markoviennes en segmentation

#### **Recuit simulé**

Si on échantillonne le champs de Gibbs avec température (par Metropolis-Hastings) et que l'on fait diminuer la température à chaque itération, va-t-on minimiser *H* ?

#### Théorème (Geman and Geman 1984)

Il existe une température initiale 
$$
T_0
$$
 telle que

$$
\text{si }T_n \geq \frac{T_0}{\ln(1+n)} \text{ (pour tout } n\text{) alors } \lim_{n \to +\infty} \mathbf{P}(X^n \in \Omega^*) = 1, \ \forall \, X^0.
$$

 $\bullet \rightarrow$  Si  $T_n$  diminue très lentement (logarithmiquement), alors l'algorithme de Metropolis ou l'échantillonneur de Gibbs (en prenant *T<sup>n</sup>* à l'itération *n*) converge vers un **minimum global** de l'énergie.

**[Croissance de régions, Split et Merge](#page-44-0) [Méthodes markoviennes](#page-61-0) [Graph Cuts](#page-296-0)**

# Méthodes markoviennes en segmentation

#### **Recuit simulé**

Si on échantillonne le champs de Gibbs avec température (par Metropolis-Hastings) et que l'on fait diminuer la température à chaque itération, va-t-on minimiser *H* ?

### Théorème (Geman and Geman 1984)

Il existe une température initiale 
$$
T_0
$$
 telle que

$$
\text{si }T_n \geq \frac{T_0}{\ln(1+n)} \text{ (pour tout } n\text{) alors } \lim_{n \to +\infty} \mathbf{P}(X^n \in \Omega^*) = 1, \ \forall \, X^0.
$$

- $\bullet \rightarrow$  Si  $T_n$  diminue très lentement (logarithmiquement), alors l'algorithme de Metropolis ou l'échantillonneur de Gibbs (en prenant *T<sup>n</sup>* à l'itération *n*) converge vers un **minimum global** de l'énergie.
- $\text{Condition~th\'eorique:} \quad T_0 = \max_{s,\lambda,\mu} |H(x^{s,\lambda}) H(x^{s,\mu})|$

**[Croissance de régions, Split et Merge](#page-44-0) [Méthodes markoviennes](#page-61-0) [Graph Cuts](#page-296-0)**

# Méthodes markoviennes en segmentation

#### **Recuit simulé**

 $\bullet$  Lien avec physique statistique : silicate fondu refroidi trop rapidement  $\rightarrow$ matériaux métastable (verre) au lieu de l'état fondamental d'énergie minimale (cristal)

**[Croissance de régions, Split et Merge](#page-44-0) [Méthodes markoviennes](#page-61-0) [Graph Cuts](#page-296-0)**

# Méthodes markoviennes en segmentation

#### **Recuit simulé**

- $\bullet$  Lien avec physique statistique : silicate fondu refroidi trop rapidement  $\rightarrow$ matériaux métastable (verre) au lieu de l'état fondamental d'énergie minimale (cristal)
- $\bullet$  Théorème  $\rightarrow$  résultat théorique très intéressant

le recuit simulé peut trouver le minimum global de toute énergie, si on le laisse chercher indéfiniment.
**[Croissance de régions, Split et Merge](#page-44-0) [Méthodes markoviennes](#page-61-0) [Graph Cuts](#page-296-0)**

## Méthodes markoviennes en segmentation

### **Recuit simulé**

- $\bullet$  Lien avec physique statistique : silicate fondu refroidi trop rapidement  $\rightarrow$ matériaux métastable (verre) au lieu de l'état fondamental d'énergie minimale (cristal)
- $\bullet$  Théorème  $\rightarrow$  résultat théorique très intéressant

le recuit simulé peut trouver le minimum global de toute énergie, si on le laisse chercher indéfiniment.

En pratique : "indéfiniment" = "trop long" !

**[Croissance de régions, Split et Merge](#page-44-0) [Méthodes markoviennes](#page-61-0) [Graph Cuts](#page-296-0)**

# Méthodes markoviennes en segmentation

### **Recuit simulé**

- $\bullet$  Lien avec physique statistique : silicate fondu refroidi trop rapidement  $\rightarrow$ matériaux métastable (verre) au lieu de l'état fondamental d'énergie minimale (cristal)
- $\bullet$  Théorème  $\rightarrow$  résultat théorique très intéressant

le recuit simulé peut trouver le minimum global de toute énergie, si on le laisse chercher indéfiniment.

- En pratique : "indéfiniment" = "trop long" !
- On utilise donc des heuristiques de refroidissement inspirées de la méthode initiale mais qui vont converger plus rapidement ... mais pas forcément vers le minimum global

**[Croissance de régions, Split et Merge](#page-44-0) [Méthodes markoviennes](#page-61-0) [Graph Cuts](#page-296-0)**

# Méthodes markoviennes en segmentation

### **Recuit simulé**

- $\bullet$  Lien avec physique statistique : silicate fondu refroidi trop rapidement  $\rightarrow$ matériaux métastable (verre) au lieu de l'état fondamental d'énergie minimale (cristal)
- $\bullet$  Théorème  $\rightarrow$  résultat théorique très intéressant

le recuit simulé peut trouver le minimum global de toute énergie, si on le laisse chercher indéfiniment.

- En pratique : "indéfiniment" = "trop long" !
- On utilise donc des heuristiques de refroidissement inspirées de la méthode initiale mais qui vont converger plus rapidement ... mais pas forcément vers le minimum global
- exemples :
	- $T_n = T_0 \, a^n$  avec  $a \approx 0.98$  ou refroidissement par palier :  $T_n = T_0 \, a^{\lfloor n/p \rfloor}$
	- critère d'arrêt (sur le nb de transitions "nulles")

**[Croissance de régions, Split et Merge](#page-44-0) [Méthodes markoviennes](#page-61-0) [Graph Cuts](#page-296-0)**

# Méthodes markoviennes en segmentation

### **Recuit simulé**

Comparaison entre

• La décroissance théorique du théorème (qui assure la convergence)

$$
T_n \geq \frac{T_0}{\ln(1+n)}
$$

**[Croissance de régions, Split et Merge](#page-44-0) [Méthodes markoviennes](#page-61-0) [Graph Cuts](#page-296-0)**

# Méthodes markoviennes en segmentation

### **Recuit simulé**

Comparaison entre

La décroissance théorique du théorème (qui assure la convergence)

$$
T_n \geq \frac{T_0}{\ln(1+n)}
$$

**• Celle utilisée classiquement en pratique (qui assure un temps de calcul** plus "raisonnable")

$$
T_n = T_0 a^n \quad \text{avec} \quad a \approx 0.98 \text{ par exemple}
$$

**[Croissance de régions, Split et Merge](#page-44-0) [Méthodes markoviennes](#page-61-0) [Graph Cuts](#page-296-0)**

# Méthodes markoviennes en segmentation

### **Recuit simulé**

Comparaison entre

**·** La décroissance théorique du théorème (qui assure la convergence)

$$
T_n \geq \frac{T_0}{\ln(1+n)}
$$

**• Celle utilisée classiquement en pratique (qui assure un temps de calcul** plus "raisonnable")

 $T_n = T_0 a^n$  avec  $a \approx 0.98$  par exemple

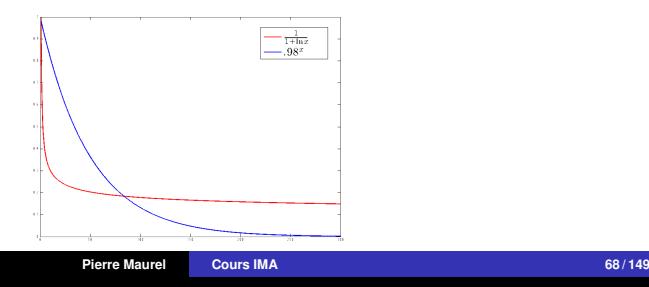

**[Croissance de régions, Split et Merge](#page-44-0) [Méthodes markoviennes](#page-61-0) [Graph Cuts](#page-296-0)**

### Méthodes markoviennes en segmentation

#### **méthode ICM (Iterated Conditional Modes)**

Sorte de recuit simulé à température nulle (proposé par Besag en 1983)

**[Croissance de régions, Split et Merge](#page-44-0) [Méthodes markoviennes](#page-61-0) [Graph Cuts](#page-296-0)**

## Méthodes markoviennes en segmentation

#### **méthode ICM (Iterated Conditional Modes)**

- Sorte de recuit simulé à température nulle (proposé par Besag en 1983)
- algorithme déterministe : au site courant **maximiser la descente d'énergie**

**[Croissance de régions, Split et Merge](#page-44-0) [Méthodes markoviennes](#page-61-0) [Graph Cuts](#page-296-0)**

## Méthodes markoviennes en segmentation

### **méthode ICM (Iterated Conditional Modes)**

- Sorte de recuit simulé à température nulle (proposé par Besag en 1983)
- algorithme déterministe : au site courant **maximiser la descente d'énergie**
	- $\triangleright$  Initialisation  $x^0$  proche de la solution

**[Croissance de régions, Split et Merge](#page-44-0) [Méthodes markoviennes](#page-61-0) [Graph Cuts](#page-296-0)**

## Méthodes markoviennes en segmentation

### **méthode ICM (Iterated Conditional Modes)**

- Sorte de recuit simulé à température nulle (proposé par Besag en 1983)
- algorithme déterministe : au site courant **maximiser la descente d'énergie**
	- $\triangleright$  Initialisation  $x^0$  proche de la solution
	- . Suite d'images *x n*

**[Croissance de régions, Split et Merge](#page-44-0) [Méthodes markoviennes](#page-61-0) [Graph Cuts](#page-296-0)**

## Méthodes markoviennes en segmentation

### **méthode ICM (Iterated Conditional Modes)**

- Sorte de recuit simulé à température nulle (proposé par Besag en 1983)
- algorithme déterministe : au site courant **maximiser la descente d'énergie**
	- $\triangleright$  Initialisation  $x^0$  proche de la solution
	- . Suite d'images *x n*

 $\triangleright$  à l'étape *n*, on balaye tous les sites *s* et

$$
x_s^n \leftarrow \argmax_{\lambda \in \Lambda} \mathbf{P}(X_s = \lambda | y, x_{\partial(s)}^{n-1})
$$

# Méthodes markoviennes en segmentation

### **méthode ICM (Iterated Conditional Modes)**

- Sorte de recuit simulé à température nulle (proposé par Besag en 1983)
- algorithme déterministe : au site courant **maximiser la descente d'énergie**
	- $\triangleright$  Initialisation  $x^0$  proche de la solution
	- . Suite d'images *x n*

 $\triangleright$  à l'étape *n*, on balaye tous les sites *s* et

$$
x_s^n \leftarrow \argmax_{\lambda \in \Lambda} \mathbf{P}(X_s = \lambda | y, x_{\partial(s)}^{n-1})
$$

### Propriétés

Algorithme **déterministe**, résultat dépendant de l'initialisation

# Méthodes markoviennes en segmentation

### **méthode ICM (Iterated Conditional Modes)**

- Sorte de recuit simulé à température nulle (proposé par Besag en 1983)
- algorithme déterministe : au site courant **maximiser la descente d'énergie**
	- $\triangleright$  Initialisation  $x^0$  proche de la solution
	- . Suite d'images *x n*

 $\triangleright$  à l'étape *n*, on balaye tous les sites *s* et

$$
x_s^n \leftarrow \argmax_{\lambda \in \Lambda} \mathbf{P}(X_s = \lambda | y, x_{\partial(s)}^{n-1})
$$

#### Propriétés

- Algorithme **déterministe**, résultat dépendant de l'initialisation
- Convergence rapide (quelques balayages)

# Méthodes markoviennes en segmentation

### **méthode ICM (Iterated Conditional Modes)**

- Sorte de recuit simulé à température nulle (proposé par Besag en 1983)
- algorithme déterministe : au site courant **maximiser la descente d'énergie**
	- $\triangleright$  Initialisation  $x^0$  proche de la solution
	- . Suite d'images *x n*

 $\triangleright$  à l'étape *n*, on balaye tous les sites *s* et

$$
x_s^n \leftarrow \argmax_{\lambda \in \Lambda} \mathbf{P}(X_s = \lambda | y, x_{\partial(s)}^{n-1})
$$

#### Propriétés

- Algorithme **déterministe**, résultat dépendant de l'initialisation
- Convergence rapide (quelques balayages)  $\bullet$
- Risque de converger vers un minimum local de *H*

**[Croissance de régions, Split et Merge](#page-44-0) [Méthodes markoviennes](#page-61-0) [Graph Cuts](#page-296-0)**

### Exemple : segmentation texturale (recuit simulé)

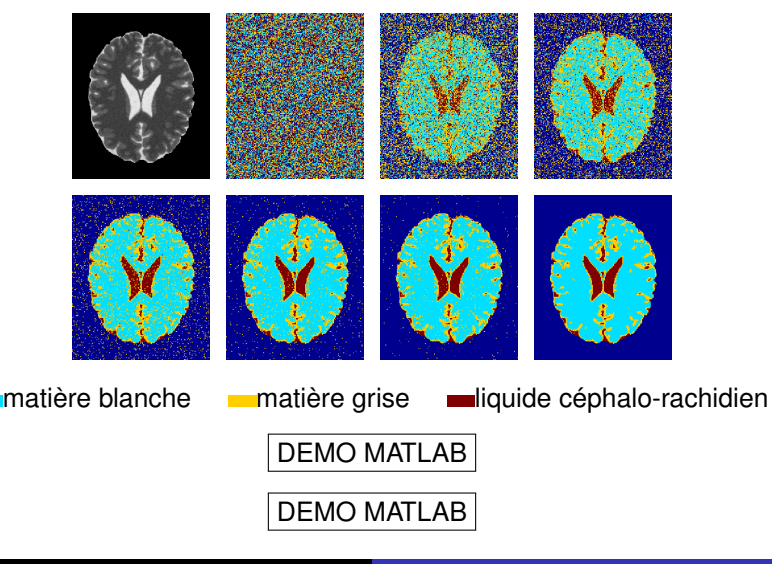

**[Croissance de régions, Split et Merge](#page-44-0) [Méthodes markoviennes](#page-61-0) [Graph Cuts](#page-296-0)**

### Méthodes markoviennes en segmentation

**•** Problème : dépend beaucoup des choix qu'on a fait pour  $\mu_i$  et  $\sigma_i$ 

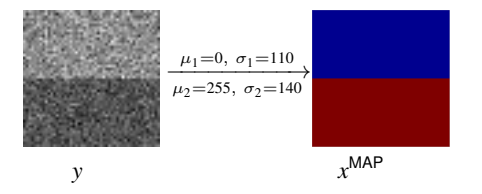

**[Croissance de régions, Split et Merge](#page-44-0) [Méthodes markoviennes](#page-61-0) [Graph Cuts](#page-296-0)**

### Méthodes markoviennes en segmentation

**•** Problème : dépend beaucoup des choix qu'on a fait pour  $\mu_i$  et  $\sigma_i$ 

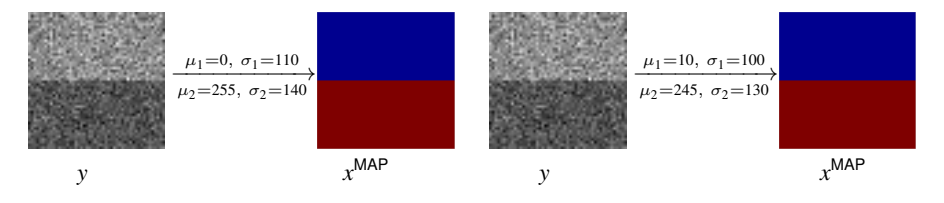

**[Croissance de régions, Split et Merge](#page-44-0) [Méthodes markoviennes](#page-61-0) [Graph Cuts](#page-296-0)**

### Méthodes markoviennes en segmentation

**•** Problème : dépend beaucoup des choix qu'on a fait pour  $\mu_i$  et  $\sigma_i$ 

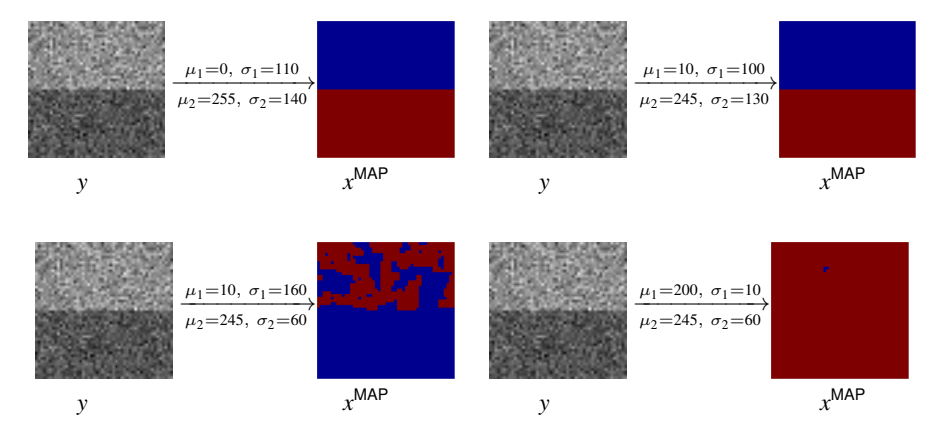

**[Croissance de régions, Split et Merge](#page-44-0) [Méthodes markoviennes](#page-61-0) [Graph Cuts](#page-296-0)**

## Méthodes markoviennes en segmentation

Problème : dépend beaucoup des choix qu'on a fait pour µ*<sup>i</sup>* et σ*<sup>i</sup>*

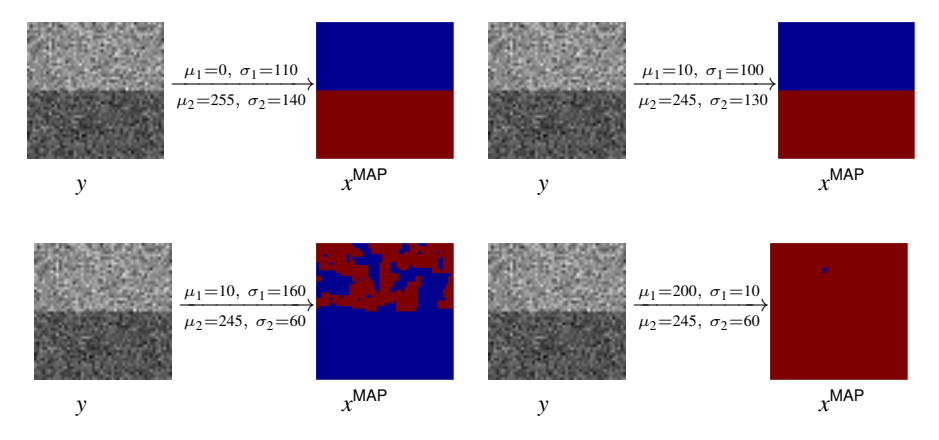

Comment estimer/choisir ces paramètres *avant* de lancer l'optimisation ?

**[Croissance de régions, Split et Merge](#page-44-0) [Méthodes markoviennes](#page-61-0) [Graph Cuts](#page-296-0)**

### Méthodes markoviennes en segmentation

 $\bullet$  utiliser une première segmentation basique  $\rightarrow$  exemple : seuillage

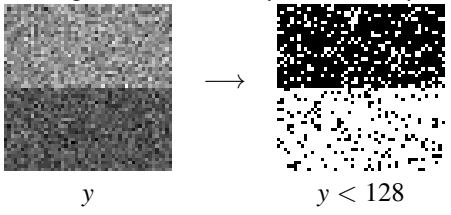

**[Croissance de régions, Split et Merge](#page-44-0) [Méthodes markoviennes](#page-61-0) [Graph Cuts](#page-296-0)**

### Méthodes markoviennes en segmentation

 $\bullet$  utiliser une première segmentation basique  $\rightarrow$  exemple : seuillage

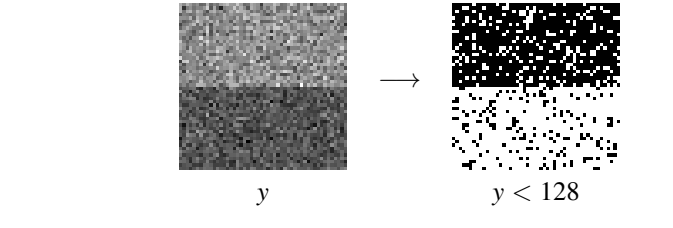

 $\bullet$  mean(Y(Y<128))  $\rightarrow$  -9.0961 mean(Y(Y>=128))  $\rightarrow$  283.2623

**[Croissance de régions, Split et Merge](#page-44-0) [Méthodes markoviennes](#page-61-0) [Graph Cuts](#page-296-0)**

### Méthodes markoviennes en segmentation

 $\bullet$  utiliser une première segmentation basique  $\rightarrow$  exemple : seuillage

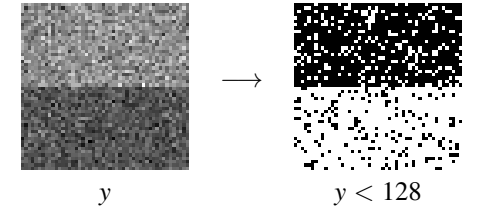

 $\bullet$  std(Y(Y<128))  $\rightarrow$  93.4191 std(Y(Y>=128))  $\rightarrow$  109.7665

• mean(Y(Y<128))  $\rightarrow -9.0961$  mean(Y(Y>=128))  $\rightarrow 283.2623$ 

**[Croissance de régions, Split et Merge](#page-44-0) [Méthodes markoviennes](#page-61-0) [Graph Cuts](#page-296-0)**

### Méthodes markoviennes en segmentation

 $\bullet$  utiliser une première segmentation basique  $\rightarrow$  exemple : seuillage

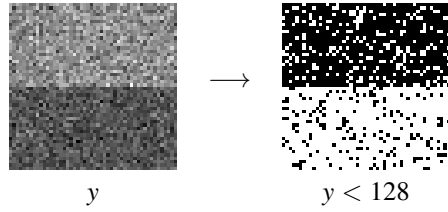

• mean(Y(Y<128))  $\rightarrow -9.0961$  mean(Y(Y>=128))  $\rightarrow 283.2623$  $\bullet$  std(Y(Y < 128))  $\rightarrow$  93.4191 std(Y(Y > = 128))  $\rightarrow$  109.7665

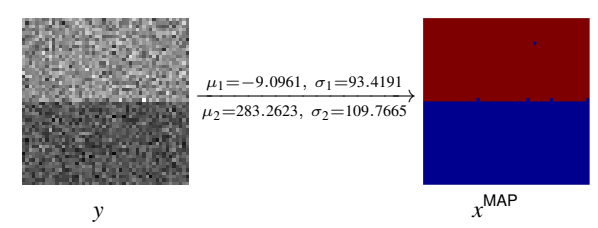

**[Croissance de régions, Split et Merge](#page-44-0) [Méthodes markoviennes](#page-61-0) [Graph Cuts](#page-296-0)**

### Méthodes markoviennes en segmentation

 $\bullet$  Mieux (mais plus long)  $\rightarrow$  utiliser une méthode d'espérance-maximisation

1. [http://fr.wikipedia.org/wiki/Algorithme\\_espérance-maximisation](http://fr.wikipedia.org/wiki/Algorithme_esp�rance-maximisation)

**[Croissance de régions, Split et Merge](#page-44-0) [Méthodes markoviennes](#page-61-0) [Graph Cuts](#page-296-0)**

# Méthodes markoviennes en segmentation

- $\bullet$  Mieux (mais plus long)  $\rightarrow$  utiliser une méthode d'espérance-maximisation
- Algorithme  $EM<sup>1</sup>$ 
	- $\bullet$  On initialise les paramètres  $\mu_i$  et  $\sigma_i$ , puis on alterne entre
		- **1** Segmentation en utilisant les  $\mu_i$  et  $\sigma_i$  actuels
		- Remise à jour des  $\mu_i$  et  $\sigma_i$ , en calculant moyenne et écart-type de chaque classe obtenue à l'étape précédente
	- On s'arrête lorsque les paramètres ne changent plus suffisamment (et donc la segmentation associée non plus)

<sup>1.</sup> [http://fr.wikipedia.org/wiki/Algorithme\\_espérance-maximisation](http://fr.wikipedia.org/wiki/Algorithme_esp�rance-maximisation)

**[Croissance de régions, Split et Merge](#page-44-0) [Méthodes markoviennes](#page-61-0) [Graph Cuts](#page-296-0)**

### Méthodes markoviennes en segmentation

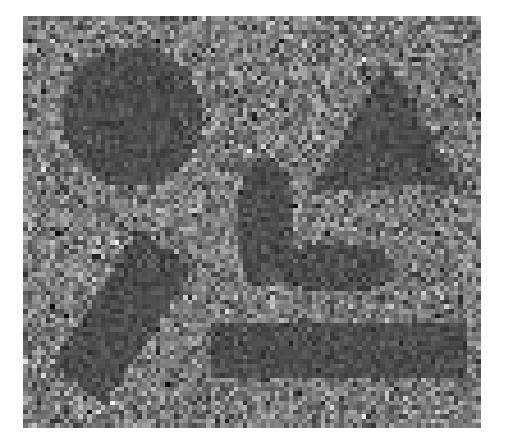

$$
\mu_1 = 128
$$
  $\sigma_1 = 30$   
\n $\mu_2 = 255$   $\sigma_2 = 90$ 

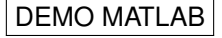

**[Croissance de régions, Split et Merge](#page-44-0) [Méthodes markoviennes](#page-61-0) [Graph Cuts](#page-296-0)**

### Méthodes markoviennes en segmentation

$$
\mu_1 = 50
$$
  $\sigma_1 = 155$   
\n $\mu_2 = 100$   $\sigma_2 = 60$ 

**[Croissance de régions, Split et Merge](#page-44-0) [Méthodes markoviennes](#page-61-0) [Graph Cuts](#page-296-0)**

### Méthodes markoviennes en segmentation

µ<sup>1</sup> = 50 σ<sup>1</sup> = 155 µ<sup>2</sup> = 100 σ<sup>2</sup> = 60

**[Croissance de régions, Split et Merge](#page-44-0) [Méthodes markoviennes](#page-61-0) [Graph Cuts](#page-296-0)**

### Méthodes markoviennes en segmentation

$$
\mu_1 = 50 \qquad \sigma_1 = 155 \qquad \qquad \frac{1}{2} \qquad \frac{1}{2} \qquad \frac{1
$$

$$
\mu_1 = 283
$$
  $\sigma_1 = 260$   
\n $\mu_2 = 212$   $\sigma_2 = 111$ 

**[Croissance de régions, Split et Merge](#page-44-0) [Méthodes markoviennes](#page-61-0) [Graph Cuts](#page-296-0)**

### Méthodes markoviennes en segmentation

$$
\mu_1 = 50 \quad \sigma_1 = 155 \quad \text{or} \quad \text{or} \quad \text{or
$$

**[Croissance de régions, Split et Merge](#page-44-0) [Méthodes markoviennes](#page-61-0) [Graph Cuts](#page-296-0)**

### Méthodes markoviennes en segmentation

**Algorithme EM. exemple : segmentation basée texture**

$$
\mu_1 = 50 \quad \sigma_1 = 155
$$
\n
$$
\mu_2 = 100 \quad \sigma_2 = 60
$$
\n
$$
\mu_1 = 283 \quad \sigma_1 = 260
$$
\n
$$
\mu_2 = 212 \quad \sigma_2 = 111
$$

 $\mu_1 = 275$   $\sigma_1 = 112$  $\mu_2 = 215 \quad \sigma_2 = 96$ 

**[Croissance de régions, Split et Merge](#page-44-0) [Méthodes markoviennes](#page-61-0) [Graph Cuts](#page-296-0)**

### Méthodes markoviennes en segmentation

$$
\mu_1 = 50 \quad \sigma_1 = 155
$$
\n
$$
\mu_2 = 100 \quad \sigma_2 = 60
$$
\n
$$
\mu_1 = 283 \quad \sigma_1 = 260
$$
\n
$$
\mu_2 = 212 \quad \sigma_2 = 111
$$
\n
$$
\mu_1 = 275 \quad \sigma_1 = 112
$$
\n
$$
\mu_2 = 215 \quad \sigma_2 = 96
$$
\n
$$
\mu_1 = 275 \quad \mu_1 = 112
$$
\n
$$
\mu_2 = 215 \quad \sigma_2 = 96
$$
\n
$$
\mu_2 = 41
$$

**[Croissance de régions, Split et Merge](#page-44-0) [Méthodes markoviennes](#page-61-0) [Graph Cuts](#page-296-0)**

### Méthodes markoviennes en segmentation

$$
\mu_1 = 50 \quad \sigma_1 = 155
$$
\n
$$
\mu_2 = 100 \quad \sigma_2 = 60
$$
\n
$$
\mu_1 = 283 \quad \sigma_1 = 260
$$
\n
$$
\mu_2 = 212 \quad \sigma_2 = 111
$$
\n
$$
\mu_1 = 275 \quad \sigma_1 = 112
$$
\n
$$
\mu_2 = 215 \quad \sigma_2 = 96
$$
\n
$$
\mu_1 = 264 \quad \sigma_1 = 94
$$
\n
$$
\mu_2 = 197 \quad \sigma_2 = 93
$$
\n
$$
\sigma_2 = 93
$$

**[Croissance de régions, Split et Merge](#page-44-0) [Méthodes markoviennes](#page-61-0) [Graph Cuts](#page-296-0)**

### Méthodes markoviennes en segmentation

$$
\mu_1 = 50 \quad \sigma_1 = 155
$$
\n
$$
\mu_2 = 100 \quad \sigma_2 = 60
$$
\n
$$
\mu_1 = 283 \quad \sigma_1 = 260
$$
\n
$$
\mu_2 = 212 \quad \sigma_2 = 111
$$
\n
$$
\mu_1 = 275 \quad \sigma_1 = 112
$$
\n
$$
\mu_2 = 215 \quad \sigma_2 = 96
$$
\n
$$
\mu_1 = 264 \quad \sigma_1 = 94
$$
\n
$$
\mu_2 = 197 \quad \sigma_2 = 93
$$
\n
$$
\mu_1 = 264 \quad \sigma_1 = 94
$$
\n
$$
\mu_2 = 197 \quad \sigma_2 = 93
$$
\n
$$
\mu_1 = 264 \quad \sigma_1 = 94
$$
\n
$$
\mu_2 = 197 \quad \sigma_2 = 93
$$
\n
$$
\mu_1 = 264 \quad \mu_2 = 197 \quad \sigma_2 = 93
$$

**[Croissance de régions, Split et Merge](#page-44-0) [Méthodes markoviennes](#page-61-0) [Graph Cuts](#page-296-0)**

### Méthodes markoviennes en segmentation

$$
\mu_1 = 261
$$
  $\sigma_1 = 90$   
\n $\mu_2 = 181$   $\sigma_2 = 89$ 

**[Croissance de régions, Split et Merge](#page-44-0) [Méthodes markoviennes](#page-61-0) [Graph Cuts](#page-296-0)**

### Méthodes markoviennes en segmentation

$$
\mu_1 = 261
$$
  $\sigma_1 = 90$   
\n $\mu_2 = 181$   $\sigma_2 = 89$ 

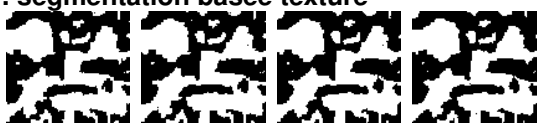
**[Croissance de régions, Split et Merge](#page-44-0) [Méthodes markoviennes](#page-61-0) [Graph Cuts](#page-296-0)**

## Méthodes markoviennes en segmentation

$$
\mu_1 = 261
$$
  $\sigma_1 = 90$   
\n $\mu_2 = 181$   $\sigma_2 = 89$ 

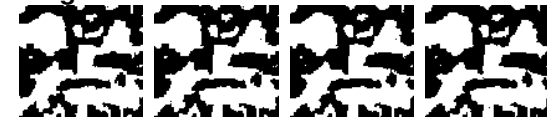

$$
\mu_1 = 262
$$
  $\sigma_1 = 89$   
\n $\mu_2 = 167$   $\sigma_2 = 81$ 

**[Croissance de régions, Split et Merge](#page-44-0) [Méthodes markoviennes](#page-61-0) [Graph Cuts](#page-296-0)**

## Méthodes markoviennes en segmentation

$$
\mu_1 = 261
$$
\n
$$
\sigma_1 = 90
$$
\n
$$
\mu_2 = 181
$$
\n
$$
\sigma_2 = 89
$$
\n
$$
\sigma_1 = 89
$$
\n
$$
\mu_2 = 167
$$
\n
$$
\sigma_2 = 81
$$
\nExample 2.12

**[Croissance de régions, Split et Merge](#page-44-0) [Méthodes markoviennes](#page-61-0) [Graph Cuts](#page-296-0)**

## Méthodes markoviennes en segmentation

$$
\mu_1 = 261
$$
\n
$$
\sigma_1 = 90
$$
\n
$$
\sigma_2 = 89
$$
\n
$$
\mu_1 = 262
$$
\n
$$
\sigma_1 = 89
$$
\n
$$
\sigma_2 = 81
$$
\n
$$
\sigma_3 = 81
$$
\n
$$
\sigma_4 = 167
$$
\n
$$
\sigma_5 = 81
$$
\n
$$
\sigma_6 = 81
$$
\n
$$
\sigma_7 = 81
$$
\n
$$
\sigma_8 = 81
$$
\n
$$
\sigma_9 = 81
$$
\n
$$
\sigma_1 = 81
$$
\n
$$
\sigma_2 = 81
$$

$$
\mu_1 = 259
$$
  $\sigma_1 = 89$   
\n $\mu_2 = 147$   $\sigma_2 = 65$ 

**[Croissance de régions, Split et Merge](#page-44-0) [Méthodes markoviennes](#page-61-0) [Graph Cuts](#page-296-0)**

## Méthodes markoviennes en segmentation

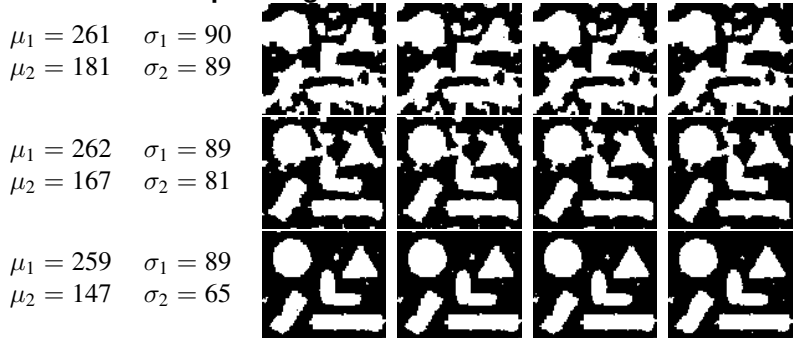

**[Croissance de régions, Split et Merge](#page-44-0) [Méthodes markoviennes](#page-61-0) [Graph Cuts](#page-296-0)**

## Méthodes markoviennes en segmentation

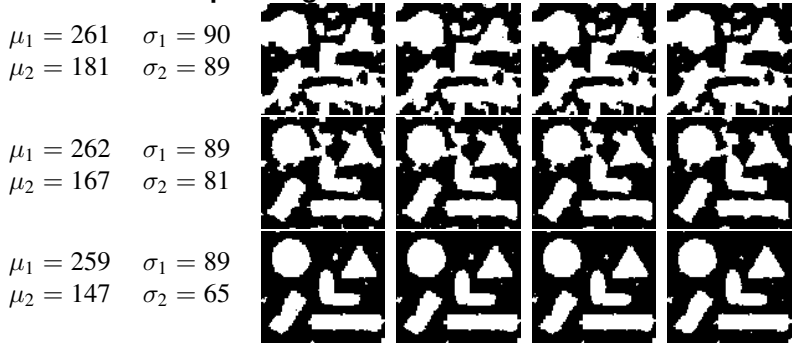

$$
\mu_1 = 257
$$
  $\sigma_1 = 90$   
\n $\mu_2 = 130$   $\sigma_2 = 39$ 

**[Croissance de régions, Split et Merge](#page-44-0) [Méthodes markoviennes](#page-61-0) [Graph Cuts](#page-296-0)**

## Méthodes markoviennes en segmentation

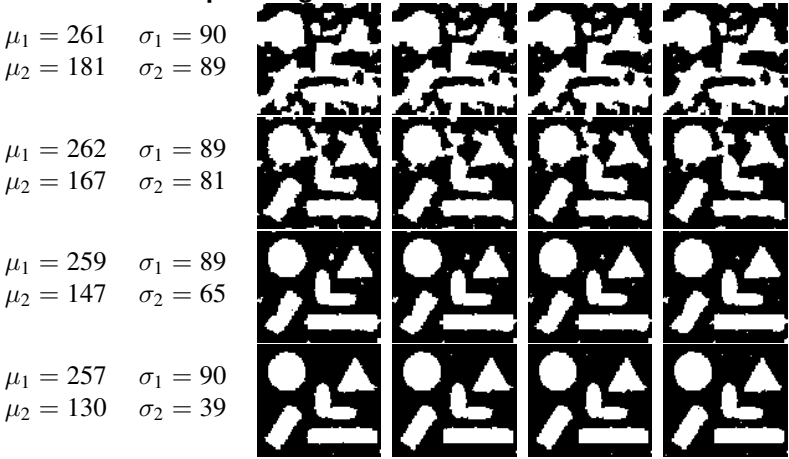

**[Croissance de régions, Split et Merge](#page-44-0) [Méthodes markoviennes](#page-61-0) [Graph Cuts](#page-296-0)**

## Méthodes markoviennes en segmentation

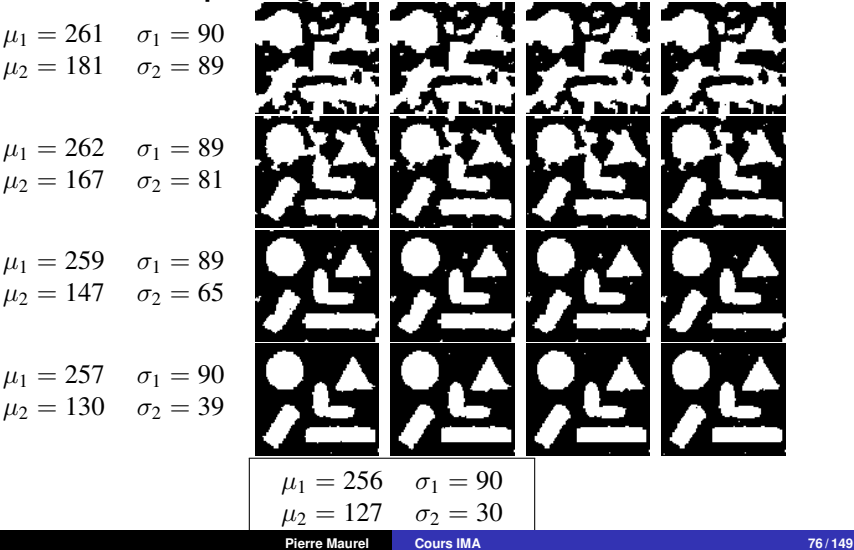

**[Croissance de régions, Split et Merge](#page-44-0) [Méthodes markoviennes](#page-61-0) [Graph Cuts](#page-296-0)**

## Méthodes markoviennes

#### Bilan

- par rapport aux approches continues/variationnelles : modélisation du bruit, ajout d'**a priori**
- Très à la vogue dans les années 85-95 : elles ont été moins utilisées lorsque les images sont devenues trop grandes (temps de calcul)
- Regain d'intérêt depuis 5/10 ans grâce à l'apparition des techniques de coupure de graphe (Graph Cut) qui permettent une optimisation plus rapide

**[Croissance de régions, Split et Merge](#page-44-0) [Méthodes markoviennes](#page-61-0) [Graph Cuts](#page-296-0)**

Approches d'optimisation par graphe : Méthode des "Graph-Cuts"<sup>2</sup>

#### **Notations**

- $G = (V, E)$ : Graphe Orienté
- *V* : sommets, *E* : arêtes
- pour chaque  $(v_1, v_2) \in E$ , une capacité *w<sup>v</sup>*1,*v*<sup>2</sup> (poids des arêtes)
- *S* : source, *T* : puits

<span id="page-296-0"></span>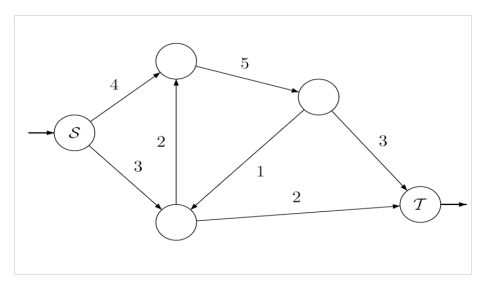

<sup>2.</sup> adapté de <http://mickaelpechaud.free.fr/graphcuts.pdf>

**[Croissance de régions, Split et Merge](#page-44-0) [Méthodes markoviennes](#page-61-0) [Graph Cuts](#page-296-0)**

# Approches d'optimisation par graphe : Méthode des "Graph-Cuts"

#### Coupe

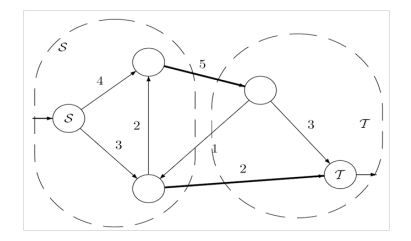

• coupe = partition du graphe en deux régions S et  $\mathcal{T}$  ( $S \in \mathcal{S}$  et  $T \in \mathcal{T}$ )

- poids d'une coupe  $\hspace{.18cm} = \hspace{.18cm} \sum$ (*v*1,*v*2)∈*E v*1∈S,*v*2∈T  $W_{\nu_1,\nu_2}$
- $\bullet$  coupe minimale = coupe de poids minimal

**[Croissance de régions, Split et Merge](#page-44-0) [Méthodes markoviennes](#page-61-0) [Graph Cuts](#page-296-0)**

# Approches d'optimisation par graphe : Méthode des "Graph-Cuts"

#### Coupe

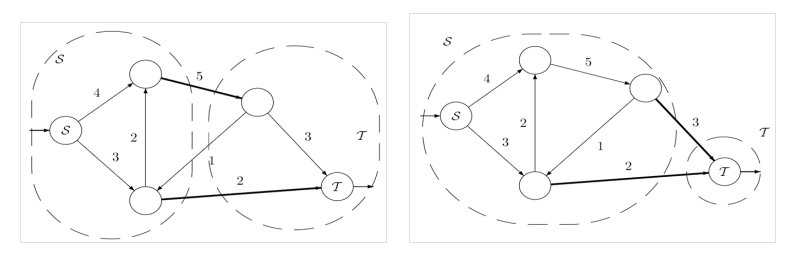

• coupe = partition du graphe en deux régions S et  $\mathcal{T}$  ( $S \in \mathcal{S}$  et  $T \in \mathcal{T}$ )

- poids d'une coupe  $\hspace{.18cm} = \hspace{.18cm} \sum$ (*v*1,*v*2)∈*E v*1∈S,*v*2∈T  $w_{v_1, v_2}$
- $\bullet$  coupe minimale = coupe de poids minimal

**[Croissance de régions, Split et Merge](#page-44-0) [Méthodes markoviennes](#page-61-0) [Graph Cuts](#page-296-0)**

# Approches d'optimisation par graphe : Méthode des "Graph-Cuts"

### Théorème

Rechercher une coupe minimale dans un graphe est un problème P.

Remarques :

- beaucoup de problèmes sur les graphes sont NP (exemple : recherche de la coupe maximale)
- il peut y avoir plusieurs solutions

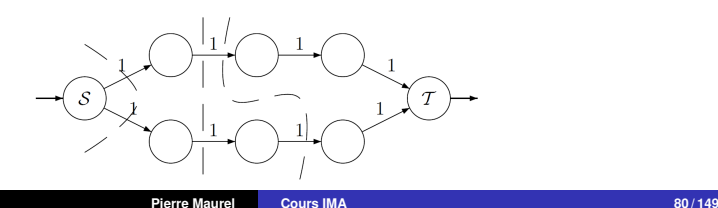

**[Croissance de régions, Split et Merge](#page-44-0) [Méthodes markoviennes](#page-61-0) [Graph Cuts](#page-296-0)**

## Approches d'optimisation par graphe : Méthode des "Graph-Cuts"

Reformulation en terme de flot maximal

On appelle flot, une fonction  $f : E \mapsto \mathbb{R}$  vérifiant

• pour tout sommet  $p \in V$  autre que S ou T, on a :

<span id="page-300-0"></span>
$$
\sum_{e=(p,\cdot)\in E} f(e) = 0\tag{1}
$$

pour toute arête *e* ∈ *E*, on a

<span id="page-300-1"></span>
$$
f(e) \leq w_e \tag{2}
$$

- $\bullet$  [\(1\)](#page-300-0)  $\rightarrow$  conservation du flot en chaque sommet
- $\bullet$  [\(2\)](#page-300-1)  $\rightarrow$  une arête ne peut contenir un flot dépassant sa capacité
- on définit la "valeur du flot"

$$
\sum_{e=(S,\cdot)\in E} f(e) = \sum_{e=(T,\cdot)\in E} f(e)
$$

**[Croissance de régions, Split et Merge](#page-44-0) [Méthodes markoviennes](#page-61-0) [Graph Cuts](#page-296-0)**

# Approches d'optimisation par graphe : Méthode des "Graph-Cuts"

Reformulation en terme de flot maximal

### Théorème

Pour un graphe G vérifiant nos hypothèses, la valeur d'une coupe minimale est égale à la valeur d'un flot maximal.

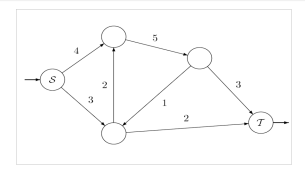

**[Croissance de régions, Split et Merge](#page-44-0) [Méthodes markoviennes](#page-61-0) [Graph Cuts](#page-296-0)**

## Approches d'optimisation par graphe : Méthode des "Graph-Cuts"

Reformulation en terme de flot maximal

### Théorème

Pour un graphe G vérifiant nos hypothèses, la valeur d'une coupe minimale est égale à la valeur d'un flot maximal.

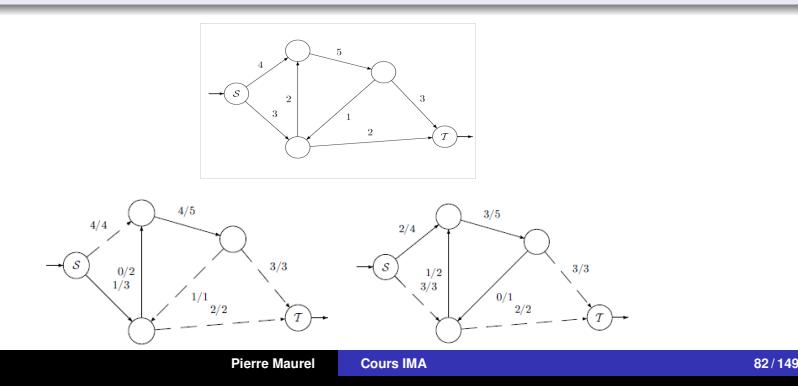

**[Croissance de régions, Split et Merge](#page-44-0) [Méthodes markoviennes](#page-61-0) [Graph Cuts](#page-296-0)**

# Approches d'optimisation par graphe : Méthode des "Graph-Cuts"

- De plus toute arête intervenant dans une coupe minimale est une arête saturée par un flot maximal
- Si on a trouvé un flot maximal, on regarde les arêtes saturées et on supprime itérativement les arêtes inutiles

**[Croissance de régions, Split et Merge](#page-44-0) [Méthodes markoviennes](#page-61-0) [Graph Cuts](#page-296-0)**

Approches d'optimisation par graphe : Méthode des "Graph-Cuts"

- De plus toute arête intervenant dans une coupe minimale est une arête saturée par un flot maximal
- Si on a trouvé un flot maximal, on regarde les arêtes saturées et on supprime itérativement les arêtes inutiles
- Pour trouver flot maximal, plusieurs méthodes :
	- **saturation de chemins** : à partir du flot nul, trouver itérativement un chemin de *S* à *T* sur lequel il n'y a pas d'arête saturée. On rajoute alors autant de flot que possible à ce chemin
	- **poussage de flot** : on envoie autant de flot que l'on peut à partir de *S*. On se retrouve alors avec des noeuds dits actifs, c'est à dire qui reçoivent un excès de flot. On pousse alors ce flot excessif vers d'autres noeuds disponibles.

**[Croissance de régions, Split et Merge](#page-44-0) [Méthodes markoviennes](#page-61-0) [Graph Cuts](#page-296-0)**

## Méthode des "Graph-Cuts" : utilisation en image

Les "graph-cut" vont nous servir pour minimiser une énergie de la forme :

$$
E(x) = \sum_{i} D_i(x_i) + \alpha \sum_{i,j} V_{ij}(x_i, x_j)
$$

**[Croissance de régions, Split et Merge](#page-44-0) [Méthodes markoviennes](#page-61-0) [Graph Cuts](#page-296-0)**

### Méthode des "Graph-Cuts" : utilisation en image

Les "graph-cut" vont nous servir pour minimiser une énergie de la forme :

$$
E(x) = \sum_{i} D_i(x_i) + \alpha \sum_{i,j} V_{ij}(x_i, x_j)
$$

**•** typiquement :

- $\bullet$  *D*  $\rightarrow$  attache aux données :
- $\bullet$  *V*  $\rightarrow$  critère de régularité (non nul uniquement si *i* et *j* sont voisins)

**[Croissance de régions, Split et Merge](#page-44-0) [Méthodes markoviennes](#page-61-0) [Graph Cuts](#page-296-0)**

## Méthode des "Graph-Cuts" : utilisation en image

Les "graph-cut" vont nous servir pour minimiser une énergie de la forme :

$$
E(x) = \sum_{i} D_i(x_i) + \alpha \sum_{i,j} V_{ij}(x_i, x_j)
$$

• typiquement :

- $\bullet$  *D*  $\rightarrow$  attache aux données :
- $V \rightarrow$  critère de régularité (non nul uniquement si *i* et *j* sont voisins)
- **Exemple : segmentation binaire d'une image bruitée**  $I(0 \leq I_i \leq 1)$ 
	- **•** pour chaque pixel *i*, on cherche donc une étiquette  $x_i \in \{0, 1\}$

**[Croissance de régions, Split et Merge](#page-44-0) [Méthodes markoviennes](#page-61-0) [Graph Cuts](#page-296-0)**

## Méthode des "Graph-Cuts" : utilisation en image

Les "graph-cut" vont nous servir pour minimiser une énergie de la forme :

$$
E(x) = \sum_{i} D_i(x_i) + \alpha \sum_{i,j} V_{ij}(x_i, x_j)
$$

**•** typiquement :

- $\bullet$  *D*  $\rightarrow$  attache aux données :
- $V \rightarrow$  critère de régularité (non nul uniquement si *i* et *j* sont voisins)
- **Exemple : segmentation binaire d'une image bruitée**  $I(0 \leq I_i \leq 1)$ 
	- **•** pour chaque pixel *i*, on cherche donc une étiquette  $x_i \in \{0, 1\}$
	- on prend

$$
\begin{cases}\nD_i(0) = I_i \\
D_i(1) = 1 - I_i\n\end{cases} \quad \text{et} \quad V_{ij}(x_i, x_j) = \begin{cases}\n0 \text{ si } x_i = x_j \\
1 \text{ sinon}\n\end{cases}
$$

**[Croissance de régions, Split et Merge](#page-44-0) [Méthodes markoviennes](#page-61-0) [Graph Cuts](#page-296-0)**

## Méthode des "Graph-Cuts" : utilisation en image

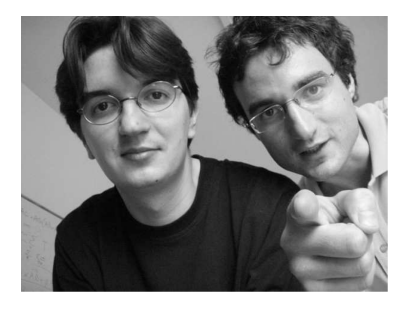

**[Croissance de régions, Split et Merge](#page-44-0) [Méthodes markoviennes](#page-61-0) [Graph Cuts](#page-296-0)**

## Méthode des "Graph-Cuts" : utilisation en image

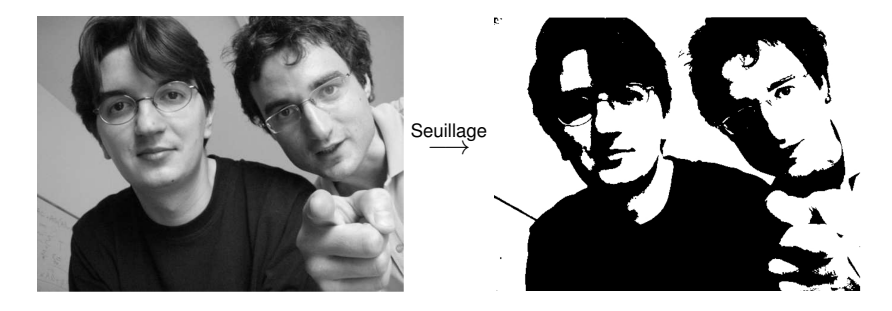

**[Croissance de régions, Split et Merge](#page-44-0) [Méthodes markoviennes](#page-61-0) [Graph Cuts](#page-296-0)**

## Méthode des "Graph-Cuts" : utilisation en image

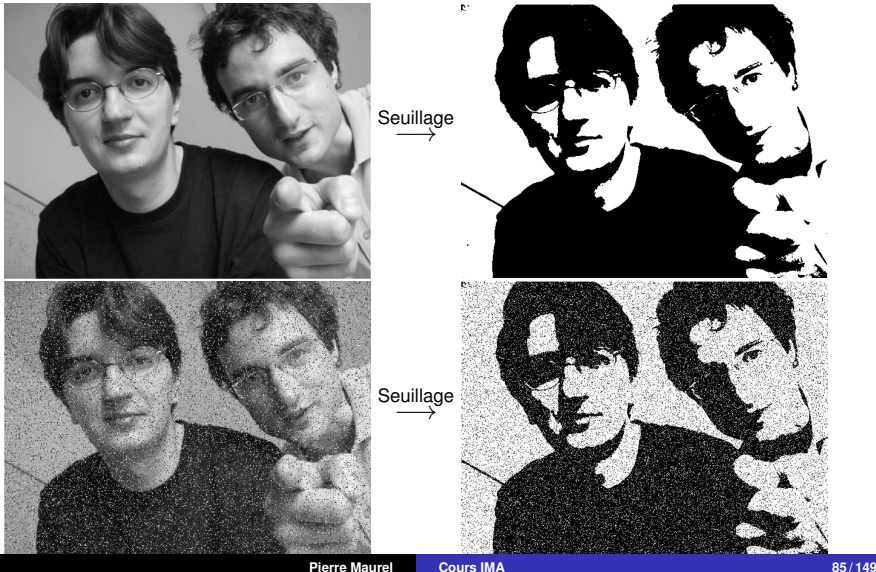

**[Croissance de régions, Split et Merge](#page-44-0) [Méthodes markoviennes](#page-61-0) [Graph Cuts](#page-296-0)**

## Méthode des "Graph-Cuts" : utilisation en image

Minimisation (par Graph-Cuts) de l'énergie précédente

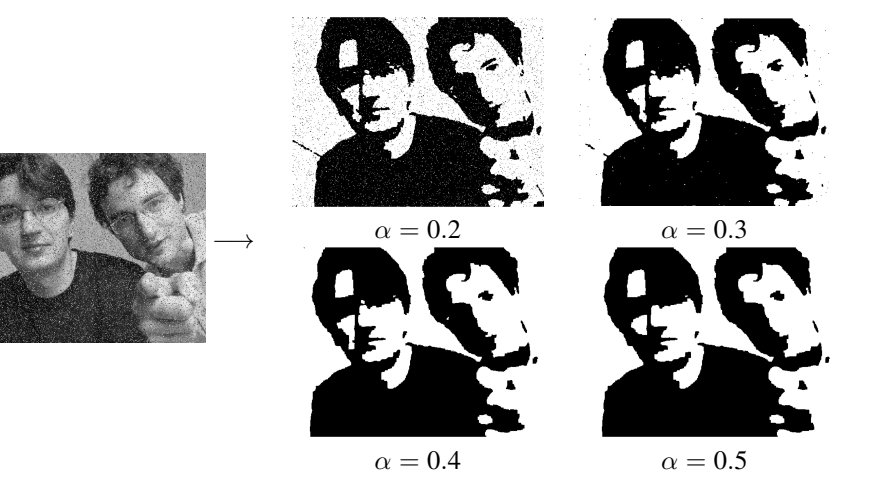

**[Croissance de régions, Split et Merge](#page-44-0) [Méthodes markoviennes](#page-61-0) [Graph Cuts](#page-296-0)**

## Méthode des "Graph-Cuts" : utilisation en image

Les "graph-cut" vont nous servir pour minimiser une énergie de la forme :

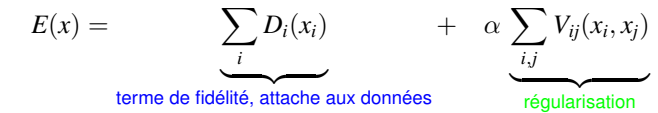

**[Croissance de régions, Split et Merge](#page-44-0) [Méthodes markoviennes](#page-61-0) [Graph Cuts](#page-296-0)**

## Méthode des "Graph-Cuts" : utilisation en image

Les "graph-cut" vont nous servir pour minimiser une énergie de la forme :

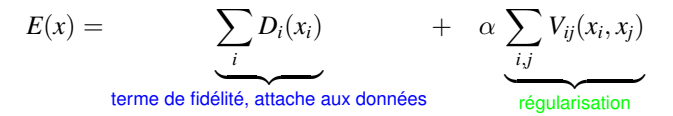

Lien avec le cadre Bayésien :

 $P(X|I) = P(I|X) P(X)$  $\Rightarrow$  log( $P(X|I)$ ) = log( $P(I|X)$ ) + log( $P(X)$ )

**[Croissance de régions, Split et Merge](#page-44-0) [Méthodes markoviennes](#page-61-0) [Graph Cuts](#page-296-0)**

## Méthode des "Graph-Cuts" : utilisation en image

Les "graph-cut" vont nous servir pour minimiser une énergie de la forme :

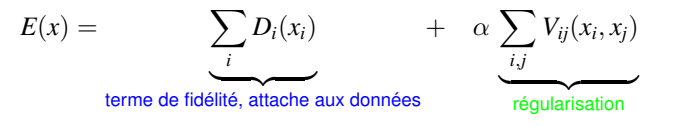

Lien avec le cadre Bayésien :

$$
\mathbf{P}(X|I) = \mathbf{P}(I|X)\mathbf{P}(X) \\
\Rightarrow \log(\mathbf{P}(X|I)) = \underbrace{\log(\mathbf{P}(I|X))}_{\text{terme de fidélité, attache aux données}} + \underbrace{\log(\mathbf{P}(X))}_{\text{régularisation}}
$$

**[Croissance de régions, Split et Merge](#page-44-0) [Méthodes markoviennes](#page-61-0) [Graph Cuts](#page-296-0)**

## Méthode des "Graph-Cuts" : utilisation en image

Les "graph-cut" vont nous servir pour minimiser une énergie de la forme :

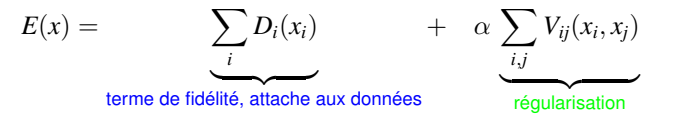

Lien avec le cadre Bayésien :

$$
\mathbf{P}(X|I) = \mathbf{P}(I|X)\mathbf{P}(X) \\
\Rightarrow \log(\mathbf{P}(X|I)) = \underbrace{\log(\mathbf{P}(I|X))}_{\text{terme de fidélité, attache aux données}} + \underbrace{\log(\mathbf{P}(X))}_{\text{régularisation}}
$$

Dans le cas général, minimiser

$$
E(x) = \sum_{i} D_i(x_i) + \alpha \sum_{i,j} V_{ij}(x_i, x_j)
$$

est un problème NP-complet ("*arg*")

**[Croissance de régions, Split et Merge](#page-44-0) [Méthodes markoviennes](#page-61-0) [Graph Cuts](#page-296-0)**

## Méthode des "Graph-Cuts" : utilisation en image

### Principe général

- On transforme le problème de minimisation en problème de coupe minimal dans un graphe
- On construit un graphe constitué d'un sommet par variable de l'énergie (pour chaque pixel)
- On ajoute une source et un puits, qui vont représenter en quelque sorte les valeurs possibles de chaque variable (0 pour la source et 1 pour le puits)

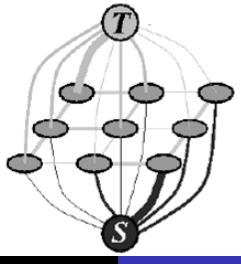

**[Croissance de régions, Split et Merge](#page-44-0) [Méthodes markoviennes](#page-61-0) [Graph Cuts](#page-296-0)**

## Méthode des "Graph-Cuts" : utilisation en image

exemples simples

 $\bullet$  Un seul pixel : on veut minimiser  $D_1(x_1)$ .

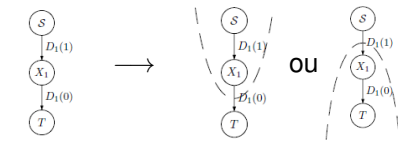

• Si  $D_1(0) < D_1(1)$  la solution est donc  $x_1 = 0$  et récip.

**[Croissance de régions, Split et Merge](#page-44-0) [Méthodes markoviennes](#page-61-0) [Graph Cuts](#page-296-0)**

## Méthode des "Graph-Cuts" : utilisation en image

exemples simples

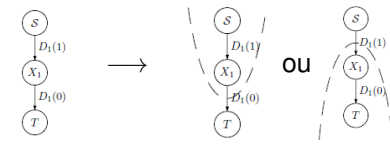

- Si  $D_1(0) < D_1(1)$  la solution est donc  $x_1 = 0$  et récip.
- avec  $D_1(0) = I_1$ ,  $D_1(1) = 1 I_1$

**[Croissance de régions, Split et Merge](#page-44-0) [Méthodes markoviennes](#page-61-0) [Graph Cuts](#page-296-0)**

## Méthode des "Graph-Cuts" : utilisation en image

exemples simples

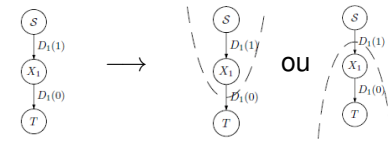

- Si  $D_1(0) < D_1(1)$  la solution est donc  $x_1 = 0$  et récip.
- avec *D*<sub>1</sub>(0) = *I*<sub>1</sub>, *D*<sub>1</sub>(1) = 1 − *I*<sub>1</sub> → seuillage à  $\frac{1}{2}$

**[Croissance de régions, Split et Merge](#page-44-0) [Méthodes markoviennes](#page-61-0) [Graph Cuts](#page-296-0)**

## Méthode des "Graph-Cuts" : utilisation en image

exemples simples

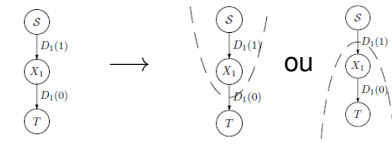

- Si  $D_1(0) < D_1(1)$  la solution est donc  $x_1 = 0$  et récip.
- avec *D*<sub>1</sub>(0) = *I*<sub>1</sub>, *D*<sub>1</sub>(1) = 1 − *I*<sub>1</sub> → seuillage à  $\frac{1}{2}$
- *n* pixels sans interaction ( $\alpha = 0$ ) : on veut minimiser  $\sum_i D(x_i).$

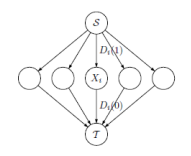

**[Croissance de régions, Split et Merge](#page-44-0) [Méthodes markoviennes](#page-61-0) [Graph Cuts](#page-296-0)**

## Méthode des "Graph-Cuts" : utilisation en image

exemples simples

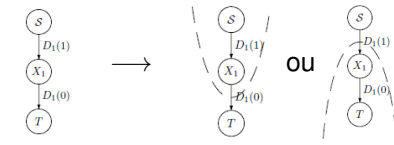

- Si  $D_1(0) < D_1(1)$  la solution est donc  $x_1 = 0$  et récip.
- avec *D*<sub>1</sub>(0) = *I*<sub>1</sub>, *D*<sub>1</sub>(1) = 1 − *I*<sub>1</sub> → seuillage à  $\frac{1}{2}$
- *n* pixels sans interaction ( $\alpha = 0$ ) : on veut minimiser  $\sum_i D(x_i).$

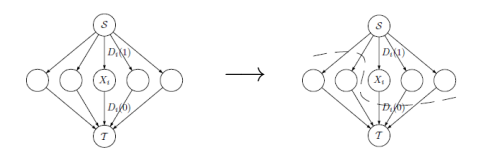

**[Croissance de régions, Split et Merge](#page-44-0) [Méthodes markoviennes](#page-61-0) [Graph Cuts](#page-296-0)**

## Méthode des "Graph-Cuts" : utilisation en image

exemples simples

 $\bullet$  Un seul pixel : on veut minimiser  $D_1(x_1)$ .

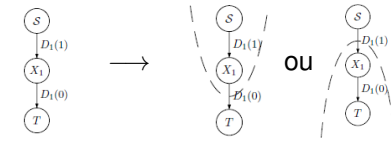

- Si  $D_1(0) < D_1(1)$  la solution est donc  $x_1 = 0$  et récip.
- avec *D*<sub>1</sub>(0) = *I*<sub>1</sub>, *D*<sub>1</sub>(1) = 1 − *I*<sub>1</sub> → seuillage à  $\frac{1}{2}$
- *n* pixels sans interaction ( $\alpha = 0$ ) : on veut minimiser  $\sum_i D(x_i).$

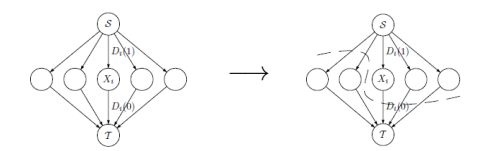

Indep. des variables donc solution :  $x_i = 0$  si  $D_i(0) < D_i(1)$  (seuillage à  $\frac{1}{2}$ )
**[Croissance de régions, Split et Merge](#page-44-0) [Méthodes markoviennes](#page-61-0) [Graph Cuts](#page-296-0)**

## Méthode des "Graph-Cuts" : utilisation en image

• *n* pixels avec interactions  $(a > 0)$ 

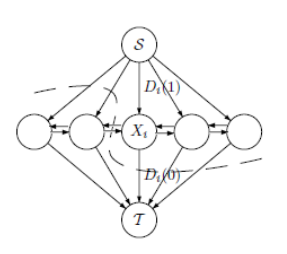

- il faut que la valeur d'une coupe, corresponde à l'énergie de la configuration associée Ainsi : Coupe minimale  $\leftrightarrow$  énergie minimale
- Les poids des arêtes sont plus compliqués à définir (en fonction de l'énergie, i.e. de *D* et *V*)
- Principe : deux voisins seront reliés par une arête de poids fort s'ils sont de valeurs proches

**[Croissance de régions, Split et Merge](#page-44-0) [Méthodes markoviennes](#page-61-0) [Graph Cuts](#page-296-0)**

# Méthode des "Graph-Cuts" : utilisation en image

• *n* pixels avec interactions  $(a > 0)$ 

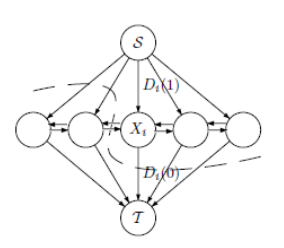

- il faut que la valeur d'une coupe, corresponde à l'énergie de la configuration associée Ainsi : Coupe minimale  $\leftrightarrow$  énergie minimale
- Les poids des arêtes sont plus compliqués à définir (en fonction de l'énergie, i.e. de *D* et *V*)
- Principe : deux voisins seront reliés par une arête de poids fort s'ils sont de valeurs proches

### Attention !

Toutes les énergies de la forme précédente ne sont pas minimisables par Graph-Cut

Mais si l'énergie à minimiser vérifie certaines propriétés, alors on trouve le **minimum global** et la minimisation est **rapide**

**[Croissance de régions, Split et Merge](#page-44-0) [Méthodes markoviennes](#page-61-0) [Graph Cuts](#page-296-0)**

## Méthode des "Graph-Cuts" :segmentation

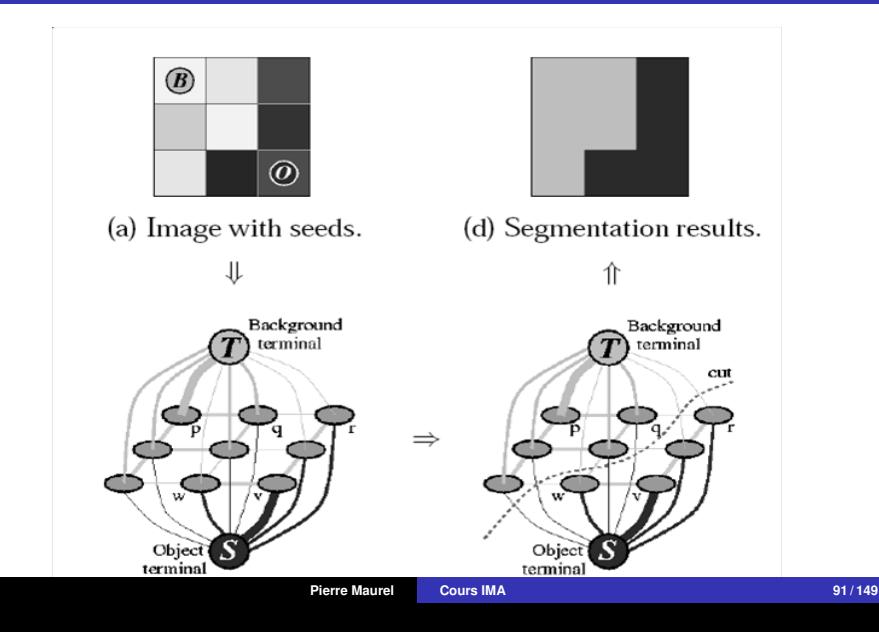

**[Croissance de régions, Split et Merge](#page-44-0) [Méthodes markoviennes](#page-61-0) [Graph Cuts](#page-296-0)**

# Méthode des "Graph-Cuts" :segmentation

### Le cas multi-étiquette

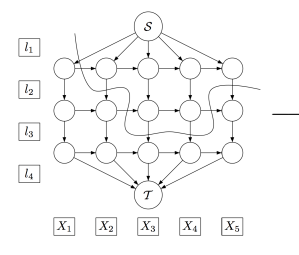

$$
\longrightarrow (X_1 = l_1, X_2 = l_2, X_3 = l_3, X_4 = l_3, X_5 = l_2)
$$

**[Croissance de régions, Split et Merge](#page-44-0) [Méthodes markoviennes](#page-61-0) [Graph Cuts](#page-296-0)**

# Méthode des "Graph-Cuts" :segmentation

### Le cas multi-étiquette

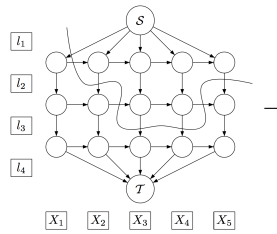

$$
\longrightarrow (X_1 = l_1, X_2 = l_2, X_3 = l_3, X_4 = l_3, X_5 = l_2)
$$

Attention, des précautions à prendre :

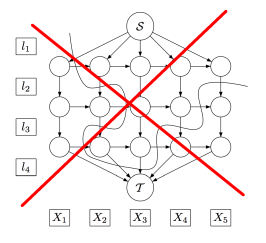

**[Croissance de régions, Split et Merge](#page-44-0) [Méthodes markoviennes](#page-61-0) [Graph Cuts](#page-296-0)**

# Méthode des "Graph-Cuts" :segmentation

### Le cas multi-étiquette

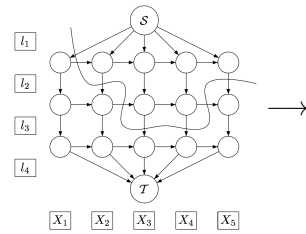

$$
\longrightarrow (X_1 = l_1, X_2 = l_2, X_3 = l_3, X_4 = l_3, X_5 = l_2)
$$

Attention, des précautions à prendre :

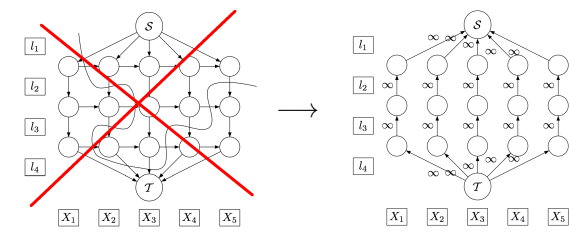

**[Croissance de régions, Split et Merge](#page-44-0) [Méthodes markoviennes](#page-61-0) [Graph Cuts](#page-296-0)**

# Méthode des "Graph-Cuts" :segmentation

### • Le cas multi-étiquette

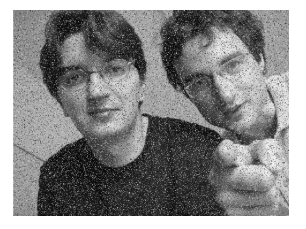

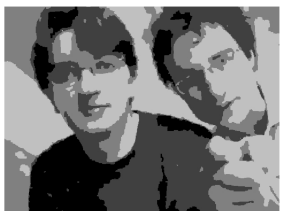

4 niveaux de gris

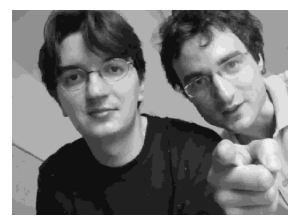

16 n.d.g 64 n.v.g

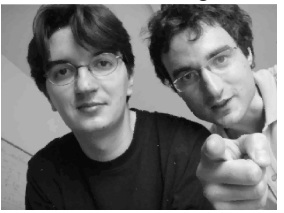

**[Croissance de régions, Split et Merge](#page-44-0) [Méthodes markoviennes](#page-61-0) [Graph Cuts](#page-296-0)**

## Méthode des "Graph-Cuts" : segmentation

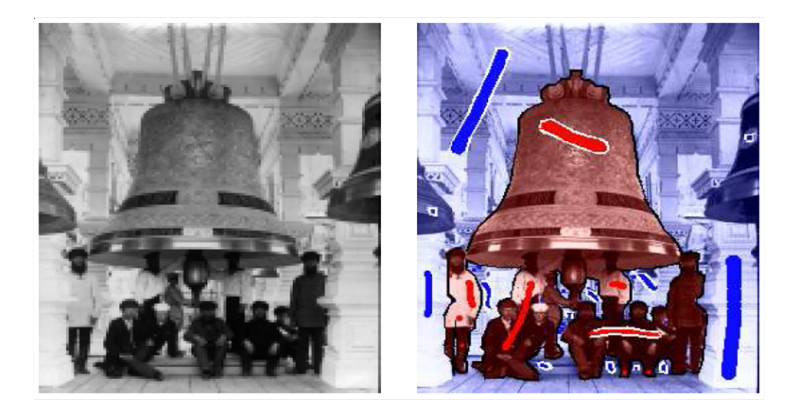

Boykov and Jolly. Interactive graph cuts for optimal boundary and region segmentation of objects in n-d images. 2001. On peut initialiser avec des "graines" (liens infini entre le puit et l'objet et la source et le fond par exemple)

**[Croissance de régions, Split et Merge](#page-44-0) [Méthodes markoviennes](#page-61-0) [Graph Cuts](#page-296-0)**

# Méthode des "Graph-Cuts" : segmentation

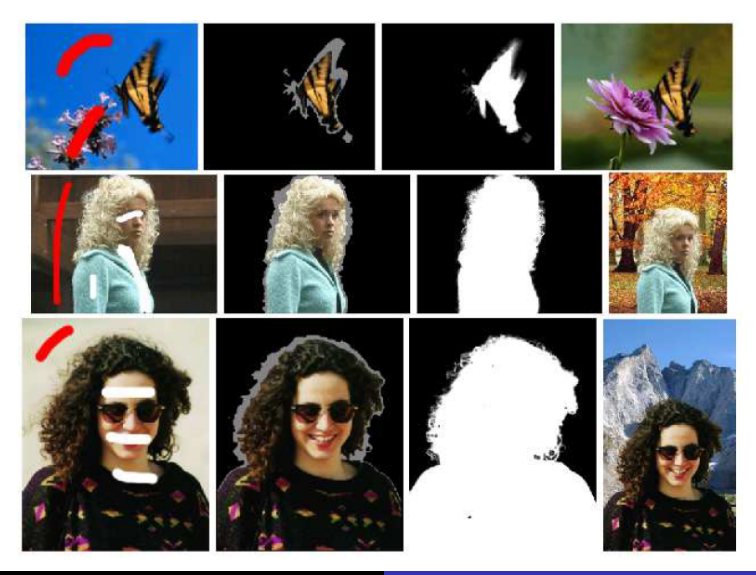

**[Croissance de régions, Split et Merge](#page-44-0) [Méthodes markoviennes](#page-61-0) [Graph Cuts](#page-296-0)**

# Méthode des "Graph-Cuts" :segmentation

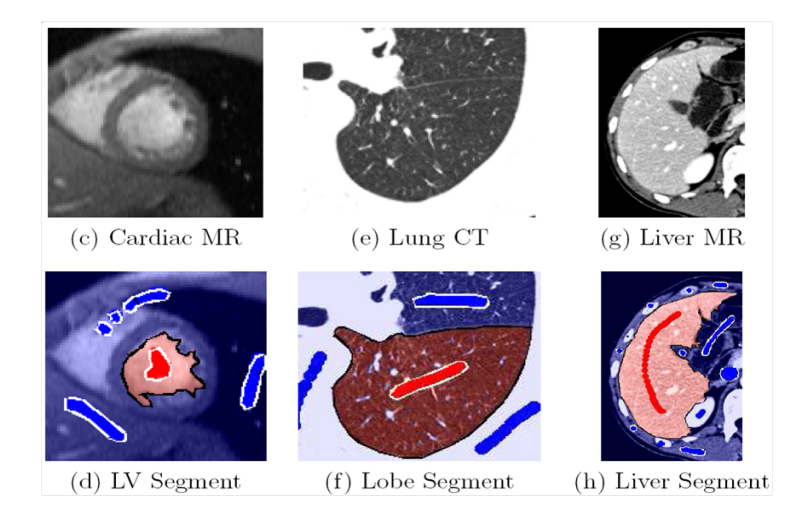

**[Croissance de régions, Split et Merge](#page-44-0) [Méthodes markoviennes](#page-61-0) [Graph Cuts](#page-296-0)**

# Méthode des "Graph-Cuts" :segmentation

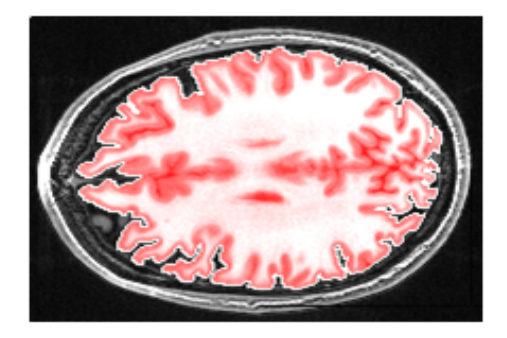

- Temps moyen en 2D (438  $\times$  522) : 250ms
- **Temps moyen en 3D (256×256×124) : 9.5s**
- Pour aller plus loin

<http://mickaelpechaud.free.fr/graphcuts.pdf> et références associées

<span id="page-335-0"></span>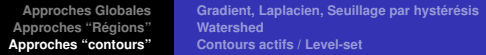

**[Gradient, Laplacien, Seuillage par hystérésis](#page-340-0) [Watershed](#page-356-0) [Contours actifs / Level-set](#page-360-0)**

- $\bullet$  contour = ensemble des pixels séparant deux régions
- correspond à une importante variation locale d'intensité

**[Gradient, Laplacien, Seuillage par hystérésis](#page-340-0) [Watershed](#page-356-0) [Contours actifs / Level-set](#page-360-0)**

- $\bullet$  contour = ensemble des pixels séparant deux régions
- correspond à une importante variation locale d'intensité
	- on regarde la variation d'**intensité** autour d'un contour

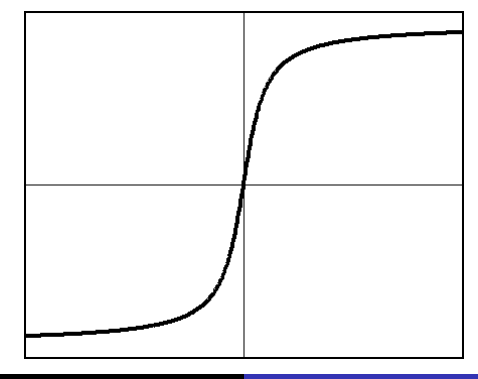

**[Gradient, Laplacien, Seuillage par hystérésis](#page-340-0) [Watershed](#page-356-0) [Contours actifs / Level-set](#page-360-0)**

- $\bullet$  contour = ensemble des pixels séparant deux régions
- correspond à une importante variation locale d'intensité
	- on regarde la variation d'**intensité** autour d'un contour
	- la **dérivée première** passe par un maximum

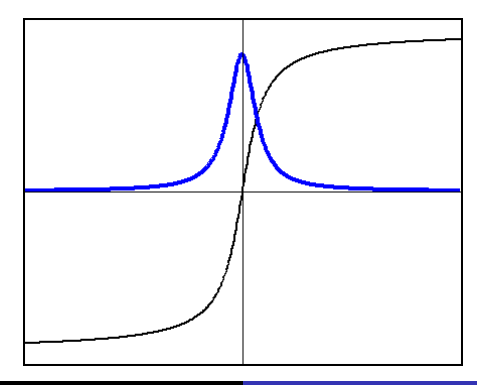

**[Gradient, Laplacien, Seuillage par hystérésis](#page-340-0) [Watershed](#page-356-0) [Contours actifs / Level-set](#page-360-0)**

- contour = ensemble des pixels séparant deux régions
- correspond à une importante variation locale d'intensité
	- on regarde la variation d'**intensité** autour d'un contour
	- la **dérivée première** passe par un maximum
	- la **dérivée seconde** passe par un zéro

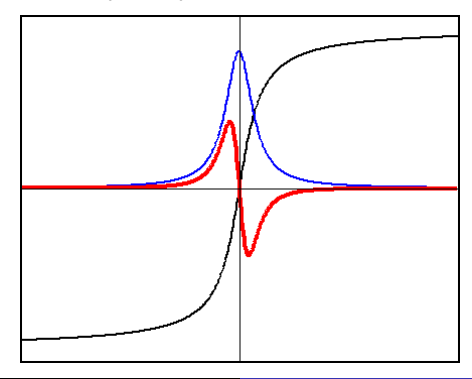

**[Gradient, Laplacien, Seuillage par hystérésis](#page-340-0) [Watershed](#page-356-0) [Contours actifs / Level-set](#page-360-0)**

# Gradient de l'image

$$
G = \overrightarrow{\text{grad}} f(x, y) \qquad \begin{cases} G_x = \frac{\partial f}{\partial x}(x, y) \\ G_y = \frac{\partial f}{\partial y}(x, y) \end{cases}
$$

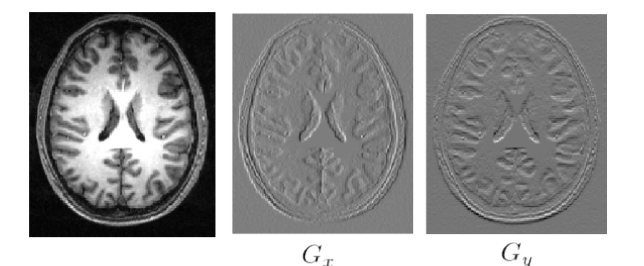

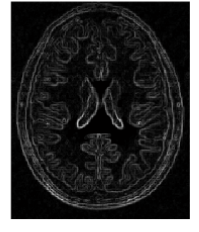

<span id="page-340-0"></span> $\sqrt{G_x^2+G_y^2}$ 

**[Gradient, Laplacien, Seuillage par hystérésis](#page-340-0) [Watershed](#page-356-0) [Contours actifs / Level-set](#page-360-0)**

# Seuillage de la norme du gradient de l'image lissée

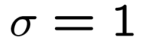

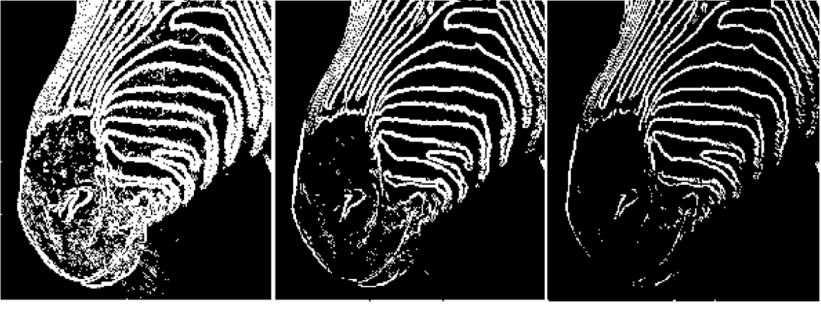

seuil  $= 5$ seuil  $= 15$ seuil  $= 10$ 

**[Gradient, Laplacien, Seuillage par hystérésis](#page-340-0) [Watershed](#page-356-0) [Contours actifs / Level-set](#page-360-0)**

# Seuillage de la norme du gradient de l'image lissée

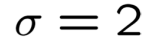

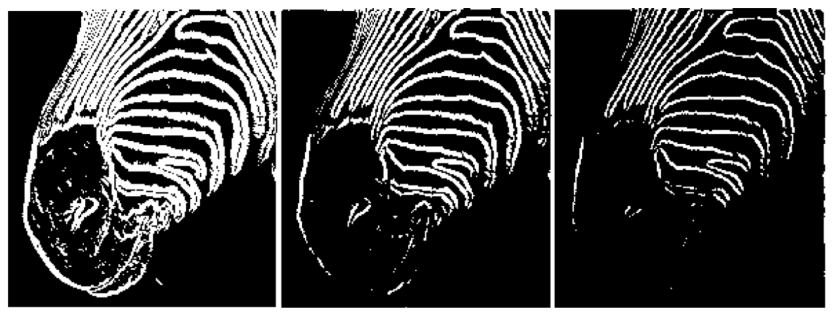

#### seuil  $= 5$ seuil =  $15$ seuil =  $10$

**[Gradient, Laplacien, Seuillage par hystérésis](#page-340-0) [Watershed](#page-356-0) [Contours actifs / Level-set](#page-360-0)**

## Seuillage de la norme du gradient de l'image lissée

# $\sigma = 3$

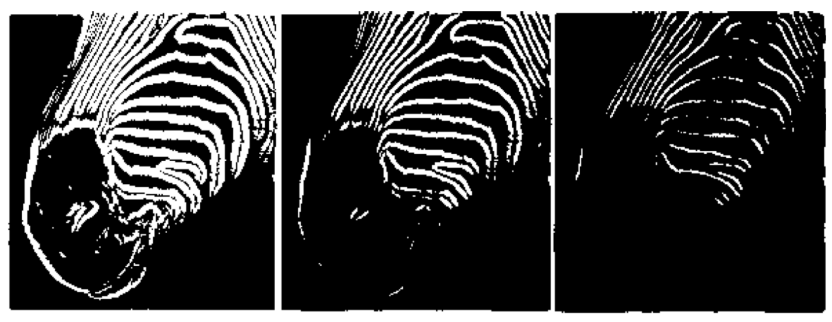

#### seuil  $= 5$ seuil  $= 10$ seuil  $= 15$

**[Gradient, Laplacien, Seuillage par hystérésis](#page-340-0) [Watershed](#page-356-0) [Contours actifs / Level-set](#page-360-0)**

# Détecteur de Canny

### • Profil dans la direction du gradient

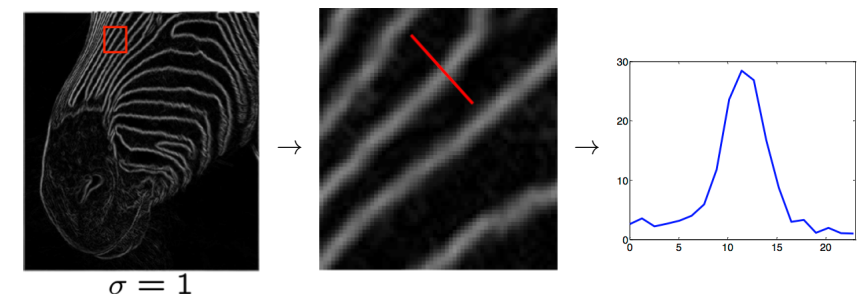

Principe : ne garder que les maxima locaux (dans la direction du gradient) et supérieurs à un seuil

**[Gradient, Laplacien, Seuillage par hystérésis](#page-340-0) [Watershed](#page-356-0) [Contours actifs / Level-set](#page-360-0)**

# Détecteur de Canny

Principe : ne garder que les maxima locaux (dans la direction du gradient) et supérieurs à un seuil

### contour en i si

- $\bullet$   $|\nabla I(i)| > |\nabla I(j)|$
- $\bullet$   $|\nabla I(i)| > |\nabla I(k)|$
- $\bullet$   $|\nabla I(i)| >$  seuil

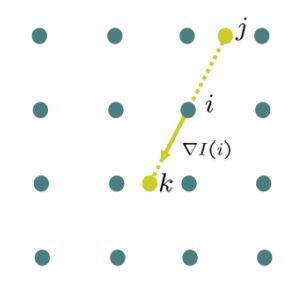

**[Gradient, Laplacien, Seuillage par hystérésis](#page-340-0) [Watershed](#page-356-0) [Contours actifs / Level-set](#page-360-0)**

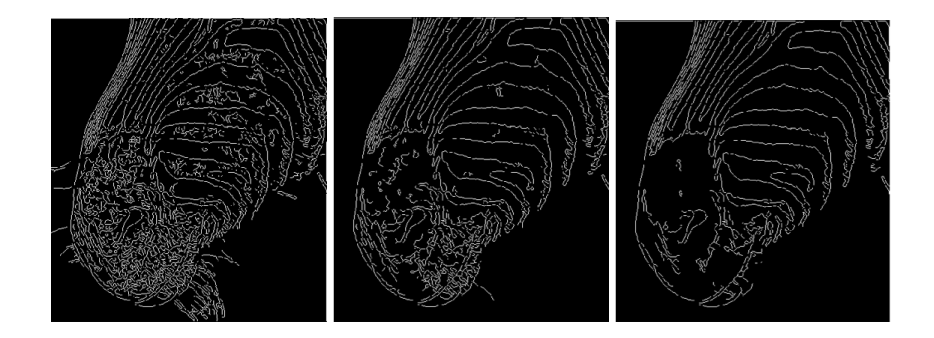

**[Gradient, Laplacien, Seuillage par hystérésis](#page-340-0) [Watershed](#page-356-0) [Contours actifs / Level-set](#page-360-0)**

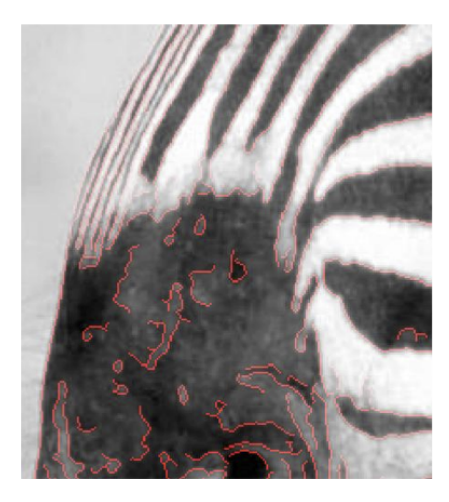

**[Gradient, Laplacien, Seuillage par hystérésis](#page-340-0) [Watershed](#page-356-0) [Contours actifs / Level-set](#page-360-0)**

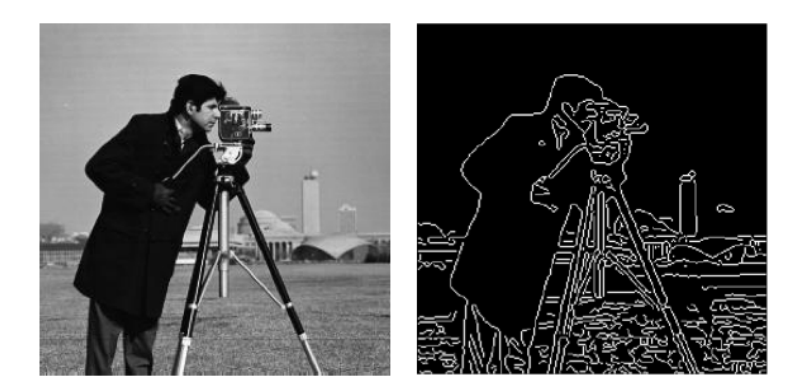

**[Gradient, Laplacien, Seuillage par hystérésis](#page-340-0) [Watershed](#page-356-0) [Contours actifs / Level-set](#page-360-0)**

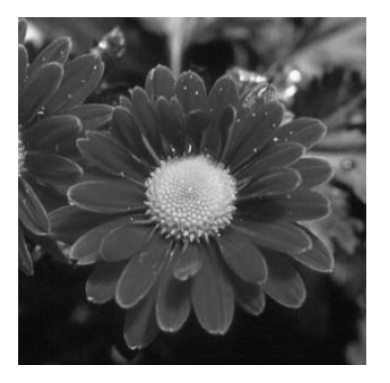

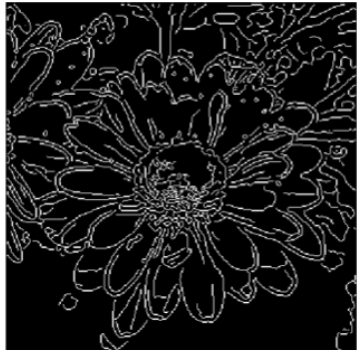

**[Gradient, Laplacien, Seuillage par hystérésis](#page-340-0) [Watershed](#page-356-0) [Contours actifs / Level-set](#page-360-0)**

# Laplacien de l'image

$$
\Delta f = \frac{\partial^2 f}{\partial x^2} + \frac{\partial^2 f}{\partial y^2}
$$

### "équivalent de la dérivée seconde" en 2D

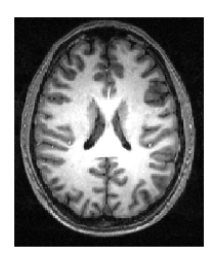

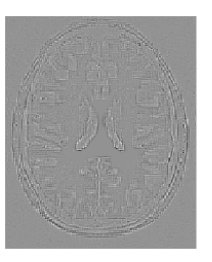

Détection des passages par 0 du laplacien (Marr et Hildreth, 1976).

**[Gradient, Laplacien, Seuillage par hystérésis](#page-340-0) [Watershed](#page-356-0) [Contours actifs / Level-set](#page-360-0)**

# Passages par zéros du laplacien

Lignes de niveau zéro (courbes fermées) du laplacien lissé (LoG) et interpolé spatialement

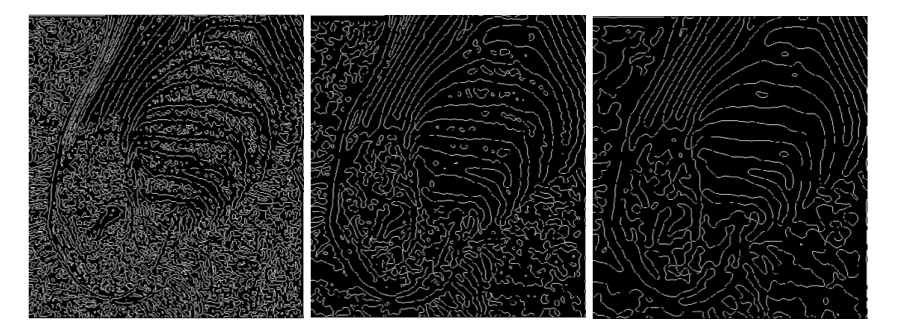

Mais, soit trop de lignes (lissage faible), soit peu de lignes mais en partie décalées (lissage fort)

**[Gradient, Laplacien, Seuillage par hystérésis](#page-340-0) [Watershed](#page-356-0) [Contours actifs / Level-set](#page-360-0)**

# Approches "contours"

Seuillage par hystérésis

- compromis dans le choix du seuil sur la norme du gradient pour sélectionner les contours
	- fermeture des contours (peu de faux négatif)
	- immunité au bruit (peu de faux positifs)
- Choix de deux seuils, un haut (spécificité) et un bas (sensibilité)
	- **<sup>1</sup>** On sélectionne les points au-dessus du seuil haut
	- **<sup>2</sup>** pour tout point entre le seuil haut et le seuil bas, on regarde s'il existe un point de son voisinage  $>$  seuil haut
- **Principe utilisé dans le détecteur de Canny.**

**[Gradient, Laplacien, Seuillage par hystérésis](#page-340-0) [Watershed](#page-356-0) [Contours actifs / Level-set](#page-360-0)**

# Approches "contours"

### Seuillage par hystérésis

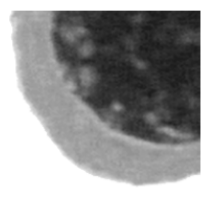

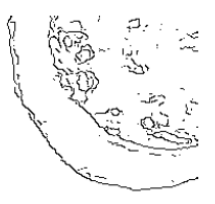

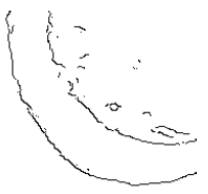

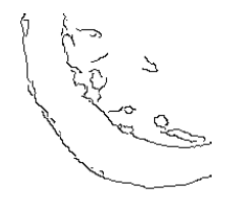

Seuillage simple  $S = 50$ 

Seuillage simple  $S = 100$ 

Seuillage par hystérésis Sh=100, Sb=50

**[Gradient, Laplacien, Seuillage par hystérésis](#page-340-0) [Watershed](#page-356-0) [Contours actifs / Level-set](#page-360-0)**

# Extraction de chaînes de contours

- Problème : extraction d'une chaîne de contours entre deux points donnés
- Applications :
	- analyse automatique de certains types d'images (extraction de routes dans images satellite, d'artères en angiographie, etc.)
	- découpe interactive en édition d'image

### • Approche classique

- définir une fonction de coût pour une chaîne candidate
- trouver la chaîne de coût minimum entre les deux extrémités par programmation dynamique : problème combinatoire de plus court chemin dans un graphe résolu par l'algorithme de Dijkstra

**[Gradient, Laplacien, Seuillage par hystérésis](#page-340-0) [Watershed](#page-356-0) [Contours actifs / Level-set](#page-360-0)**

# Coût d'une chaînes de pixels

Chaîne : succession de pixels voisins au sens de la 4 ou 8 connexité

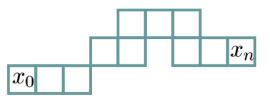

Minimiser une somme de coûts élémentaires positifs

$$
E_n(x_0,...,x_n;I) = \sum_{i=1}^n \phi(x_{i-1},x_i;I)
$$

Exemple avec *f* décroissante et *g* croissante

$$
\phi(x_{i-1}, x_i; I) = \alpha ||x_i - x_{i-1}|| + \beta f(||\nabla I(x_i)||) + \gamma g(|\nabla I(x_i)| \cdot (x_i - x_{i-1}))
$$

**[Gradient, Laplacien, Seuillage par hystérésis](#page-340-0) [Watershed](#page-356-0) [Contours actifs / Level-set](#page-360-0)**

# Lignes de partage des eaux (watershed)

- Digabel et Lantuéjou, 1972
- l'image est représenté par un relief que l'on inonde progressivement
- **pour la segmentation, on travaille sur** l'image de la norme du gradient

<span id="page-356-0"></span>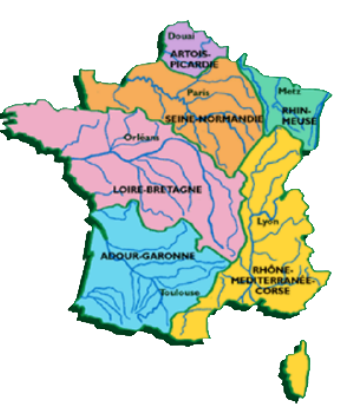

**[Gradient, Laplacien, Seuillage par hystérésis](#page-340-0) [Watershed](#page-356-0) [Contours actifs / Level-set](#page-360-0)**

# Lignes de partage des eaux (watershed)

- Points de départs : minima locaux
- montée des eaux
- barrage élémentaire à chaque rencontre de bassins : ligne de partage  $\bullet$ des eaux

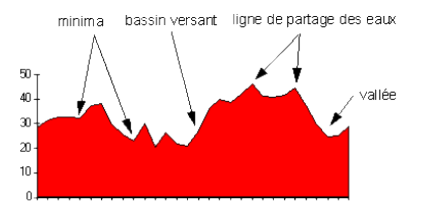

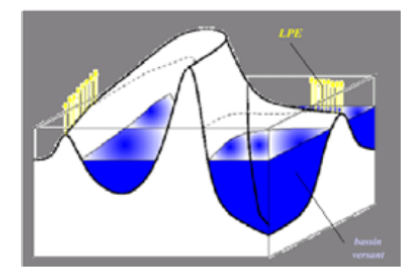

**[Gradient, Laplacien, Seuillage par hystérésis](#page-340-0) [Watershed](#page-356-0) [Contours actifs / Level-set](#page-360-0)**

# Lignes de partage des eaux (watershed)

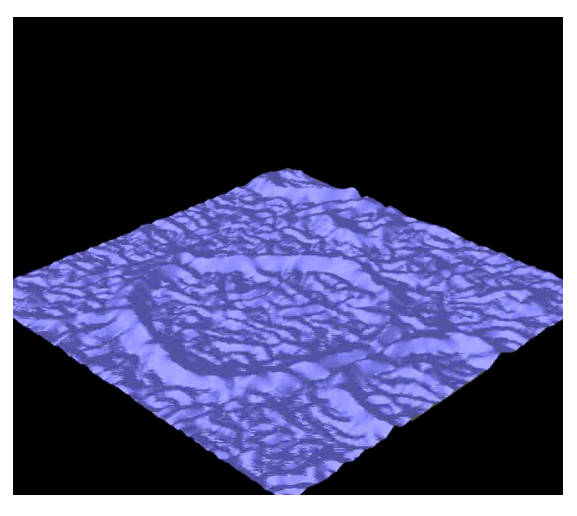

<http://pmc.polytechnique.fr/~vta/water.mpeg>

**[Gradient, Laplacien, Seuillage par hystérésis](#page-340-0) [Watershed](#page-356-0) [Contours actifs / Level-set](#page-360-0)**

# Lignes de partage des eaux (watershed)

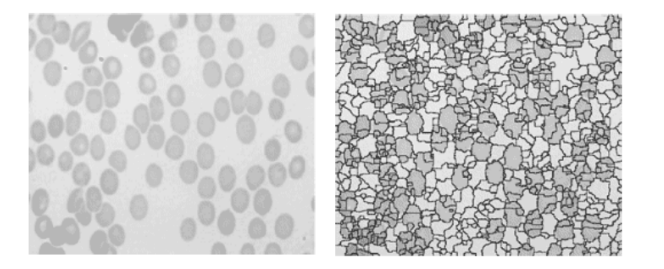

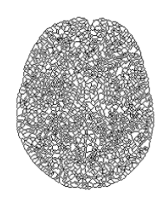

- algorithme non local
- problème de sur-segmentation
- $\bullet$  sensibilité à tout minimum local, au bruit ( $\rightarrow$  lissage préventif)
**[Gradient, Laplacien, Seuillage par hystérésis](#page-340-0) [Watershed](#page-356-0) [Contours actifs / Level-set](#page-363-0)**

### Contours actifs

 $\bullet$  Idée générale : on cherche la forme (courbe/surface)  $\mathscr C$  qui minimise une énergie

<span id="page-360-0"></span>
$$
E(\mathscr{C})=E_{\text{image}}(\mathscr{C})+E_{\text{interne}}(\mathscr{C})
$$

**[Gradient, Laplacien, Seuillage par hystérésis](#page-340-0) [Watershed](#page-356-0) [Contours actifs / Level-set](#page-363-0)**

### Contours actifs

 $\bullet$  Idée générale : on cherche la forme (courbe/surface)  $\mathscr C$  qui minimise une énergie

$$
E(\mathscr{C}) = E_{\text{image}}(\mathscr{C}) + E_{\text{interne}}(\mathscr{C})
$$

 $\bullet$   $E_{image}(\mathscr{C})$  va essayer d'attirer la courbe sur les contours de l'image

**[Gradient, Laplacien, Seuillage par hystérésis](#page-340-0) [Watershed](#page-356-0) [Contours actifs / Level-set](#page-363-0)**

### Contours actifs

In Idée générale : on cherche la forme (courbe/surface)  $\mathscr C$  qui minimise une énergie

$$
E(\mathscr{C})=E_{\text{image}}(\mathscr{C})+E_{\text{interne}}(\mathscr{C})
$$

- $\bullet$   $E_{\text{image}}(\mathscr{C})$  va essayer d'attirer la courbe sur les contours de l'image
- $\bullet$   $E_{\text{interne}}(\mathscr{C})$  permet d'ajouter des a priori sur la forme de la courbe que l'on cherche (régularité )

**[Gradient, Laplacien, Seuillage par hystérésis](#page-340-0) [Watershed](#page-356-0) [Contours actifs / Level-set](#page-360-0)**

# Contours actifs

In Idée générale : on cherche la forme (courbe/surface)  $\mathscr C$  qui minimise une énergie

$$
E(\mathscr{C})=E_{\text{image}}(\mathscr{C})+E_{\text{interne}}(\mathscr{C})
$$

- $\bullet$   $E_{\text{image}}(\mathscr{C})$  va essayer d'attirer la courbe sur les contours de l'image
- $\bullet$   $E_{\text{interne}}(\mathscr{C})$  permet d'ajouter des a priori sur la forme de la courbe que l'on cherche (régularité )
- Contours actifs géodésiques :

<span id="page-363-0"></span>
$$
E(\mathscr{C}) = \int_0^1 |\mathscr{C}'(p)|^2 dp + \beta \int_0^1 g_{\mathcal{I}}(\mathscr{C}(p)) dp
$$

- $\bullet$  la fonction de potentiel  $g_{\mathcal{I}}$  vise à attirer la courbe vers les contours de l'objet à segmenter. Elle dépend donc de **l'image** I **à segmenter**.
- Minimisation par "descente de gradient" : Euler-Lagrange

**[Gradient, Laplacien, Seuillage par hystérésis](#page-340-0) [Watershed](#page-356-0) [Contours actifs / Level-set](#page-360-0)**

### Approches "contours"

#### Contours actifs / Level-set

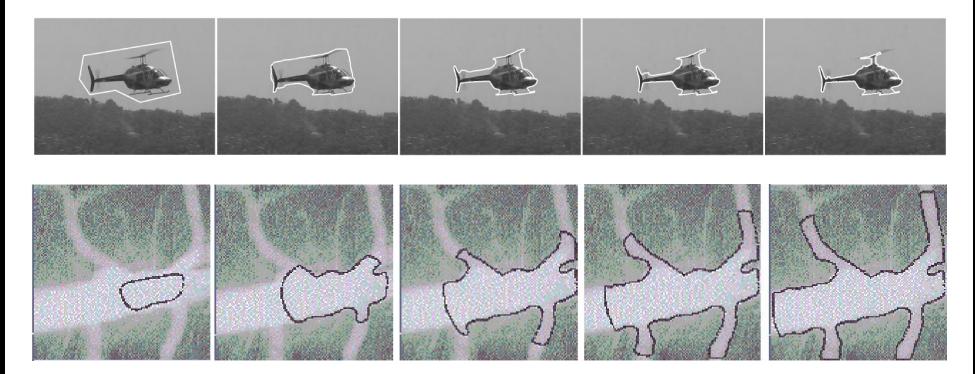

**[Gradient, Laplacien, Seuillage par hystérésis](#page-340-0) [Watershed](#page-356-0) [Contours actifs / Level-set](#page-360-0)**

### Contours actifs : exemple de fonction de potentiel

• pour la segmentation on veut avoir :  $g_{\mathcal{I}}(x, y)$  proche de 1 loin des contours et minimal à proximité d'un contour

**[Gradient, Laplacien, Seuillage par hystérésis](#page-340-0) [Watershed](#page-356-0) [Contours actifs / Level-set](#page-360-0)**

### Contours actifs : exemple de fonction de potentiel

- pour la segmentation on veut avoir :  $g_{\mathcal{I}}(x, y)$  proche de 1 loin des contours et minimal à proximité d'un contour
- ainsi,  $\int_0^1 g_{\mathcal{I}}(\mathscr{C}(p)) dp$  sera petit uniquement si  $\mathscr{C}$  coïncide avec un contour.

**[Gradient, Laplacien, Seuillage par hystérésis](#page-340-0) [Watershed](#page-356-0) [Contours actifs / Level-set](#page-360-0)**

### Contours actifs : exemple de fonction de potentiel

- pour la segmentation on veut avoir :  $g_{\mathcal{I}}(x, y)$  proche de 1 loin des contours et minimal à proximité d'un contour
- ainsi,  $\int_0^1 g_{\mathcal{I}}(\mathscr{C}(p)) dp$  sera petit uniquement si  $\mathscr{C}$  coïncide avec un contour.
- exemple :

$$
g_{\mathcal{I}}(x, y) = \frac{1}{1 + |\nabla \mathcal{I}(x, y)|}
$$

• exemple :

### Contours actifs : exemple de fonction de potentiel

- pour la segmentation on veut avoir :  $g_{\mathcal{I}}(x, y)$  proche de 1 loin des contours et minimal à proximité d'un contour
- ainsi,  $\int_0^1 g_{\mathcal{I}}(\mathscr{C}(p)) dp$  sera petit uniquement si  $\mathscr{C}$  coïncide avec un contour.

$$
g_{\mathcal{I}}(x,y) = \frac{1}{1 + |\nabla \mathcal{I}(x,y)|}
$$

 $\bullet$  pas robuste au bruit  $\rightarrow$  on lisse avant de prendre le gradient :

$$
g_{\mathcal{I}}(x,y) = \frac{1}{1 + |\nabla \big(G_{\sigma} * \mathcal{I}(x,y)\big)|}
$$

**[Gradient, Laplacien, Seuillage par hystérésis](#page-340-0) [Watershed](#page-356-0) [Contours actifs / Level-set](#page-360-0)**

# fonction de potentiel image

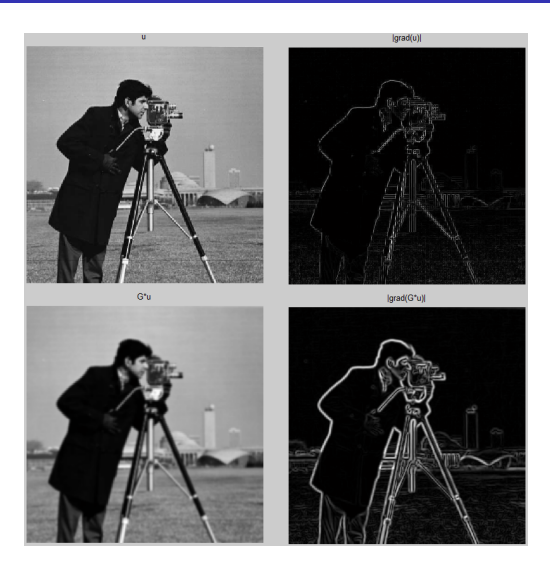

**[Gradient, Laplacien, Seuillage par hystérésis](#page-340-0) [Watershed](#page-356-0) [Contours actifs / Level-set](#page-360-0)**

# fonction de potentiel image

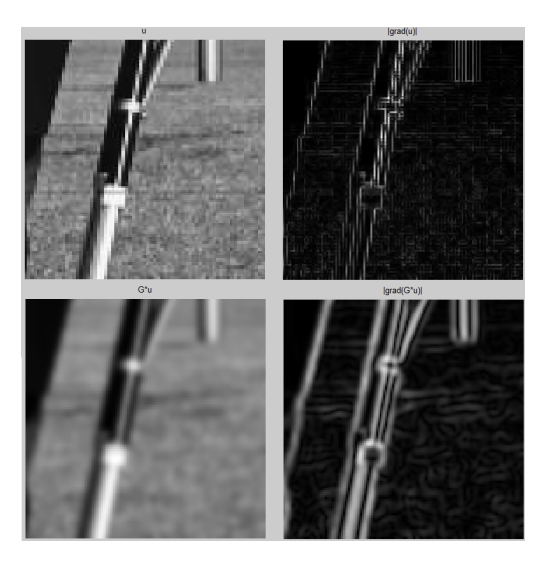

**[Gradient, Laplacien, Seuillage par hystérésis](#page-340-0) [Watershed](#page-356-0) [Contours actifs / Level-set](#page-360-0)**

#### Contours actifs ou snakes : fonction de potentiel image

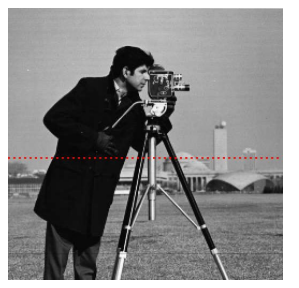

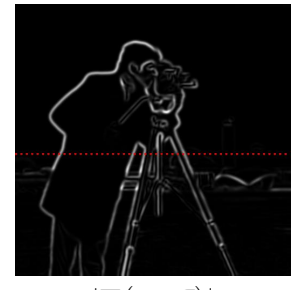

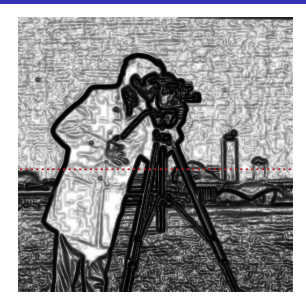

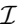

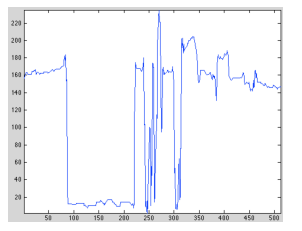

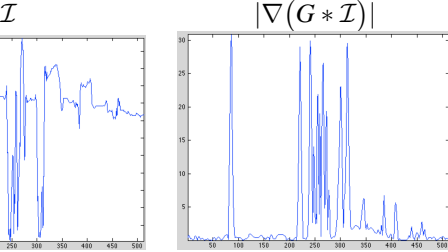

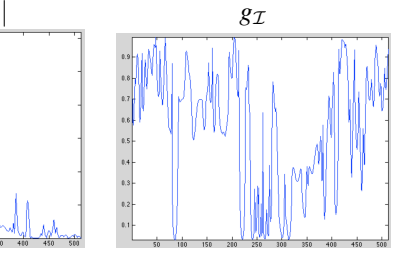

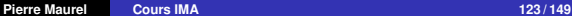

**[Gradient, Laplacien, Seuillage par hystérésis](#page-340-0) [Watershed](#page-356-0) [Contours actifs / Level-set](#page-360-0)**

### Contours actifs ou snakes : difficultés

Dépend de la paramétrisation de la courbe

**[Gradient, Laplacien, Seuillage par hystérésis](#page-340-0) [Watershed](#page-356-0) [Contours actifs / Level-set](#page-360-0)**

### Contours actifs ou snakes : difficultés

Dépend de la paramétrisation de la courbe

$$
\begin{cases}\n x(p) = r \sin(p \, 2 \, \pi) \\
y(p) = r \cos(p \, 2 \, \pi)\n\end{cases}\n\implies\n\begin{cases}\n x(p) = r \cos(p^4 \, 2 \, \pi) \\
y(p) = r \sin(p^4 \, 2 \, \pi)\n\end{cases}
$$

**[Gradient, Laplacien, Seuillage par hystérésis](#page-340-0) [Watershed](#page-356-0) [Contours actifs / Level-set](#page-360-0)**

### Contours actifs ou snakes : difficultés

Dépend de la paramétrisation de la courbe

$$
\begin{cases}\n x(p) = r \sin(p \, 2 \, \pi) \\
y(p) = r \cos(p \, 2 \, \pi)\n\end{cases}\n\implies\n\begin{cases}\n x(p) = r \cos(p^4 \, 2 \, \pi) \\
y(p) = r \sin(p^4 \, 2 \, \pi)\n\end{cases}
$$

problèmes de discrétisation de la courbe (liste de points)

**[Gradient, Laplacien, Seuillage par hystérésis](#page-340-0) [Watershed](#page-356-0) [Contours actifs / Level-set](#page-360-0)**

### Contours actifs ou snakes : difficultés

Dépend de la paramétrisation de la courbe

$$
\begin{cases}\n x(p) = r \sin(p \, 2 \, \pi) \\
y(p) = r \cos(p \, 2 \, \pi)\n\end{cases}\n\implies\n\bigoplus_{x \to a} \begin{cases}\n x(p) = r \cos(p^4 \, 2 \, \pi) \\
y(p) = r \sin(p^4 \, 2 \, \pi)\n\end{cases}
$$

problèmes de discrétisation de la courbe (liste de points)

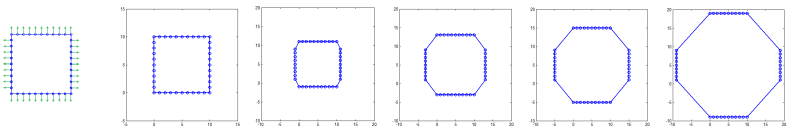

**[Gradient, Laplacien, Seuillage par hystérésis](#page-340-0) [Watershed](#page-356-0) [Contours actifs / Level-set](#page-360-0)**

### Contours actifs ou snakes : difficultés

Dépend de la paramétrisation de la courbe

$$
\begin{cases}\n x(p) = r \sin(p \, 2 \, \pi) \\
y(p) = r \cos(p \, 2 \, \pi)\n\end{cases}\n\implies\n\bigoplus_{x \to a} \begin{cases}\n x(p) = r \cos(p^4 \, 2 \, \pi) \\
y(p) = r \sin(p^4 \, 2 \, \pi)\n\end{cases}
$$

problèmes de discrétisation de la courbe (liste de points)

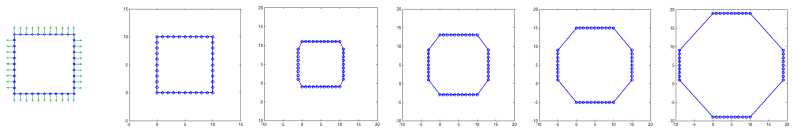

**•** pas de changement de topologie possible

**[Gradient, Laplacien, Seuillage par hystérésis](#page-340-0) [Watershed](#page-356-0) [Contours actifs / Level-set](#page-360-0)**

### Contours actifs ou snakes : difficultés

Dépend de la paramétrisation de la courbe

$$
\begin{cases}\n x(p) = r \sin(p \, 2 \, \pi) \\
y(p) = r \cos(p \, 2 \, \pi)\n\end{cases}\n\implies\n\bigoplus_{x \to a} \begin{cases}\n x(p) = r \cos(p^4 \, 2 \, \pi) \\
y(p) = r \sin(p^4 \, 2 \, \pi)\n\end{cases}
$$

problèmes de discrétisation de la courbe (liste de points)

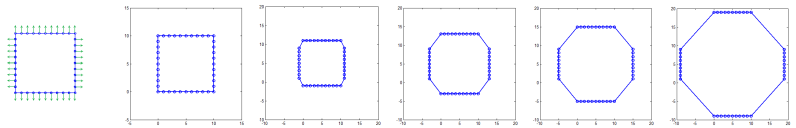

pas de changement de topologie possible

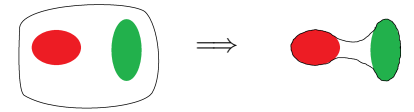

**[Gradient, Laplacien, Seuillage par hystérésis](#page-340-0) [Watershed](#page-356-0) [Contours actifs / Level-set](#page-360-0)**

# Contours actifs ou snakes : difficultés

Dépend de la paramétrisation de la courbe

$$
\begin{cases}\n x(p) = r \sin(p \, 2 \, \pi) \\
y(p) = r \cos(p \, 2 \, \pi)\n\end{cases}\n\implies\n\bigoplus_{x \to a} \begin{cases}\n x(p) = r \cos(p^4 \, 2 \, \pi) \\
y(p) = r \sin(p^4 \, 2 \, \pi)\n\end{cases}
$$

problèmes de discrétisation de la courbe (liste de points)

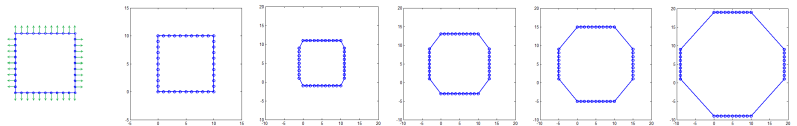

pas de changement de topologie possible

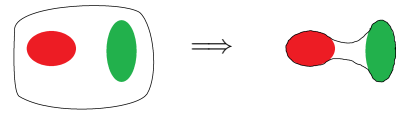

 $\bullet$  en dimension supérieure (3D → évolution de surface) : complexité de l'implémentation, discrétisation, évolution.

**[Gradient, Laplacien, Seuillage par hystérésis](#page-340-0) [Watershed](#page-356-0) [Contours actifs / Level-set](#page-360-0)**

# Représentation par courbes de niveaux : méthode "Level Set"

- Réprésentation/caractérisation d'une courbe
	- paramétrisation
	- liste de points
	- implicite ← Level Set

**[Gradient, Laplacien, Seuillage par hystérésis](#page-340-0) [Watershed](#page-356-0) [Contours actifs / Level-set](#page-360-0)**

# Représentation par courbes de niveaux : méthode "Level Set"

- Réprésentation/caractérisation d'une courbe
	- **·** paramétrisation
	- liste de points
	- implicite ← Level Set

#### Level Set : Osher-Sethian, 1988.

Idée principale :

- **·** la courbe  $\mathscr C$  est représentée de manière **implicite**.
- $\bullet$   $\mathscr C$  est représenté par une surface de dimension supérieure  $\Phi$  dont elle est le **niveau zéro**  $\{(x, y) | \Phi(x, y) = 0 \}$

**[Gradient, Laplacien, Seuillage par hystérésis](#page-340-0) [Watershed](#page-356-0) [Contours actifs / Level-set](#page-360-0)**

# Représentation par courbes de niveaux : méthode "Level Set"

- Réprésentation/caractérisation d'une courbe
	- **·** paramétrisation
	- liste de points
	- implicite  $\leftarrow$  Level Set

#### Level Set : Osher-Sethian, 1988.

Idée principale :

- **·** la courbe  $\mathscr C$  est représentée de manière **implicite**.
- $\bullet \mathscr{C}$  est représenté par une surface de dimension supérieure  $\Phi$  dont elle est le niveau zéro  $\{(x, y) | \Phi(x, y) = 0 \}$
- Pour une courbe (dans  $\mathbb{R}^2$ )  $\rightarrow \phi$  est une image plane

**[Gradient, Laplacien, Seuillage par hystérésis](#page-340-0) [Watershed](#page-356-0) [Contours actifs / Level-set](#page-360-0)**

# Représentation par courbes de niveaux : méthode "Level Set"

- Réprésentation/caractérisation d'une courbe
	- **·** paramétrisation
	- liste de points
	- implicite  $\leftarrow$  Level Set

#### Level Set : Osher-Sethian, 1988.

Idée principale :

- **·** la courbe  $\mathscr C$  est représentée de manière **implicite**.
- $\bullet \mathscr{C}$  est représenté par une surface de dimension supérieure  $\Phi$  dont elle est le **niveau zéro**  $\{(x, y) | \Phi(x, y) = 0 \}$
- Pour une courbe (dans  $\mathbb{R}^2$ )  $\rightarrow \phi$  est une image plane
- Pour une surface (dans  $\mathbb{R}^3$ )  $\rightarrow \phi$  est une image volumique

**[Gradient, Laplacien, Seuillage par hystérésis](#page-340-0) [Watershed](#page-356-0) [Contours actifs / Level-set](#page-360-0)**

### "Level Set"

**[Gradient, Laplacien, Seuillage par hystérésis](#page-340-0) [Watershed](#page-356-0) [Contours actifs / Level-set](#page-360-0)**

### "Level Set"

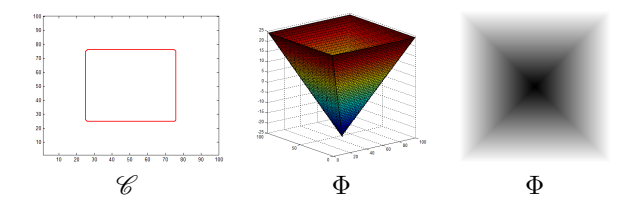

**[Gradient, Laplacien, Seuillage par hystérésis](#page-340-0) [Watershed](#page-356-0) [Contours actifs / Level-set](#page-360-0)**

### "Level Set"

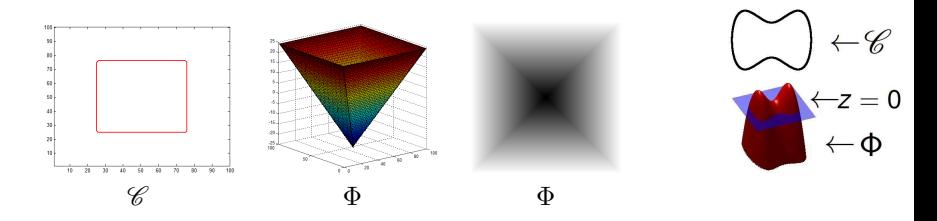

**[Gradient, Laplacien, Seuillage par hystérésis](#page-340-0) [Watershed](#page-356-0) [Contours actifs / Level-set](#page-360-0)**

# "Level Set"

une courbe plane (dans  $\mathbb{R}^2)$  : représentée par une fonction  $\Phi:\mathbb{R}^2\to\mathbb{R}$ (image, surface)

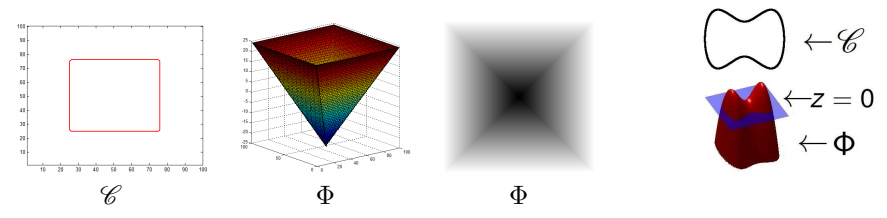

**•** un bon choix :  $\Phi$  fonction distance signée à la courbe  $\mathscr{C}$  (négative à l'intérieur, positive à l'extérieur).

**[Gradient, Laplacien, Seuillage par hystérésis](#page-340-0) [Watershed](#page-356-0) [Contours actifs / Level-set](#page-360-0)**

# "Level Set"

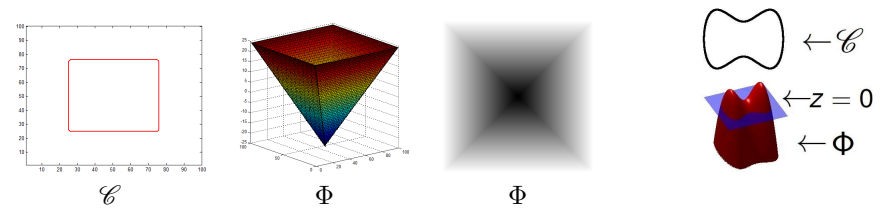

- **•** un bon choix :  $\Phi$  fonction distance signée à la courbe  $\mathscr{C}$  (négative à l'intérieur, positive à l'extérieur).
- Exple : distance signée à un cercle de rayon *r* et de centre (0, 0) ?

**[Gradient, Laplacien, Seuillage par hystérésis](#page-340-0) [Watershed](#page-356-0) [Contours actifs / Level-set](#page-360-0)**

# "Level Set"

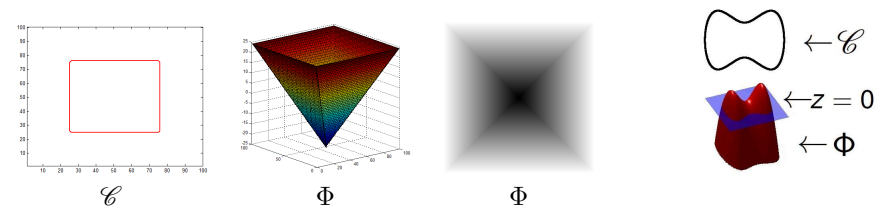

- **•** un bon choix :  $\Phi$  fonction distance signée à la courbe  $\mathscr{C}$  (négative à l'intérieur, positive à l'extérieur).
- Exple : distance signée à un cercle de rayon *r* et de centre (0, 0) ?

$$
\phi(x, y) = \sqrt{x^2 + y^2} - r
$$

**[Gradient, Laplacien, Seuillage par hystérésis](#page-340-0) [Watershed](#page-356-0) [Contours actifs / Level-set](#page-360-0)**

### "Level Set" : lien évolution de  $\mathscr C$  / évolution de  $\Phi$

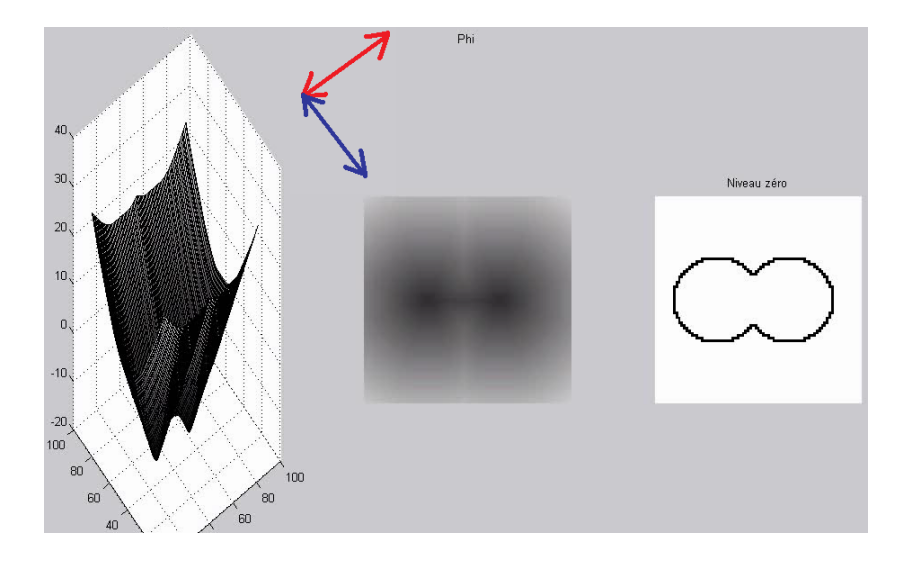

**[Gradient, Laplacien, Seuillage par hystérésis](#page-340-0) [Watershed](#page-356-0) [Contours actifs / Level-set](#page-360-0)**

### "Level Set" : lien évolution de  $\mathscr C$  / évolution de  $\Phi$

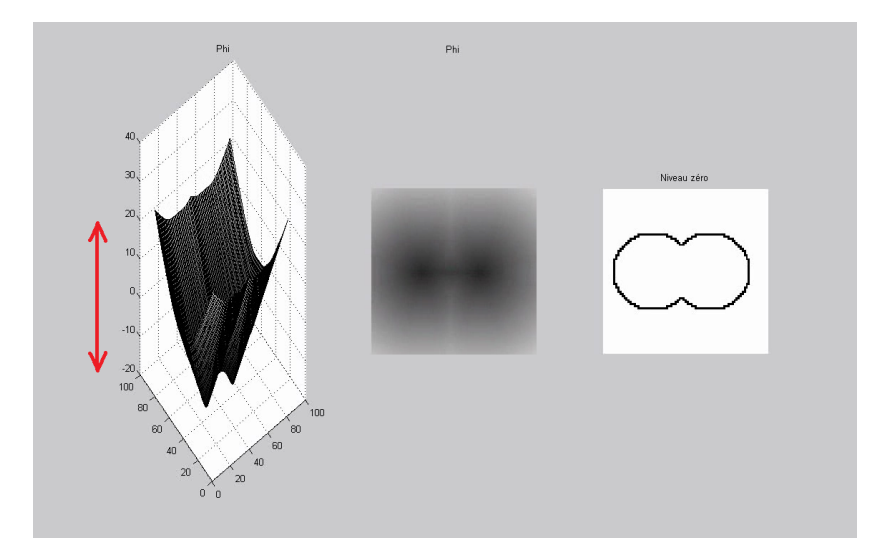

**[Gradient, Laplacien, Seuillage par hystérésis](#page-340-0) [Watershed](#page-356-0) [Contours actifs / Level-set](#page-360-0)**

### "Level Set" : lien évolution de  $\mathscr C$  / évolution de  $\Phi$

on veut faire évoluer une courbe par des équations de la forme :

$$
(1) \begin{cases} \frac{\partial \mathscr{C}}{\partial t}(t, p) = v(p) \, \mathbf{n}(p), & \text{example : } \text{if } \text{where } t \text{ is a } \text{if } \text{if } \text{if } \text{if } \text{if } \text{if } t \text{ is a } \text{if } t \text{ is a }
$$

**[Gradient, Laplacien, Seuillage par hystérésis](#page-340-0) [Watershed](#page-356-0) [Contours actifs / Level-set](#page-360-0)**

### "Level Set" : lien évolution de  $\mathscr C$  / évolution de  $\Phi$

on veut faire évoluer une courbe par des équations de la forme :

$$
(1) \begin{cases} \frac{\partial \mathscr{C}}{\partial t}(t, p) = v(p) \, \mathbf{n}(p), & \text{example : } \mathscr{C} \\ \mathscr{C}(0, p) = \mathscr{C}_0(p) \end{cases}
$$

• la courbe  $\mathscr{C}(t, p)$  bouge le long de ses normales avec une vitesse  $v$ 

**[Gradient, Laplacien, Seuillage par hystérésis](#page-340-0) [Watershed](#page-356-0) [Contours actifs / Level-set](#page-360-0)**

### "Level Set" : lien évolution de  $\mathscr C$  / évolution de  $\Phi$

on veut faire évoluer une courbe par des équations de la forme :

$$
(1) \begin{cases} \frac{\partial \mathscr{C}}{\partial t}(t, p) = v(p) \, \mathbf{n}(p), \\ \mathscr{C}(0, p) = \mathscr{C}_0(p) \end{cases} \qquad \text{example : } \bigotimes_{\mathbf{y} \in \mathcal{P}} \mathbb{R}^n \longrightarrow \mathbb{R}^n
$$

- la courbe  $\mathscr{C}(t, p)$  bouge le long de ses normales avec une vitesse  $v$
- un déplacement le long des tangentes ne change pas la forme de la courbe ("fait glisser" la courbe sur elle-même)

**[Gradient, Laplacien, Seuillage par hystérésis](#page-340-0) [Watershed](#page-356-0) [Contours actifs / Level-set](#page-360-0)**

### "Level Set" : lien évolution de  $\mathscr C$  / évolution de  $\Phi$

on veut faire évoluer une courbe par des équations de la forme :

(1) 
$$
\begin{cases} \frac{\partial \mathscr{C}}{\partial t}(t, p) = v(p) \, \mathbf{n}(p), \\ \mathscr{C}(0, p) = \mathscr{C}_0(p) \end{cases}
$$
exemple :

- la courbe  $\mathscr{C}(t, p)$  bouge le long de ses normales avec une vitesse  $v$
- un déplacement le long des tangentes ne change pas la forme de la courbe ("fait glisser" la courbe sur elle-même)
- représentation discrète (liste de points) :

$$
\mathscr{C}\big((n+1)\Delta t, p_k\big) \leftarrow \mathscr{C}\big(n\Delta t, p_k\big) + \Delta t \underbrace{\nu(p_k)n}
$$

nouvelle position du point n

ancienne position

vitesse

 $(p_k)$ 

**[Gradient, Laplacien, Seuillage par hystérésis](#page-340-0) [Watershed](#page-356-0) [Contours actifs / Level-set](#page-360-0)**

### "Level Set" : lien évolution de  $\mathscr C$  / évolution de  $\Phi$

on veut faire évoluer une courbe par des équations de la forme :

(1) 
$$
\begin{cases} \frac{\partial \mathscr{C}}{\partial t}(t, p) = v(p) \, \mathbf{n}(p), \\ \mathscr{C}(0, p) = \mathscr{C}_0(p) \end{cases}
$$
exemple :

- la courbe  $\mathscr{C}(t, p)$  bouge le long de ses normales avec une vitesse  $v$
- un déplacement le long des tangentes ne change pas la forme de la courbe ("fait glisser" la courbe sur elle-même)
- représentation discrète (liste de points) :

$$
\underbrace{\mathscr{C}\big((n+1)\Delta t, p_k\big)}_{\text{purple position du point n}} \leftarrow \underbrace{\mathscr{C}\big(n\Delta t, p_k\big)}_{\text{ancienne position}} + \Delta t \underbrace{v(p_k) n(p_k)}_{\text{vitesse}}
$$

nouvelle position du point n

ancienne position

−→ ?

**•** représentation implicite : si  $\mathscr C$  vérifie (1), comment se comporte  $\Phi$ ?
<span id="page-396-0"></span>**[Gradient, Laplacien, Seuillage par hystérésis](#page-340-0) [Watershed](#page-356-0) [Contours actifs / Level-set](#page-360-0)**

#### "Level Set" : lien évolution de  $\mathscr C$  / évolution de  $\Phi$

équation d'évolution sur 
$$
\mathscr{C}
$$
\n
$$
\begin{bmatrix}\n\frac{\partial \mathscr{C}}{\partial t}(t, p) = v(p) \mathbf{n}(p), \\
\mathscr{C}(0, p) = \mathscr{C}_0(p)\n\end{bmatrix}
$$
\n(3)\néquation d'évolution sur  $\Phi$ \n
$$
\begin{bmatrix}\n\frac{\partial \Phi}{\partial t} = v|\nabla \Phi| \\
\Phi(0, x, y) = \Phi_0(x, y)\n\end{bmatrix}
$$
\n(4)

 $\textsf{condition}\ \textsf{inifiable}: \Phi_0(x,y)\ \textsf{tel}\ \textsf{que}\ \mathscr{C}_0(p) = \big\{ (x,y) | \Phi_0(,x,y) = 0 \big\}.$   $\textsf{exple}:$ fonction distance signée  $\mathscr{C}_0$ 

**[Gradient, Laplacien, Seuillage par hystérésis](#page-340-0) [Watershed](#page-356-0) [Contours actifs / Level-set](#page-360-0)**

#### "Level Set" : lien évolution de  $\mathscr C$  / évolution de  $\Phi$

équation d'évolution sur 
$$
\mathscr{C}
$$
\n
$$
\begin{bmatrix}\n\frac{\partial \mathscr{C}}{\partial t}(t, p) = v(p) \mathbf{n}(p), \\
\mathscr{C}(0, p) = \mathscr{C}_0(p)\n\end{bmatrix}
$$
\n(3)\néquation d'évolution sur  $\Phi$ \n
$$
\begin{bmatrix}\n\frac{\partial \Phi}{\partial t} = v|\nabla \Phi| \\
\Phi(0, x, y) = \Phi_0(x, y)\n\end{bmatrix}
$$
\n(4)

- $\textsf{condition}\ \textsf{inifiable}: \Phi_0(x,y)\ \textsf{tel}\ \textsf{que}\ \mathscr{C}_0(p) = \big\{ (x,y) | \Phi_0(,x,y) = 0 \big\}.$   $\textsf{exple}:$ fonction distance signée  $\mathscr{C}_0$
- **Donc on fait évoluer**  $\Phi$  **selon [\(4\)](#page-396-0) et on extrait le niveau zéro uniquement** pour afficher la courbe

**[Gradient, Laplacien, Seuillage par hystérésis](#page-340-0) [Watershed](#page-356-0) [Contours actifs / Level-set](#page-360-0)**

#### Exemple : mouvement par courbure moyenne

équation d'évolution sur 
$$
\mathscr{C}
$$
\n
$$
\psi
$$
\n
$$
\psi
$$
\n
$$
\psi
$$
\n
$$
\psi
$$
\n
$$
\psi
$$
\n
$$
\psi
$$
\n
$$
\psi
$$
\n
$$
\psi
$$
\n
$$
\psi
$$
\n
$$
\psi
$$
\n
$$
\psi
$$
\n
$$
\psi
$$
\n
$$
\psi
$$
\n
$$
\psi
$$
\n
$$
\psi
$$
\n
$$
\psi
$$
\n
$$
\psi
$$
\n
$$
\psi
$$
\n
$$
\psi
$$
\n
$$
\psi
$$
\n
$$
\psi
$$
\n
$$
\psi
$$
\n
$$
\psi
$$
\n
$$
\psi
$$
\n
$$
\psi
$$
\n
$$
\psi
$$
\n
$$
\psi
$$
\n
$$
\psi
$$
\n
$$
\psi
$$
\n
$$
\psi
$$
\n
$$
\psi
$$
\n
$$
\psi
$$
\n
$$
\psi
$$
\n
$$
\psi
$$
\n
$$
\psi
$$
\n
$$
\psi
$$
\n
$$
\psi
$$
\n
$$
\psi
$$
\n
$$
\psi
$$
\n
$$
\psi
$$
\n
$$
\psi
$$
\n
$$
\psi
$$
\n
$$
\psi
$$
\n
$$
\psi
$$
\n
$$
\psi
$$
\n
$$
\psi
$$
\n
$$
\psi
$$
\n
$$
\psi
$$
\n
$$
\psi
$$
\n
$$
\psi
$$
\n
$$
\psi
$$
\n
$$
\psi
$$
\n
$$
\psi
$$
\n
$$
\psi
$$
\n
$$
\psi
$$
\n
$$
\psi
$$
\n
$$
\psi
$$
\n
$$
\psi
$$
\n
$$
\psi
$$
\n
$$
\psi
$$
\n
$$
\psi
$$
\n
$$
\psi
$$
\n
$$
\psi
$$
\n
$$
\psi
$$
\n
$$
\psi
$$
\n
$$
\psi
$$
\n
$$
\psi
$$
\n
$$
\psi
$$
\

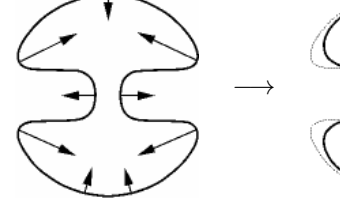

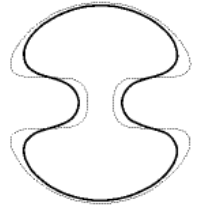

**[Gradient, Laplacien, Seuillage par hystérésis](#page-340-0) [Watershed](#page-356-0) [Contours actifs / Level-set](#page-360-0)**

#### Exemple : mouvement par courbure moyenne

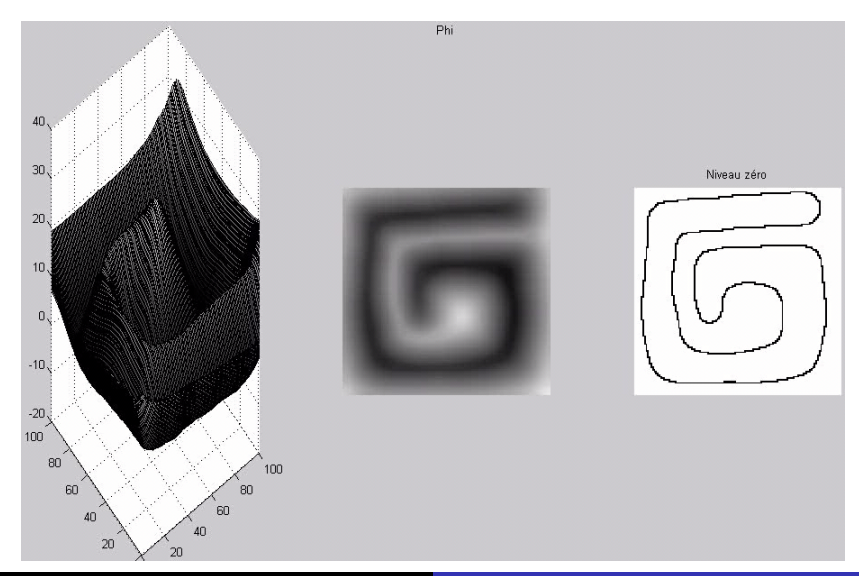

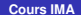

**[Gradient, Laplacien, Seuillage par hystérésis](#page-340-0) [Watershed](#page-356-0) [Contours actifs / Level-set](#page-360-0)**

#### Exemple : mouvement par courbure moyenne

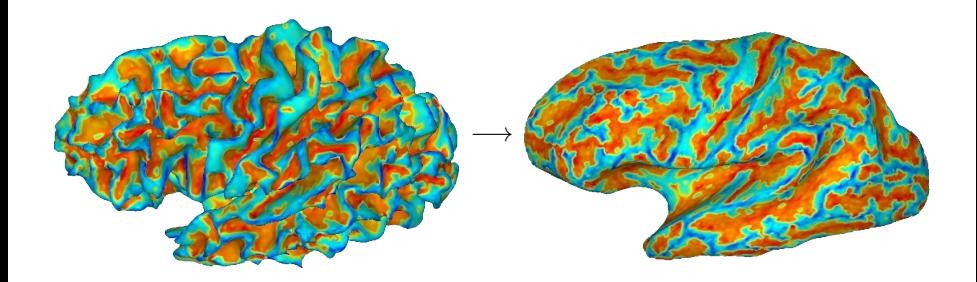

**[Gradient, Laplacien, Seuillage par hystérésis](#page-340-0) [Watershed](#page-356-0) [Contours actifs / Level-set](#page-360-0)**

### Extraction du niveau zéro

**●** On n'a besoin d'extraire le niveau zéro de  $\Phi$  **uniquement** pour afficher la courbe correspondante. Mais comment faire ?

**[Gradient, Laplacien, Seuillage par hystérésis](#page-340-0) [Watershed](#page-356-0) [Contours actifs / Level-set](#page-360-0)**

# Extraction du niveau zéro

- **•** On n'a besoin d'extraire le niveau zéro de  $\Phi$  **uniquement** pour afficher la courbe correspondante. Mais comment faire ?
- **e** extraire les pixels auxquels la fonction  $\Phi$  vaut zéro  $\rightarrow$  bonne solution?

exemple : fonction distance signée à un cercle

$$
\phi(x, y) = \sqrt{x^2 + y^2} - r
$$

qu'on représente sur une  $image n \times n$ 

**[Gradient, Laplacien, Seuillage par hystérésis](#page-340-0) [Watershed](#page-356-0) [Contours actifs / Level-set](#page-360-0)**

- **•** On n'a besoin d'extraire le niveau zéro de  $\Phi$  **uniquement** pour afficher la courbe correspondante. Mais comment faire ?
- **e** extraire les pixels auxquels la fonction  $\Phi$  vaut zéro  $\rightarrow$  bonne solution?

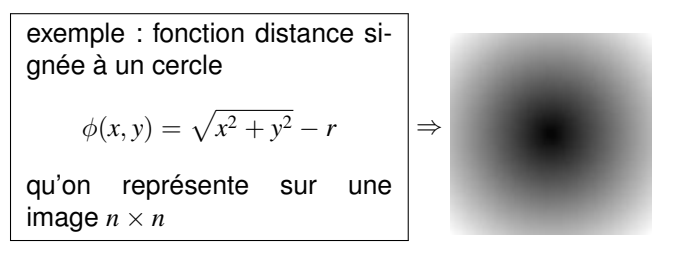

**[Gradient, Laplacien, Seuillage par hystérésis](#page-340-0) [Watershed](#page-356-0) [Contours actifs / Level-set](#page-360-0)**

- **•** On n'a besoin d'extraire le niveau zéro de  $\Phi$  **uniquement** pour afficher la courbe correspondante. Mais comment faire ?
- **e** extraire les pixels auxquels la fonction  $\Phi$  vaut zéro  $\rightarrow$  bonne solution?

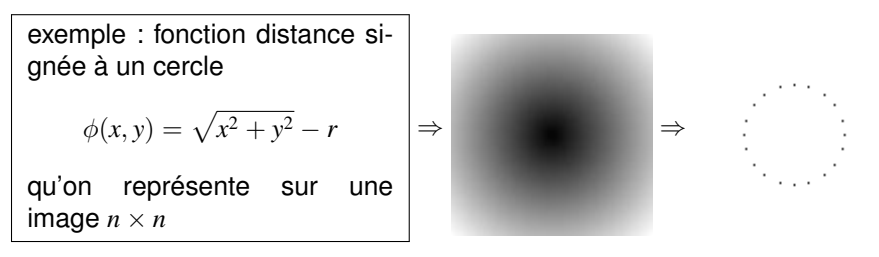

**[Gradient, Laplacien, Seuillage par hystérésis](#page-340-0) [Watershed](#page-356-0) [Contours actifs / Level-set](#page-360-0)**

# Extraction du niveau zéro

- **•** On n'a besoin d'extraire le niveau zéro de  $\Phi$  **uniquement** pour afficher la courbe correspondante. Mais comment faire ?
- **e** extraire les pixels auxquels la fonction  $\Phi$  vaut zéro  $\rightarrow$  bonne solution?

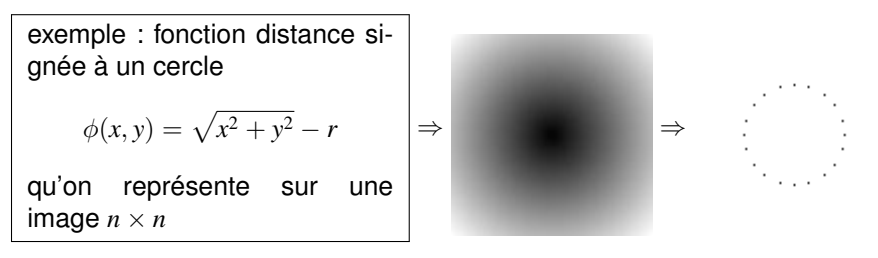

**•** sélectionner  $|\Phi| < \epsilon$ ?

**[Gradient, Laplacien, Seuillage par hystérésis](#page-340-0) [Watershed](#page-356-0) [Contours actifs / Level-set](#page-360-0)**

# Extraction du niveau zéro

- **•** On n'a besoin d'extraire le niveau zéro de  $\Phi$  **uniquement** pour afficher la courbe correspondante. Mais comment faire ?
- **e** extraire les pixels auxquels la fonction  $\Phi$  vaut zéro  $\rightarrow$  bonne solution?

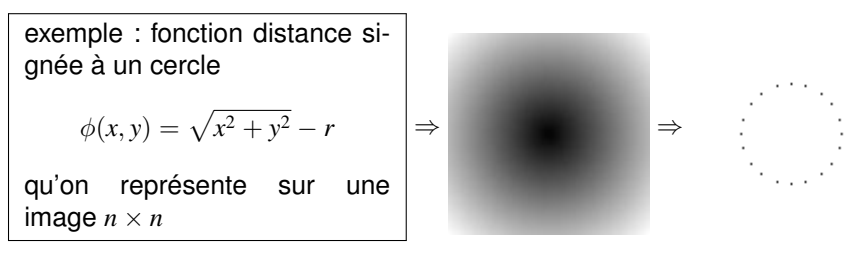

**•** sélectionner  $|\Phi| < \epsilon$ ?  $\epsilon = 0.01$   $\epsilon = 0.03$   $\epsilon = 0.05$   $\epsilon = 0.1$   $\epsilon = 0.2$ 

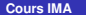

**[Gradient, Laplacien, Seuillage par hystérésis](#page-340-0) [Watershed](#page-356-0) [Contours actifs / Level-set](#page-360-0)**

# Extraction du niveau zéro

détecter les changements de signe de Φ

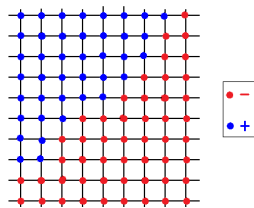

**[Gradient, Laplacien, Seuillage par hystérésis](#page-340-0) [Watershed](#page-356-0) [Contours actifs / Level-set](#page-360-0)**

# Extraction du niveau zéro

détecter les changements de signe de Φ

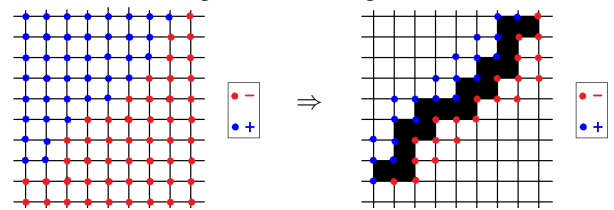

**[Gradient, Laplacien, Seuillage par hystérésis](#page-340-0) [Watershed](#page-356-0) [Contours actifs / Level-set](#page-360-0)**

# Extraction du niveau zéro

détecter les changements de signe de Φ

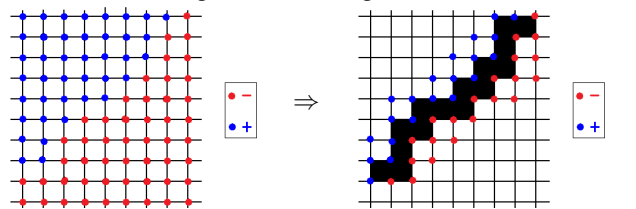

**[Gradient, Laplacien, Seuillage par hystérésis](#page-340-0) [Watershed](#page-356-0) [Contours actifs / Level-set](#page-360-0)**

# Extraction du niveau zéro

 $\bullet$  détecter les changements de signe de  $\Phi$ 

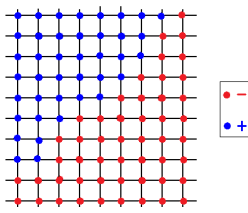

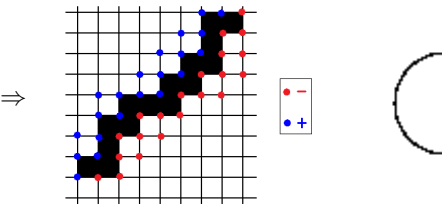

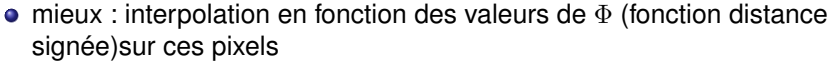

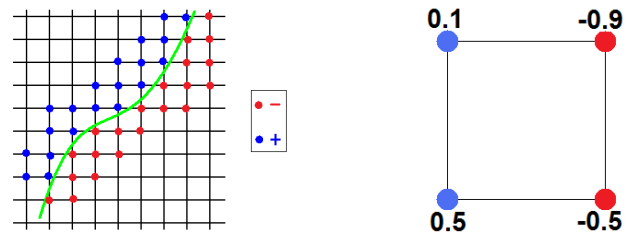

**[Gradient, Laplacien, Seuillage par hystérésis](#page-340-0) [Watershed](#page-356-0) [Contours actifs / Level-set](#page-360-0)**

# Extraction du niveau zéro

 $\bullet$  détecter les changements de signe de  $\Phi$ 

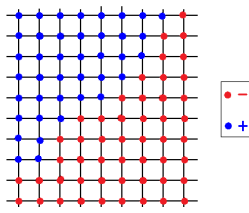

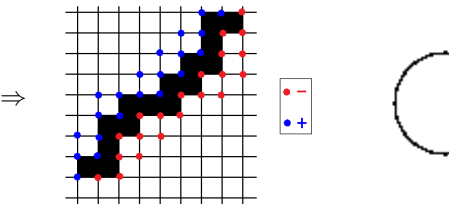

mieux : interpolation en fonction des valeurs de Φ (fonction distance signée)sur ces pixels

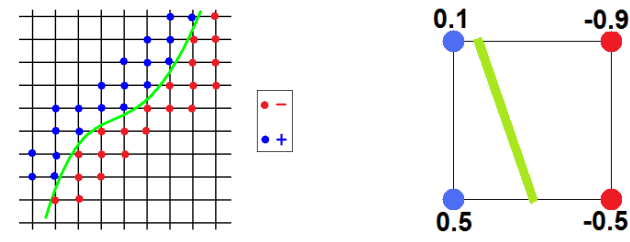

**[Gradient, Laplacien, Seuillage par hystérésis](#page-340-0) [Watershed](#page-356-0) [Contours actifs / Level-set](#page-360-0)**

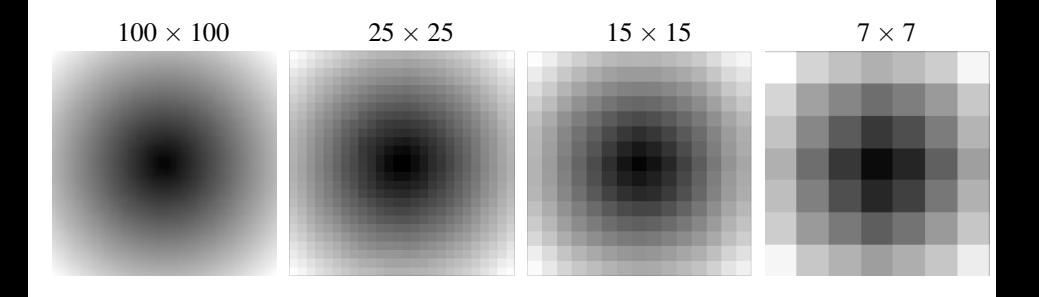

**[Gradient, Laplacien, Seuillage par hystérésis](#page-340-0) [Watershed](#page-356-0) [Contours actifs / Level-set](#page-360-0)**

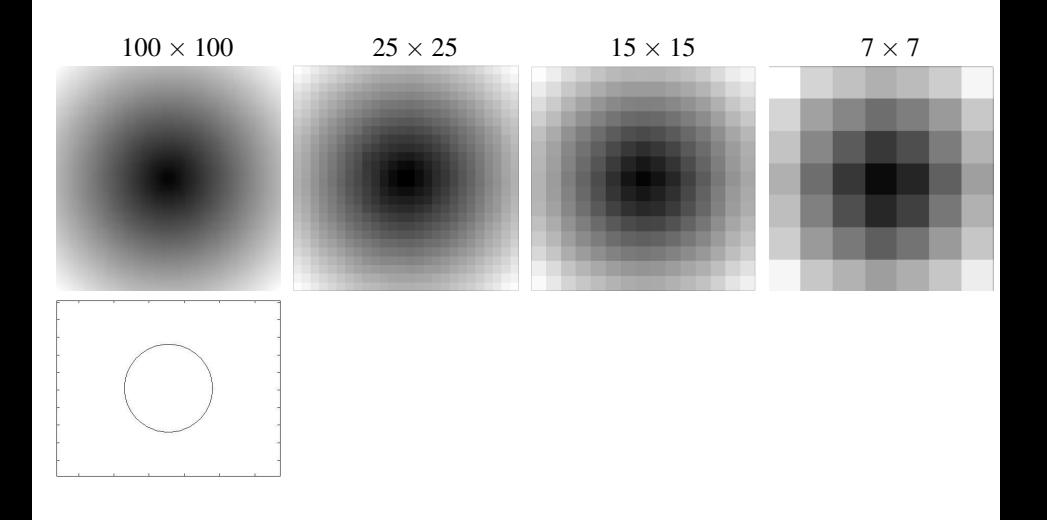

**[Gradient, Laplacien, Seuillage par hystérésis](#page-340-0) [Watershed](#page-356-0) [Contours actifs / Level-set](#page-360-0)**

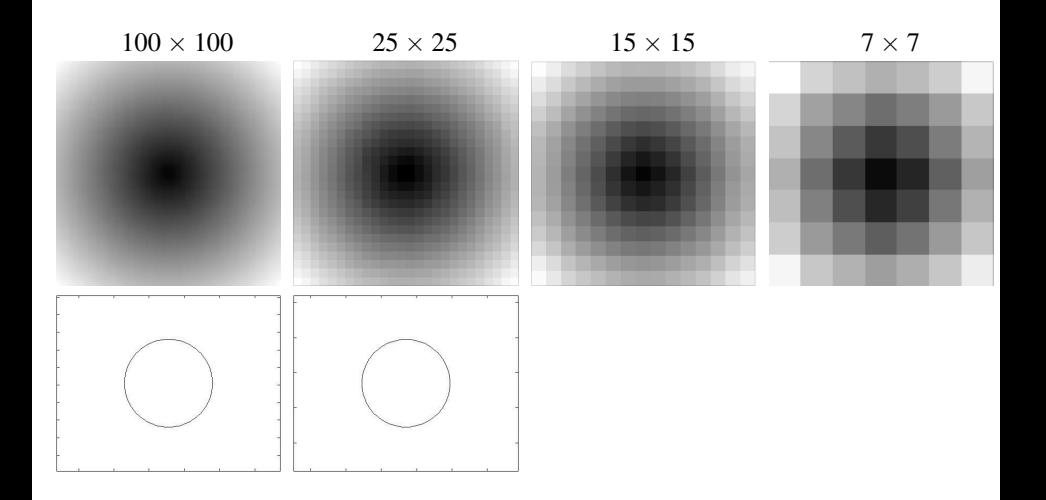

**[Gradient, Laplacien, Seuillage par hystérésis](#page-340-0) [Watershed](#page-356-0) [Contours actifs / Level-set](#page-360-0)**

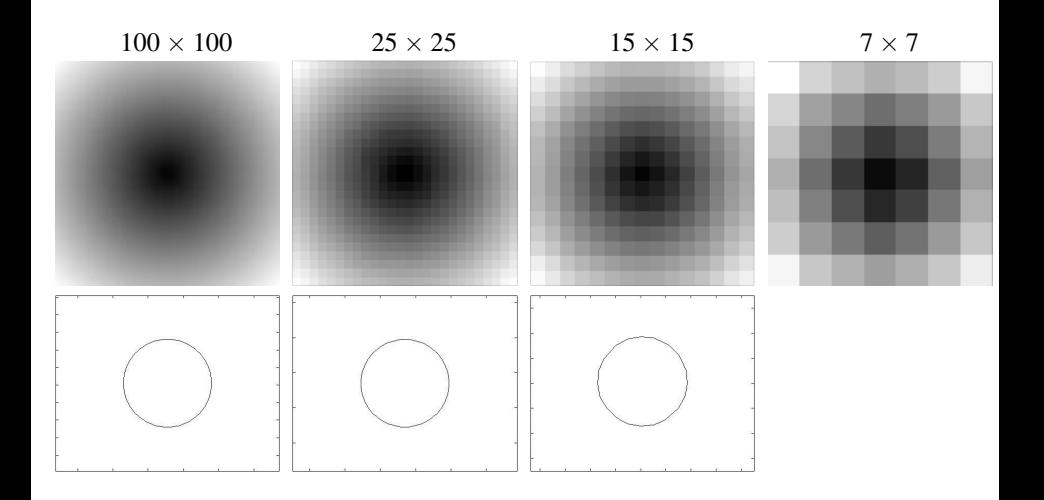

**[Gradient, Laplacien, Seuillage par hystérésis](#page-340-0) [Watershed](#page-356-0) [Contours actifs / Level-set](#page-360-0)**

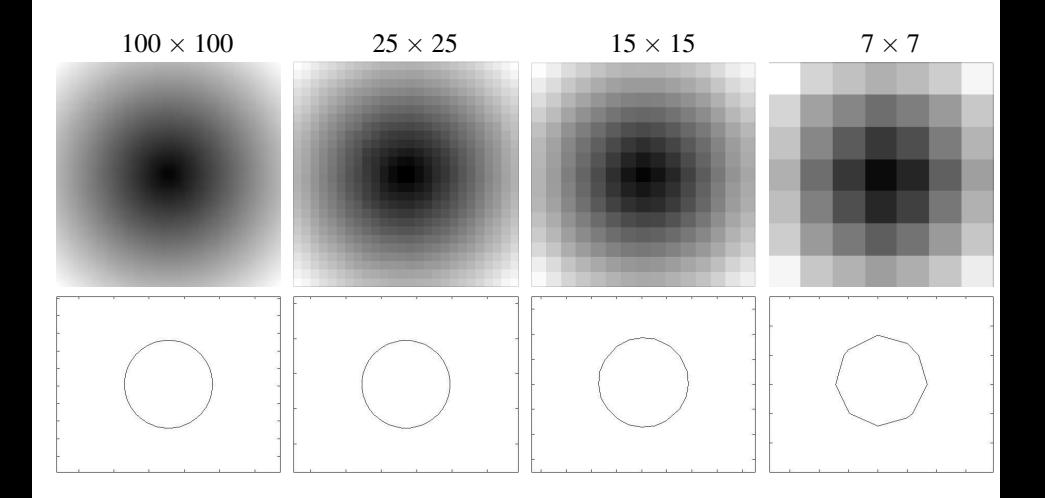

**[Gradient, Laplacien, Seuillage par hystérésis](#page-340-0) [Watershed](#page-356-0) [Contours actifs / Level-set](#page-360-0)**

## Intérêt de la représentation implicite

 $\bullet$   $\Phi$  reste une fonction mais son niveau zéro (et donc  $\mathscr{C}$ ) peut changer de

topologie, se scinder, fusionner.

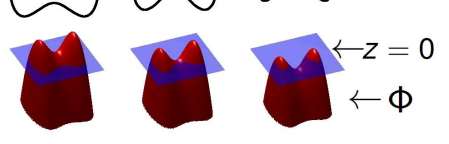

 $-\mathscr{C}$ 

**[Gradient, Laplacien, Seuillage par hystérésis](#page-340-0) [Watershed](#page-356-0) [Contours actifs / Level-set](#page-360-0)**

### Intérêt de la représentation implicite

 $\bullet$   $\Phi$  reste une fonction mais son niveau zéro (et donc  $\mathscr C$ ) peut changer de

topologie, se scinder, fusionner.

**Pas besoin de prendre en compte numériquement ces changements topologiques**

-C

**[Gradient, Laplacien, Seuillage par hystérésis](#page-340-0) [Watershed](#page-356-0) [Contours actifs / Level-set](#page-360-0)**

## Intérêt de la représentation implicite

 $\bullet$   $\Phi$  reste une fonction mais son niveau zéro (et donc  $\mathscr{C}$ ) peut changer de

topologie, se scinder, fusionner.

- **Pas besoin de prendre en compte numériquement ces changements topologiques**
- **•** on utilise une **grille discrète fixée** → schéma aux différences finies

-C

**[Gradient, Laplacien, Seuillage par hystérésis](#page-340-0) [Watershed](#page-356-0) [Contours actifs / Level-set](#page-360-0)**

### Intérêt de la représentation implicite

 $\bullet$   $\Phi$  reste une fonction mais son niveau zéro (et donc  $\mathscr C$ ) peut changer de

topologie, se scinder, fusionner.

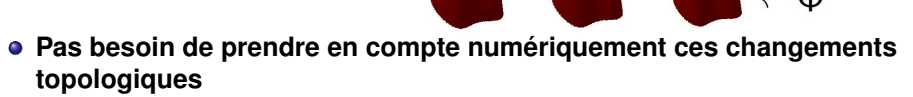

- **•** on utilise une **grille discrète fixée** → schéma aux différences finies
- **·** des éléments géométriques **intrinsèque** à la courbe  $\mathscr C$  sont facilement exprimable à partir de  $\Phi$  : normale  $n=-\frac{\nabla \Phi}{\sqrt{2\pi}}$  $\dfrac{\nabla \Phi}{|\nabla \Phi|}$  , courbure  $\kappa = \mathsf{div}(\dfrac{\nabla \Phi}{|\nabla \Phi|})$

 $\leftarrow\mathscr{C}$ 

**[Gradient, Laplacien, Seuillage par hystérésis](#page-340-0) [Watershed](#page-356-0) [Contours actifs / Level-set](#page-360-0)**

## Intérêt de la représentation implicite

 $\bullet$   $\Phi$  reste une fonction mais son niveau zéro (et donc  $\mathscr C$ ) peut changer de

topologie, se scinder, fusionner.

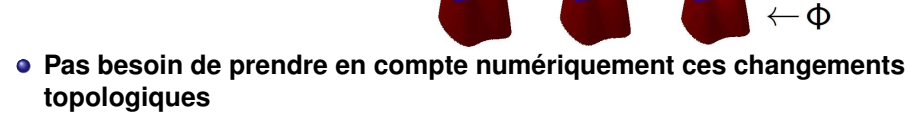

- **•** on utilise une **grille discrète fixée** → schéma aux différences finies
- **·** des éléments géométriques **intrinsèque** à la courbe  $\mathscr C$  sont facilement exprimable à partir de  $\Phi$  : normale  $n=-\frac{\nabla \Phi}{\sqrt{2\pi}}$  $\dfrac{\nabla \Phi}{|\nabla \Phi|}$  , courbure  $\kappa = \mathsf{div}(\dfrac{\nabla \Phi}{|\nabla \Phi|})$
- exple : cercle de rayon *<sup>r</sup>* et représenté par sa fction dist signée, normale, courbure ?

 $\leftarrow\!\mathscr{C}$ 

**[Gradient, Laplacien, Seuillage par hystérésis](#page-340-0) [Watershed](#page-356-0) [Contours actifs / Level-set](#page-360-0)**

## Intérêt de la représentation implicite

 $\bullet$   $\Phi$  reste une fonction mais son niveau zéro (et donc  $\mathscr C$ ) peut changer de

topologie, se scinder, fusionner.

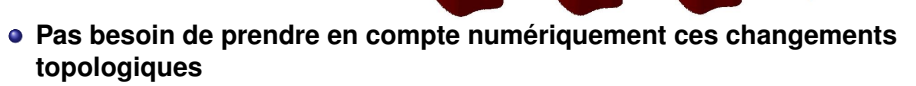

- **•** on utilise une **grille discrète fixée** → schéma aux différences finies
- **·** des éléments géométriques **intrinsèque** à la courbe  $\mathscr C$  sont facilement exprimable à partir de  $\Phi$  : normale  $n=-\frac{\nabla \Phi}{\sqrt{2\pi}}$  $\dfrac{\nabla \Phi}{|\nabla \Phi|}$  , courbure  $\kappa = \mathsf{div}(\dfrac{\nabla \Phi}{|\nabla \Phi|})$

exple : cercle de rayon *<sup>r</sup>* et représenté par sa fction dist signée, normale, courbure ?  $n(x, y) = \frac{-1}{\sqrt{x^2 + y^2}}$  *x y*  $\setminus$ 

 $\leftarrow\mathscr{C}$ 

**[Gradient, Laplacien, Seuillage par hystérésis](#page-340-0) [Watershed](#page-356-0) [Contours actifs / Level-set](#page-360-0)**

# Intérêt de la représentation implicite

 $\bullet$   $\Phi$  reste une fonction mais son niveau zéro (et donc  $\mathscr C$ ) peut changer de

topologie, se scinder, fusionner.

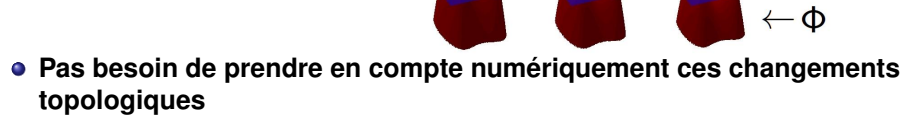

- **•** on utilise une **grille discrète fixée** → schéma aux différences finies
- **·** des éléments géométriques **intrinsèque** à la courbe  $\mathscr C$  sont facilement exprimable à partir de  $\Phi$  : normale  $n=-\frac{\nabla \Phi}{\sqrt{2\pi}}$  $\dfrac{\nabla \Phi}{|\nabla \Phi|}$  , courbure  $\kappa = \mathsf{div}(\dfrac{\nabla \Phi}{|\nabla \Phi|})$

exple : cercle de rayon *<sup>r</sup>* et représenté par sa fction dist signée, normale, courbure ?  $n(x, y) = \frac{-1}{\sqrt{x^2 + y^2}}$  *x y*  $\setminus$  $\kappa(x, y) = \frac{1}{\sqrt{x^2 + y^2}}$ 

 $\leftarrow \mathscr{C}$ 

**[Gradient, Laplacien, Seuillage par hystérésis](#page-340-0) [Watershed](#page-356-0) [Contours actifs / Level-set](#page-360-0)**

# Intérêt de la représentation implicite

 $\bullet$   $\Phi$  reste une fonction mais son niveau zéro (et donc  $\mathscr C$ ) peut changer de

topologie, se scinder, fusionner.

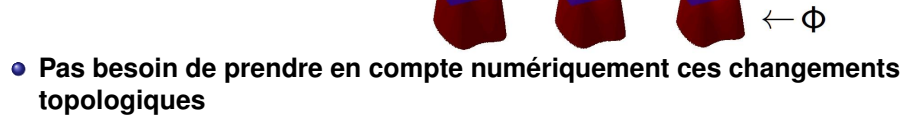

- **•** on utilise une **grille discrète fixée** → schéma aux différences finies
- **·** des éléments géométriques **intrinsèque** à la courbe  $\mathscr C$  sont facilement exprimable à partir de  $\Phi$  : normale  $n=-\frac{\nabla \Phi}{\sqrt{2\pi}}$  $\dfrac{\nabla \Phi}{|\nabla \Phi|}$  , courbure  $\kappa = \mathsf{div}(\dfrac{\nabla \Phi}{|\nabla \Phi|})$

exple : cercle de rayon *<sup>r</sup>* et représenté par sa fction dist signée, normale, courbure ?  $n(x, y) = \frac{-1}{\sqrt{x^2 + y^2}}$  *x y*  $\setminus$  $\kappa(x, y) = \frac{1}{\sqrt{x^2 + y^2}}$ 

 $\leftarrow \mathscr{C}$ 

**[Gradient, Laplacien, Seuillage par hystérésis](#page-340-0) [Watershed](#page-356-0) [Contours actifs / Level-set](#page-360-0)**

### Représentation implicite : discrétisation

Attention, de la même manière qu'en 1D, problèmes de stabilité possibles.

**[Gradient, Laplacien, Seuillage par hystérésis](#page-340-0) [Watershed](#page-356-0) [Contours actifs / Level-set](#page-360-0)**

### Représentation implicite : discrétisation

- Attention, de la même manière qu'en 1D, problèmes de stabilité possibles.
- Équation de transport  $\frac{\partial v}{\partial t} + c \frac{\partial v}{\partial x}$ ∂*x* = 0 : si *c* > 0, schéma arrière. si *c* < 0, schéma avant

DEMO MATLAB

### Représentation implicite : discrétisation

- Attention, de la même manière qu'en 1D, problèmes de stabilité possibles.
- Équation de transport  $\frac{\partial v}{\partial t} + c \frac{\partial v}{\partial x}$ ∂*x* = 0 : si *c* > 0, schéma arrière. si *c* < 0, schéma avant

#### DEMO MATLAB

• cas d'un flot constant  $v(t, p) = C$ , propagation du front. Nécessité d'une discrétisation décentrée pour le calcul du gradient.

**[Gradient, Laplacien, Seuillage par hystérésis](#page-340-0) [Watershed](#page-356-0) [Contours actifs / Level-set](#page-360-0)**

# Représentation implicite : discrétisation

- Attention, de la même manière qu'en 1D, problèmes de stabilité possibles.
- Équation de transport  $\frac{\partial v}{\partial t} + c \frac{\partial v}{\partial x}$ ∂*x* = 0 : si *c* > 0, schéma arrière. si *c* < 0, schéma avant

#### DEMO MATLAB

• cas d'un flot constant  $v(t, p) = C$ , propagation du front. Nécessité d'une discrétisation décentrée pour le calcul du gradient.

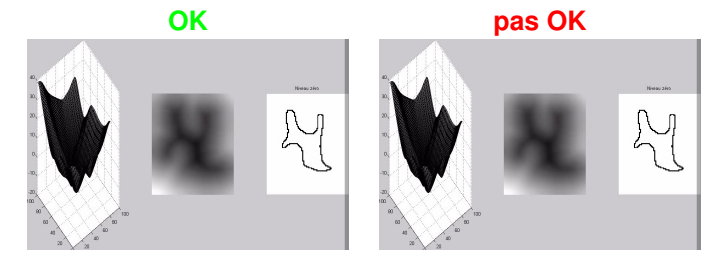

**[Gradient, Laplacien, Seuillage par hystérésis](#page-340-0) [Watershed](#page-356-0) [Contours actifs / Level-set](#page-360-0)**

### Retour à la segmentation

évolution "Level Set" :

∂Φ  $\frac{\partial^2 L}{\partial t} = \tilde{g_{\mathcal{I}}} \cdot |\nabla \Phi|$  où  $\tilde{g_{\mathcal{I}}}$  l'extension de la fonction de potentiel  $g_{\mathcal{I}}$ 

**[Gradient, Laplacien, Seuillage par hystérésis](#page-340-0) [Watershed](#page-356-0) [Contours actifs / Level-set](#page-360-0)**

### Retour à la segmentation

évolution "Level Set" :

∂Φ  $\frac{\partial^2 L}{\partial t} = \tilde{g_{\mathcal{I}}} \cdot |\nabla \Phi|$  où  $\tilde{g_{\mathcal{I}}}$  l'extension de la fonction de potentiel  $g_{\mathcal{I}}$ 

**•** en général : données pas lisses, évolution chaotique (même si on a lissé avant de calculer  $g_{\tau}$ ), introduction de la courbure :

$$
\frac{\partial \Phi}{\partial t} = \kappa \cdot \tilde{g_{\mathcal{I}}} \cdot |\nabla \Phi|
$$

- $κ$  : terme de lissage, ne dépend pas des données  $κ = div(\frac{\nabla \Phi}{|\nabla \Phi|})$
- *g*  $\tilde{g}_{\tau}$  : facteur d'arrêt, dépendant des données

**[Gradient, Laplacien, Seuillage par hystérésis](#page-340-0) [Watershed](#page-356-0) [Contours actifs / Level-set](#page-360-0)**

## Retour à la segmentation

évolution "Level Set" :

∂Φ  $\frac{\partial^2 L}{\partial t} = \tilde{g_{\mathcal{I}}} \cdot |\nabla \Phi|$  où  $\tilde{g_{\mathcal{I}}}$  l'extension de la fonction de potentiel  $g_{\mathcal{I}}$ 

**•** en général : données pas lisses, évolution chaotique (même si on a lissé avant de calculer  $g_{\tau}$ ), introduction de la courbure :

$$
\frac{\partial \Phi}{\partial t} = \kappa \cdot \tilde{g_{\mathcal{I}}} \cdot |\nabla \Phi|
$$

- $\kappa$  : terme de lissage, ne dépend pas des données  $\kappa =$  div $\left(\frac{\nabla \Phi}{|\nabla \Phi|}\right)$
- *g*  $\tilde{g}_{\tau}$  : facteur d'arrêt, dépendant des données
- si on connaît le sens global dans lequel doit se faire l'évolution :

$$
\frac{\partial \Phi}{\partial t} = (\kappa + C) \cdot \tilde{g_{\mathcal{I}}} \cdot |\nabla \Phi|
$$

où *C* est une constante positive (contraction) ou négative (expansion)
**[Gradient, Laplacien, Seuillage par hystérésis](#page-340-0) [Watershed](#page-356-0) [Contours actifs / Level-set](#page-360-0)**

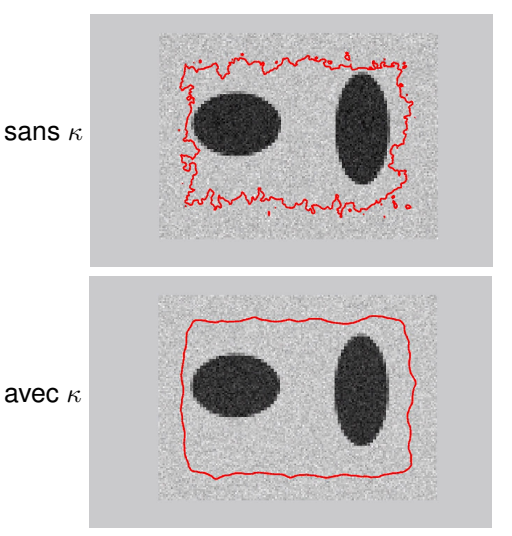

**[Gradient, Laplacien, Seuillage par hystérésis](#page-340-0) [Watershed](#page-356-0) [Contours actifs / Level-set](#page-360-0)**

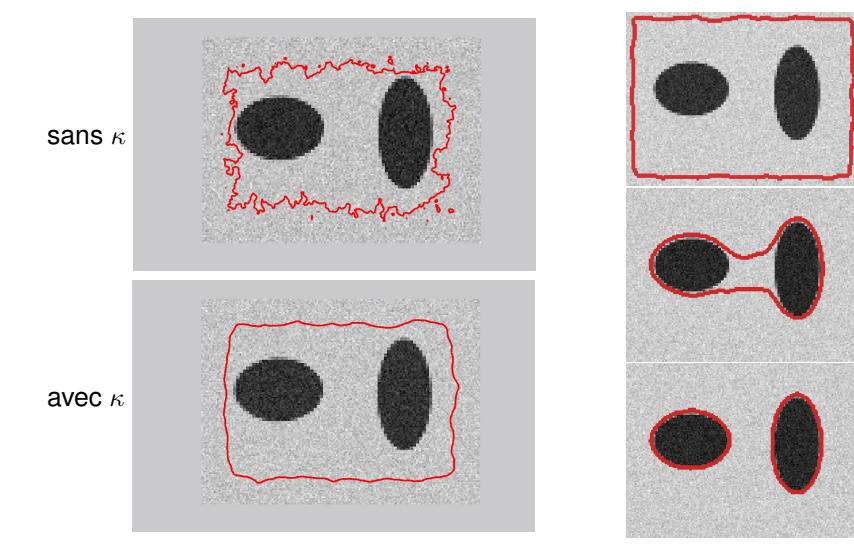

**[Gradient, Laplacien, Seuillage par hystérésis](#page-340-0) [Watershed](#page-356-0) [Contours actifs / Level-set](#page-360-0)**

## Segmentation par contours actifs : exemples

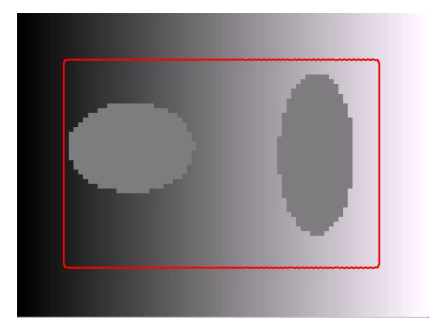

Seuillage ?

**[Gradient, Laplacien, Seuillage par hystérésis](#page-340-0) [Watershed](#page-356-0) [Contours actifs / Level-set](#page-360-0)**

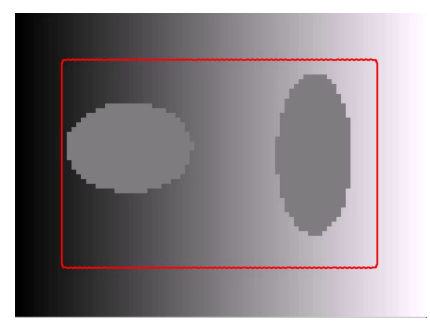

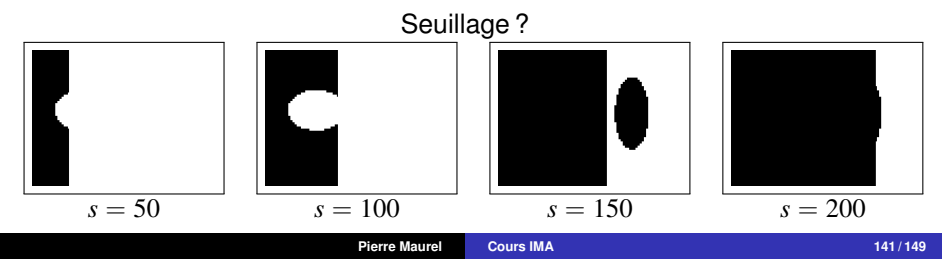

**[Gradient, Laplacien, Seuillage par hystérésis](#page-340-0) [Watershed](#page-356-0) [Contours actifs / Level-set](#page-360-0)**

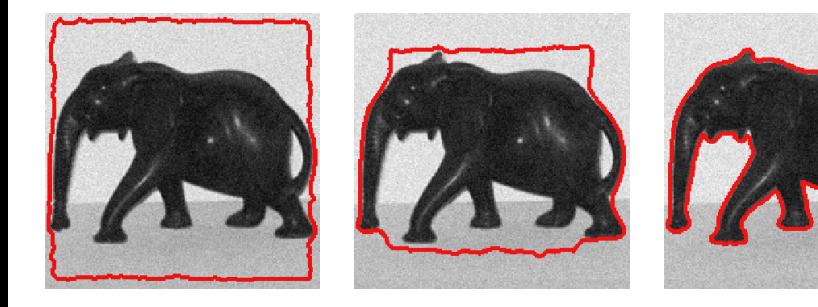

**[Gradient, Laplacien, Seuillage par hystérésis](#page-340-0) [Watershed](#page-356-0) [Contours actifs / Level-set](#page-360-0)**

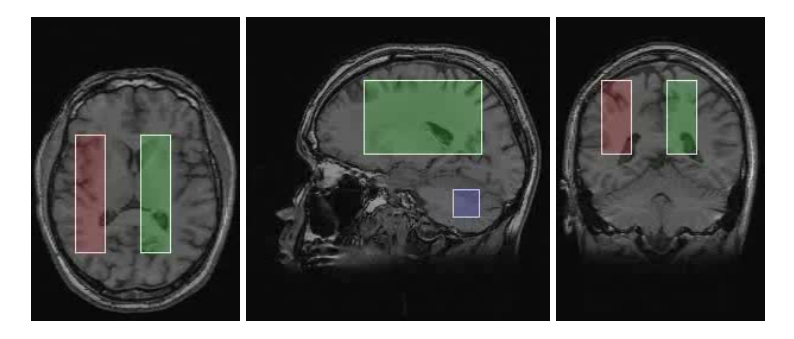

**[Gradient, Laplacien, Seuillage par hystérésis](#page-340-0) [Watershed](#page-356-0) [Contours actifs / Level-set](#page-360-0)**

### Segmentation par contours actifs : exemples

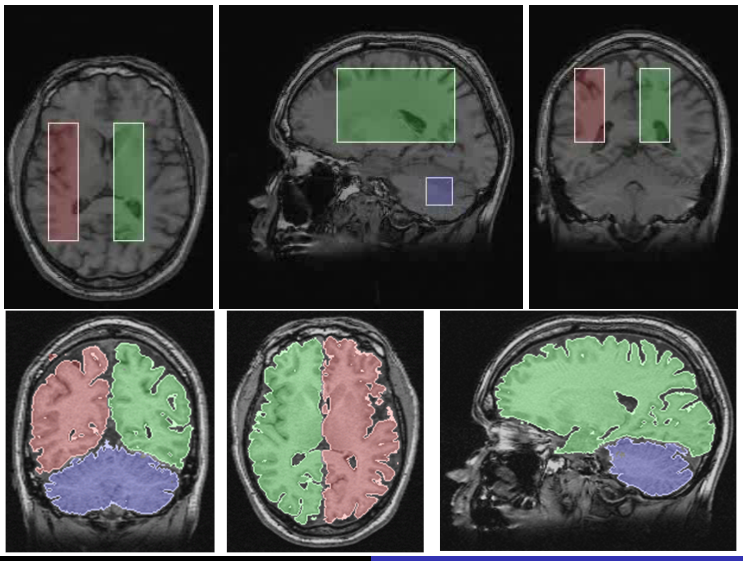

**Pierre Maurel [Cours IMA](#page-0-0) 143 / 149**

**[Gradient, Laplacien, Seuillage par hystérésis](#page-340-0) [Watershed](#page-356-0) [Contours actifs / Level-set](#page-360-0)**

## Représentation implicite : récapitulatif

### Représentation Implicite

On représente une courbe  $\mathscr C$ , de manière implicite, par une surface de dimension supérieure Φ dont elle est le **niveau zéro**

$$
\mathscr{C} = \left\{ \left. (x, y) \mid \Phi(x, y) = 0 \right. \right\}
$$

- une courbe est représentée par une image (2D)  $\Phi:\mathbb{R}^2\to\mathbb{R}$
- une surface est représentée par une image volumique (3D)  $\Phi:\mathbb{R}^3\to\mathbb{R}$

⇔

### EDP sur  $\mathscr{C} \leftrightarrow$  EDP sur  $\Phi$

$$
\begin{cases} \frac{\partial \mathscr{C}}{\partial t}(t,p) = v(p) n(p), \\ \mathscr{C}(0,p) = \mathscr{C}_0(p) \end{cases}
$$

$$
\begin{cases} \frac{\partial \Phi}{\partial t} = v|\nabla \Phi| \\ \Phi(0, x, y) = \Phi_0(x, y) \end{cases}
$$

**[Gradient, Laplacien, Seuillage par hystérésis](#page-340-0) [Watershed](#page-356-0) [Contours actifs / Level-set](#page-360-0)**

# Représentation implicite : récapitulatif

Avantages :

changements de topologie "gratuits"

**[Gradient, Laplacien, Seuillage par hystérésis](#page-340-0) [Watershed](#page-356-0) [Contours actifs / Level-set](#page-360-0)**

# Représentation implicite : récapitulatif

Avantages :

- changements de topologie "gratuits"
- $\bullet$  discrétisation classique (grille discrète fixée  $\rightarrow$  schéma aux différences finies)

**[Gradient, Laplacien, Seuillage par hystérésis](#page-340-0) [Watershed](#page-356-0) [Contours actifs / Level-set](#page-360-0)**

# Représentation implicite : récapitulatif

Avantages :

- changements de topologie "gratuits"
- $\bullet$  discrétisation classique (grille discrète fixée  $\rightarrow$  schéma aux différences finies)
- **·** des éléments géométriques **intrinsèques** à la courbe  $\mathscr C$  sont facilement exprimable à partir de Φ

# Représentation implicite : récapitulatif

Avantages :

- changements de topologie "gratuits"
- $\bullet$  discrétisation classique (grille discrète fixée  $\rightarrow$  schéma aux différences finies)
- **·** des éléments géométriques **intrinsèques** à la courbe  $\mathscr C$  sont facilement exprimable à partir de Φ
- même formulation (par Level Set) pour n'importe quelle **dimension** (courbe, surface) : implémentation aussi simple

# Représentation implicite : récapitulatif

Avantages :

- changements de topologie "gratuits"
- $\bullet$  discrétisation classique (grille discrète fixée  $\rightarrow$  schéma aux différences finies)
- **·** des éléments géométriques **intrinsèques** à la courbe  $\mathscr C$  sont facilement exprimable à partir de Φ
- même formulation (par Level Set) pour n'importe quelle **dimension** (courbe, surface) : implémentation aussi simple

Inconvénients :

 $\bullet$  temps de calculs

# Représentation implicite : récapitulatif

Avantages :

- changements de topologie "gratuits"
- $\bullet$  discrétisation classique (grille discrète fixée  $\rightarrow$  schéma aux différences finies)
- **des éléments géométriques intrinsèques** à la courbe  $\mathscr C$  sont facilement exprimable à partir de Φ
- même formulation (par Level Set) pour n'importe quelle **dimension** (courbe, surface) : implémentation aussi simple

#### Inconvénients :

- temps de calculs
- impossible de représenter des courbes, ou surfaces, qui s'auto-intersectent

# Représentation implicite : récapitulatif

Avantages :

- changements de topologie "gratuits"
- $\bullet$  discrétisation classique (grille discrète fixée  $\rightarrow$  schéma aux différences finies)
- **des éléments géométriques intrinsèques** à la courbe  $\mathscr C$  sont facilement exprimable à partir de Φ
- même formulation (par Level Set) pour n'importe quelle **dimension** (courbe, surface) : implémentation aussi simple

#### Inconvénients :

- temps de calculs
- impossible de représenter des courbes, ou surfaces, qui s'auto-intersectent
- difficile de représenter des courbes, ou surfaces, ouvertes

**[Gradient, Laplacien, Seuillage par hystérésis](#page-340-0) [Watershed](#page-356-0) [Contours actifs / Level-set](#page-360-0)**

## Récapitulatif

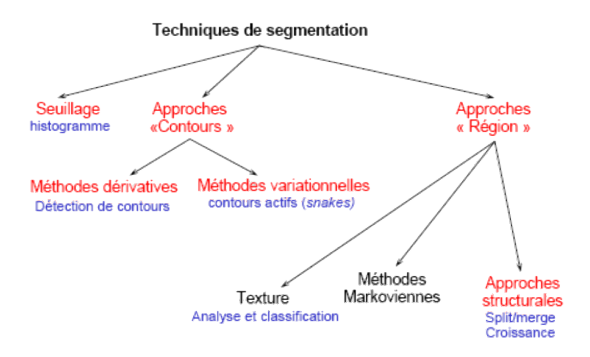

**[Gradient, Laplacien, Seuillage par hystérésis](#page-340-0) [Watershed](#page-356-0) [Contours actifs / Level-set](#page-360-0)**

## Récapitulatif (bis)

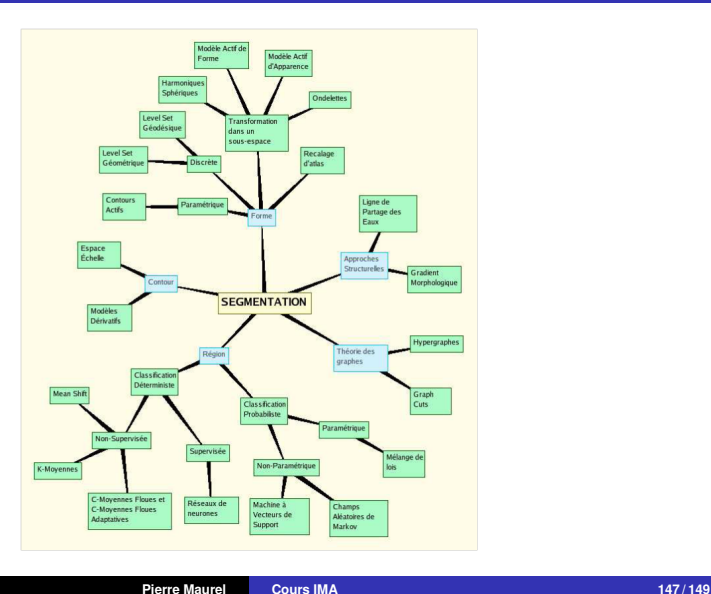

**[Gradient, Laplacien, Seuillage par hystérésis](#page-340-0) [Watershed](#page-356-0) [Contours actifs / Level-set](#page-360-0)**

## Imagerie médicale : segmentation basées sur un atlas

#### Atlas anatomique

- image d'une anatomie moyenne
- **•** segmentation associée effectuée par un expert

#### **Objectif**

Utilisation de l'atlas pour segmenter une nouvelle image (patient)

#### Avantage

- prise en compte d'a priori spécifiques au résultat recherché
- Segmentation de multiples structures en une fois
- possibilité d'estimer des structures peu visible

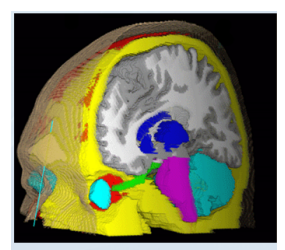

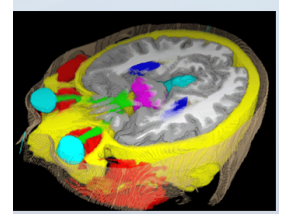

**[Gradient, Laplacien, Seuillage par hystérésis](#page-340-0) [Watershed](#page-356-0) [Contours actifs / Level-set](#page-360-0)**

## Segmentation par Atlas : Méthode

On transforme le problème de segmentation en un problème de **recalage**

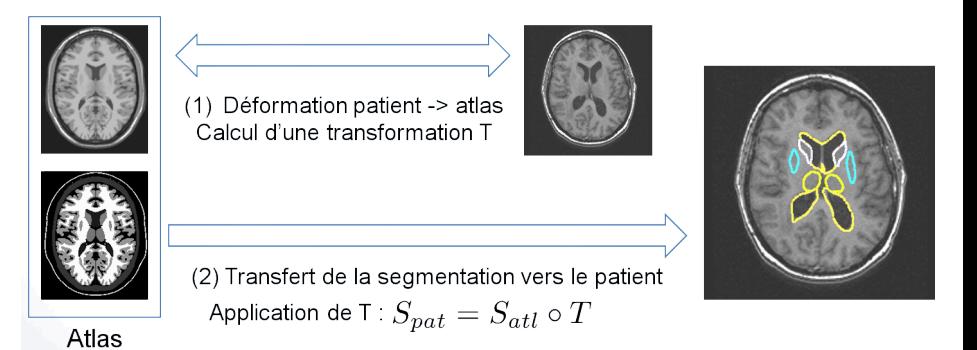

On a donc besoin d'être capable de recaler une image sur une autre.